# **BSPump Reference Documentation Documentation**

*Release v1903*

**TeskaLabs**

**Jun 06, 2022**

# **CONTENTS**

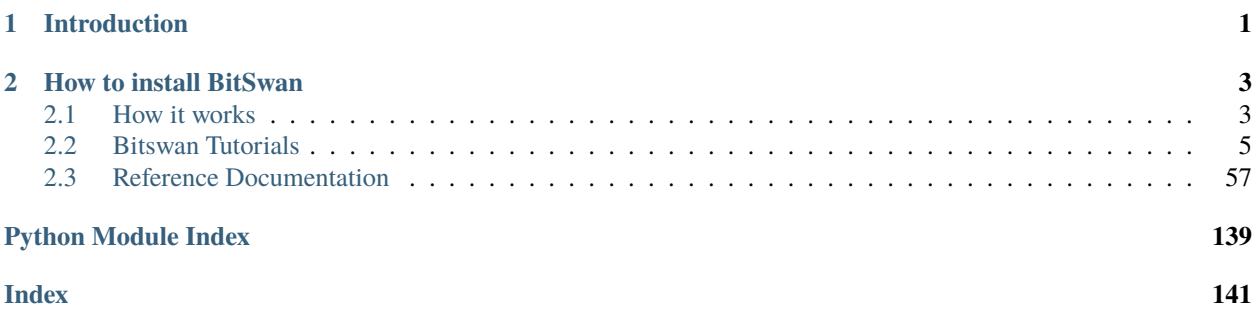

# **CHAPTER**

# **ONE**

# **INTRODUCTION**

<span id="page-4-0"></span>BitSwan is a product designed to real-time data processing. By means of so-called real-time processors BitSwan is able to analyze hundreds of data streams from a lot of various sources at the same time, which makes it suitable to detect anomalies and data patterns as well as other situations when instantaneous action is needed. BitSwan is based on Python language.

# **CHAPTER**

**TWO**

# **HOW TO INSTALL BITSWAN**

<span id="page-6-0"></span>Use command in your command prompt

pip install bspump

or you can clone the github repository [BitsSwanPump](https://github.com/LibertyAces/BitSwanPump)

pip install git+https://github.com/LibertyAces/BitSwanPump.git

# <span id="page-6-1"></span>**2.1 How it works**

heeelp

# **2.1.1 Pipeline**

[Pipeline](#page-62-0) is responsible for **data processing** in BSPump. Individual [Pipeline](#page-62-0) objects work **asynchronously** and **independently** of one another (provided dependence is not defined explicitly – for instance on a message source from some other pipeline). Each [Pipeline](#page-62-0) is usually in charge of **one** concrete task.

Pipeline has three main components:

- [Source](#page-69-0)
- [Processor](#page-72-0)
- [Sink](#page-74-0)

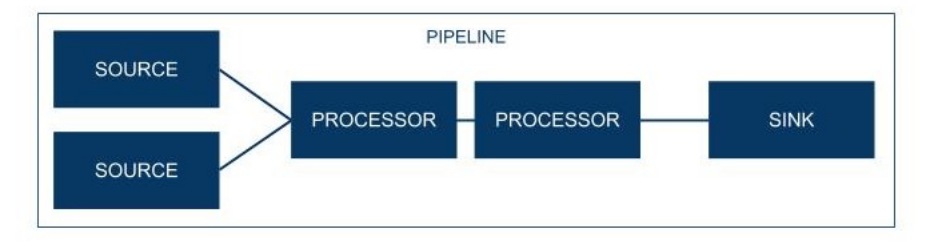

**BitSwan PIPELINE** 

Source connects different **data sources** with the [Pipeline](#page-62-0) to be processed

#### Multiple sources

A [Pipeline](#page-62-0) can have multiple sources. They are simply passed as a list of sources to a [Pipeline](#page-62-0) *build()* method.

```
class MyPipeline(bspump.Pipeline):
   def __init__(self, app, pipeline_id):
      super().__init__(app, pipeline_id)
      self.build(
         \GammaMySource1(app, self),
            MySource2(app, self),
            MySource3(app, self),
         ]
         bspump.common.NullSink(app, self),
      )
:meta private:
```
The main component of the BSPump architecture is a so-called [Processor](#page-72-0). This object **modifies**, **transforms** and **enriches** events. Moreover, it is capable of **calculating metrics** and **creating aggregations**, **detecting anomalies** or react to known as well as unknown **system behaviour patterns**.

[Processors](#page-72-0) differ as to their **functions** and all of them are aligned according to a predefined sequence in **pipeline objects**. As regards working with data events, each [Pipeline](#page-62-0) has its unique task.

[Processors](#page-72-0) are passed as a **list** of [Processors](#page-72-0) to a [Pipeline](#page-62-0) *build()* method

```
class MyPipeline(bspump.Pipeline):
   def __init__(self, app, pipeline_id):
      super().__init__(app, pipeline_id)
      self.build(
         \lceilMyProcessor1(app, self),
            MyProcessor2(app, self),
            MyProcessor3(app, self),
         ]
         bspump.common.NullSink(app, self),
      )
:meta private:
```
Sink object serves as a **final event destination** within the pipeline given. Subsequently, the event is dispatched/written into the system by the BSPump

# **2.1.2 Source**

Source is an **object** designed to obtain data from a predefined input. The BSPump contains a lot of universally usable, specific source objects, which are capable of loading data from known data interfaces. The BitSwan product further expands these objects by adding source objects directly usable for specific cases of use in industry field given.

Each source represent a coroutine/Future/Task that is running in the context of the main loop. The coroutine method [main\(\)](#page-70-0) contains an implementation of each particular source.

Source MUST await a [Pipeline](#page-62-0) ready state prior producing the event. It is acomplished by *await self.Pipeline.ready()* call.

#### **Trigger Source**

This is an abstract source class intended as a base for implementation of 'cyclic' sources such as file readers, SQL extractors etc. You need to provide a trigger class and implement [cycle\(\)](#page-72-1) method.

Trigger source will stop execution, when a [Pipeline](#page-62-0) is cancelled (raises concurrent.futures.CancelledError). This typically happens when a program wants to quit in reaction to a on the signal.

You also may overload the [main\(\)](#page-70-0) method to provide additional parameters for a  $cycle()$  method.

```
async def main(self):
        async with aiohttp.ClientSession(loop=self.Loop) as session:
                await super().main(session)
async def cycle(self, session):
        session.get(...)
```
# **2.1.3 Processor**

The main component of the BSPump architecture is a so called [processor](#page-72-0). This object modifies, transforms and enriches events. Moreover, it is capable of calculating metrics and creating aggregations, detecting anomalies or react to known as well as unknown system behavior patterns.

Processors differ as to their functions and all of them are aligned according to a predefined sequence in pipeline objects. As regards working with data events, each pipeline has its own unique task.

# <span id="page-8-0"></span>**2.2 Bitswan Tutorials**

# **2.2.1 Bitswan Tutorials**

in this series of tutorials we will walk you through basic and more advanced examples and demos to initiate your adventure with BSPump.

You will learn more about the BSPump architecture and how each component works. However, before you can start on your journey you should know basics of python and be able to set up your programming environment.

#### **Prerequisites**

Here are some quick tutorials that will help you installing python and BSPump module using package installer for Python called pip.

# **Installing python**

Firstly you should check whether you don't already have python installed. Open your command line or terminal and type:

```
C:/> python --version
> Python 3.8.4
```
if your python version is lower than 3.8 check [Python.org](https://www.python.org/)

If you are a complete beginner to python or you want more information about python check out the [Python tutorial](https://docs.python.org/3/tutorial/index.html)

## <span id="page-9-0"></span>**Installing BSPump module**

To install BSPump module:

pip install asab bspump

or alternatively using

pip install git+https://github.com/LibertyAces/BitSwanPump-BlankApp.git

If you dont have installed pip type:

python get-pip.py

To check the version use.

```
pip --version
```
Have you managed to install everything? Then you are ready for creating your first BSPump.

#### **BSPump Highlevel architecture**

BSPump is made from several components which are going to be explained in this tutorial. As you probably know, Bitswan is a real-time stream processor. To be able to process and work with large amount of data, BSpump uses socalled Event Stream Processing, data is propagated through a data pipeline in Events. Event is a single data point with a timestamp. To handle these events Pipeline has special components that be compatible with each other. .Therefore, each pipeline is made from several vital compoents: source, processor and sink. However, for the pipeline to work Bitswan uses BSPump Service to handle and register connetions, pipelines etc.

# examples/howitworks/bspump-architecture.png

Firstly, we will walk you through each of components and its functionality, so you can later build your own pipeline. Doesn't that sounds cool?

#### **BSpump Service**

Service is part where pipelines and connections are registered.

We will go through the following code and explain each part

```
import asab
from .pipeline import TCPPipeline
class BlankService(asab.Service):
   def __init__(self, app, service_name="blank.BlankService"):
        super().__init__(app, service_name)
   async def initialize(self, app):
        svc = app.get_service("bspump.PumpService")
        # Create and register all connections here
        # Create and register all matrices here
        # Create and register all lookups here
        # Create and register all pipelines here
        self.TCPPipeline = TCPPipeline(app, "TCPPipeline")
        svc.add_pipeline(self.TCPPipeline)
        await svc.initialize(app)
   async def get_data(self, message="be"):
        await self.TCPPipeline.process(message)
        return "Check stdout"
```
In this example we

#### **Connection**

To be able to connect to a data source you have to make a connection. connection is usually done in Source class and then registered in service class.

#### **Pipeline**

pipeline

```
import sys
import bspump
import bspump.common
import bspump.socket
```

```
from .processor import ShakespeareanEnricher
class TCPPipeline(bspump.Pipeline):
    "''"''"To test this pipeline, use:
   socat STDIO TCP:127.0.0.1:8888
    or visit http://localhost:8080/blank?message=die
    "''"''"def __init__(self, app, pipeline_id):
        super().__init__(app, pipeline_id)
        self.build(
            bspump.socket.TCPSource(app, self, config={"host": "0.0.0.0", "port": 8888}),
            ShakespeareanEnricher(app, self),
            bspump.common.PPrintSink(app, self, stream=sys.stderr)
        )
```
#### **Lookup**

#### **Source**

Description about source. What is it ..

#### **Streaming Source**

Streaming Source enables events to enter in so-called stream. Events flow through source in real time manner as they are being delivered by the input technology.

Following technologies can be used as a streaming source

- 1. Kafka
- 2. Elastic Search
- 3. RabbitMQ

#### **Elastic Search Source**

TODO

Description

Example

Explanation

# **Kafka Source**

TODO Description Example Explanation

# <span id="page-12-0"></span>**Trigger Source**

Unlike streaming source, Trigger Source is used when we need to pump data from SQL-like databases or files. They have to be triggered by an external event or a repeating timer (requesting JSON data from APIs every 10 minutes).

Trigger Source can be used for:

- 1. HTTP client/server
- 2. SQL query
- 3. TCP
- 4. Files: csv, json etc.

# **TCP source**

#### **Description**

TCP Source can be to obtain data from peer to peer connection using TCP.

#### **Use case**

TODO

#### **Example**

```
class EchoPipeline(bspump.Pipeline):
    ''''
    To test this pipeline, use:
    socat STDIO TCP:127.0.0.1:8083
    '''def __init__(self, app, pipeline_id):
        super().__init__(app, pipeline_id)
        self.build(
            bspump.ipc.StreamServerSource(app, self, config={'address': '0.0.0.0 8083'}),
        )
```
# **HTTP Client Source**

#### **Description**

HTTP Client Source gets data from a specified API URL.

## **Use case**

if you need pump data from a single API URL you can use this Source.

## **Example**

```
class SamplePipeline(bspump.Pipeline):
def __init__(self, app, pipeline_id):
   super().__init__(app, pipeline_id)
   self.build(
       bspump.http.HTTPClientSource(app, self, config={
            'url': '<<API URL>>'
        }).on(<<Here you will use some type of trigger>>),
   )
```
The API URL can be any API you wish to get data from.

You will need to specify your Trigger type. You can choose your Trigger here : TODO <<reference>>

## **Note**

Full functional example with this source can be found here coindesk

# **MySQL**

Description

Example

Explanation

# **JSON File**

Description

Example

Explanation

#### **CSV File**

Description

Example

Explanation

#### **Processor**

Processor

```
import bspump
class ShakespeareanEnricher(bspump.Processor):
   def process(self, context, event):
        if isinstance(event, bytes):
            event = event.decode("utf-8").replace('\r', '').replace('\n', '')
       return 'To \{0\}, or not to \{0\}?'.format(event)
```
#### **Sink**

Sink is the part responsible for the output of the data to a database, standard output in your computer on into another pipeline.

#### **PPrintSink**

In this example we are going to use PPrintSink which prints the data from pipeline to stdout or any other stream that is connected to the pipeline.

To use sink in your pipeline

```
self.build(
   bspump.common.PPrintSink(app, self, stream=sys.stderr)
)
```
PPrintSink class is added to your pipeline. It should be the last part of the pipeline for the pipeline to work correctly.

to further explain the , *bspump.common.* is the part where you specify the path to the class *PPrintSink* is the name of the class. In the parentheses you can specify the output stream. If none is specified stdout is used.

code

```
class PPrintSink(Sink):
    "'''"Description:
    |
    \ldots
```

```
def __init__(self, app, pipeline, id=None, config=None, stream=None):
     "" "
    Description:
    \left| \right|"''"super().__init__(app, pipeline, id, config)
    self.Stream = stream if stream is not None else sys.stdout
```
The whole code can be found at [BitSwan BlankApp](https://github.com/LibertyAces/BitSwanPump-BlankApp)

# **2.2.2 Coindesk API Example**

# **About**

In this example we will learn how to extract any data from API. We will be using a HTTP Client Source for the API request.

In this example we will be using API from [Coindesk](https://www.coindesk.com/) to get the current price of Bitcoin.

The final pipeline will simply get data from the API request as a JSON, covert it to python dictionary, and output the data to Command Prompt. Additionally, I will show you how to create your own Processor to enrich the data.

The following code can be found [here](https://github.com/LibertyAces/BitSwanPump/blob/feature/restructured-text/examples/bspump-http.py) in our GitHub repo.

A diagram of the final pipeline.

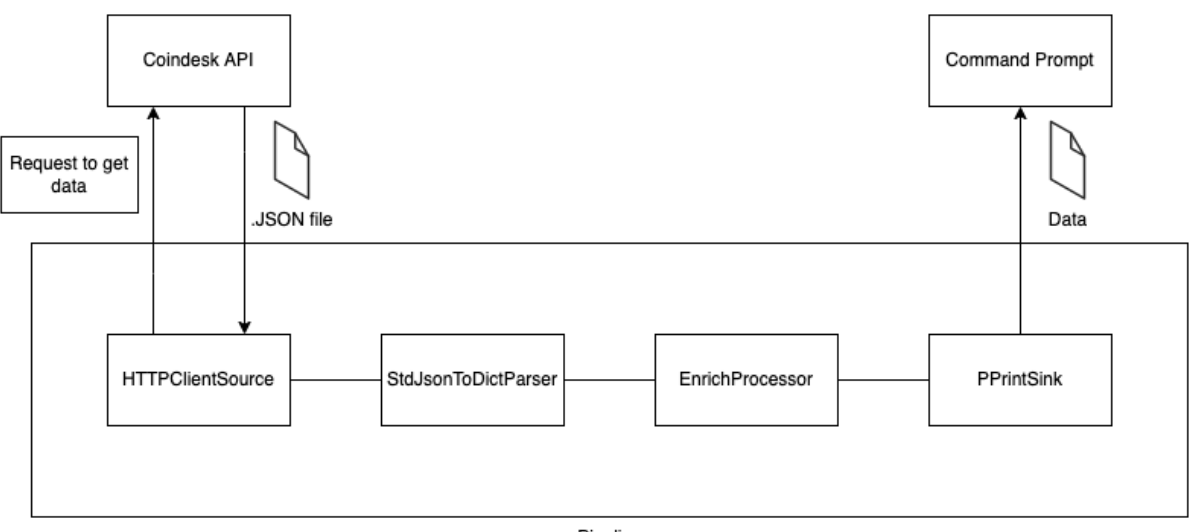

Pipeline

# **Source and Sink**

In the code below, you can see the basic structure of a pipeline. The important part is the self.build() method, where its parameters are the single components of the pipeline. In this part we will use two main components each pipeline must contain: Source and Sink. Do not copy this part of code yet, because it is not example on its own

```
class SamplePipeline(bspump.Pipeline):
    def __init__(self, app, pipeline_id):
        super().__init__(app, pipeline_id)
        self.build(
            #Source of the pipeline
            bspump.http.HTTPClientSource(app, self, config={
                'url': 'https://api.coindesk.com/v1/bpi/currentprice.json'
            }).on(bspump.trigger.PeriodicTrigger(app, 5)),
            #Sink of the pipeline
            bspump.common.PPrintSink(app, self),
        \mathcal{L}
```
Source is a component that supplies the pipeline with data. In our example we will use a specific type of Source. Because we need to Pump data from API, we need to send a request to the API to receive our data. This means that our Source has to regularly and send the request using API. For this reason we will be using so-called Trigger Source. More about *[Trigger Source](#page-12-0)* .

HTTP Client Source can have many configurations, but in our example we just need to specify our URL address, using config={'url': '<OUR URL>'} as parameter in HTTP Client Source.

Because we are using Trigger Source, we need to specify which Trigger we will be using. There are many types of Triggers, but in our example we will be using PeriodicTrigger, which triggers in time intervals specified in the parameter. bspump.trigger.PeriodicTrigger(app, <<Time parameter in seconds>>))

Each pipeline has to have Sink. In our example we want to see the result of the data, so we will be using PPrintSink, which simply prints the data to the Command Prompt.

You can try to copy paste this chunk of code and try it yourself. Make use you have BSPump module installed for your Python, if not you can follow our guide *[Installing BSPump module](#page-9-0)* .

```
#!/usr/bin/env python3
import bspump
import bspump.common
import bspump.http
import bspump.trigger
class SamplePipeline(bspump.Pipeline):
   def __init__(self, app, pipeline_id):
        super().__init__(app, pipeline_id)
        self.build(
            bspump.http.HTTPClientSource(app, self, config={
                'url': 'https://api.coindesk.com/v1/bpi/currentprice.json'
            }).on(bspump.trigger.PeriodicTrigger(app, 5)),
            bspump.common.PPrintSink(app, self),
        )
```

```
if __name__ == '__main__':app = bspump.BSPumpApplication()svc = app.get_service("bspump.PumpService")
   pl = SamplePipeline(app, 'SamplePipeline')
    svc.add_pipeline(pl)
    app.run()
```
The program should output a JSON similar to this

```
(b'{"time":{"updated":"Jan 31, 2022 15:47:00 UTC","updatedISO":"2022-01-31T15:4'
b'7:00+00:00","updateduk":"Jan 31, 2022 at 15:47 GMT"},"disclaimer":"This data'
b' was produced from the CoinDesk Bitcoin Price Index (USD). Non-USD currency '
b'data converted using hourly conversion rate from openexchangerates.org","cha'
b'rtName":"Bitcoin","bpi":{"USD":{"code":"USD","symbol":"$","rate":"37,789'
b'.6250","description":"United States Dollar","rate_float":37789.625},"GBP":{"'
b'code":"GBP","symbol":"£","rate":"28,145.2970","description":"British P'
b'ound Sterling","rate_float":28145.297},"EUR":{"code":"EUR","symbol":"€"'
b',"rate":"33,772.9280","description":"Euro","rate_float":33772.928}}}')
```
As you can see this is not ideal format to read our data from. We will need to convert our incoming data.

# **Your First Processor**

After we have a functional pipeline, we can start with the more interesting part, Processors. The Processor is the component which works with data of an event. In this example we will use a simple Processor, StdJsonToDictParser, which only converts the incoming JSON to python Dict type, that is much easier to work with in python.

```
class SamplePipeline(bspump.Pipeline):
   def __init__(self, app, pipeline_id):
        super().__init__(app, pipeline_id)
        self.build(
            bspump.http.HTTPClientSource(app, self, config={
                'url': 'https://api.coindesk.com/v1/bpi/currentprice.json'
            }).on(bspump.trigger.PeriodicTrigger(app, 5)),
            bspump.common.StdJsonToDictParser(app, self),
            bspump.common.PPrintSink(app, self),
        )
```
this Processor is added simply by adding it to self.build() between Source and Sink.

You should be getting more organized output

```
{'bpi': {'EUR': {'code': 'EUR',
                 'description': 'Euro',
                 'rate': '33,794.5989',
                 'rate_float': 33794.5989,
                 'symbol': '€'},
         'GBP': {'code': 'GBP',
                 'description': 'British Pound Sterling',
```

```
'rate': '28,163.3569',
                'rate_float': 28163.3569,
                'symbol': '£'},
        'USD': {'code': 'USD',
                'description': 'United States Dollar',
                'rate': '37,813.8733',
                'rate_float': 37813.8733,
                'symbol': '$'}},
'chartName': 'Bitcoin',
'disclaimer': 'This data was produced from the CoinDesk Bitcoin Price Index '
              '(USD). Non-USD currency data converted using hourly conversion '
              'rate from openexchangerates.org',
'time': {'updated': 'Jan 31, 2022 15:49:00 UTC',
         'updatedISO': '2022-01-31T15:49:00+00:00',
         'updateduk': 'Jan 31, 2022 at 15:49 GMT'}}
```
#### **Creating Custom Processor**

Because a most of your use cases will be unique, it is most likely that there will be no existing Processor that could do the work. Consequently, you will have to implement your own Processor.

Creating new Processor is not a complicated task. You will need to follow the basic structure of an general Processor. You can simply copy-paste the code below:

```
class EnrichProcessor(bspump.Processor):
  def __init__(self, app, pipeline, id=None, config=None):
     super().__init__(app, pipeline, id=None, config=None)
  def process(self, context, event):
     return event
```
This a sample processor class. The most important part of this processor class is the process method. This method will be called when an event is passed to the Processor. As you can see, the default implementation of process method returns the event *return event*. Event must be passed to the following component, another Processor or Sink.

If you wish to use your new Processor in our case *EnrichProcessor* You will need to reference it in *self.build* method. You can do that simply by adding it to *self.build* parameters.

```
class SamplePipeline(bspump.Pipeline):
   def __init__(self, app, pipeline_id):
        super().__init__(app, pipeline_id)
        self.build(
            bspump.http.HTTPClientSource(app, self, config={
                'url': 'https://api.coindesk.com/v1/bpi/currentprice.json'
            }).on(bspump.trigger.PeriodicTrigger(app, 5)),
            bspump.common.StdJsonToDictParser(app, self),
            EnrichProcessor(app, self),
            bspump.common.PPrintSink(app, self),
        \lambda
```
The last step is implementation. For our example, I created a simple script that takes the incoming event (python dictionary that contains price of Bitcoin in USD, Euro, and Pounds) and adds a new branch with a Japanese yen. The EnrichProcessor class has a new method *convertUSDtoJPY* which calculates the price of yen based on USD conversion rate (Note: The exchange rate is outdated for sake of simplicity of this example).

```
class EnrichProcessor(bspump.Processor):
def __init__(self, app, pipeline, id=None, config=None):
    super().__init__(app, pipeline, id=None, config=None)
def convertUSDtoJPY(self, usd):
    return usd * 113.70 #outdated rate usd/jpy
def process(self, context, event):
    jpyPrice = str(self.convertUSDtoJPY(event["bpi"]["USD"]["rate_float"]))
    event["bpi"]["JPY"] = {
        "code": "JPY",
        "symbol" "¥",
        "rate": ''.join((jpyPrice[:3], ',', jpyPrice[3:])),
        "description": "JPY",
        "rate_float": jpyPrice
    }
    return event
```
When we add all parts together we get this functional code.

Your ouput should look something like this:

```
{'bpi': {'EUR': {'code': 'EUR',
                 'description': 'Euro',
                 'rate': '33,796.7930',
                 'rate_float': 33796.793,
                 'symbol': '€'},
         'GBP': {'code': 'GBP',
                 'description': 'British Pound Sterling',
                 'rate': '28,165.1854',
                 'rate_float': 28165.1854,
                 'symbol': '£'},
         'JPY': {'code': 'JPY',
                 'description': 'JPY',
                 'rate': '429,9716.52771',
                 'rate_float': '4299716.52771',
                 'symbol': '¥'},
         'USD': {'code': 'USD',
                 'description': 'United States Dollar',
                 'rate': '37,816.3283',
                 'rate_float': 37816.3283,
                 'symbol': '$'}},
 'chartName': 'Bitcoin',
 'disclaimer': 'This data was produced from the CoinDesk Bitcoin Price Index '
               '(USD). Non-USD currency data converted using hourly conversion '
               'rate from openexchangerates.org',
 'time': {'updated': 'Jan 31, 2022 15:53:00 UTC',
```

```
'updatedISO': '2022-01-31T15:53:00+00:00',
'updateduk': 'Jan 31, 2022 at 15:53 GMT'}}
```
To Summarize what we did in this example:

- 1. we created a sample pipeline with a Source and Sink
- 2. we added a new Processor that converts incoming events to python dictionary
- 3. we created a custom Processor that adds a information about Japanese currency to the incoming event and passes it to Sink .

#### **Next steps**

You can change and modify the pipeline in any manner you want. For example, instead of using PPrintSink you can use our Elasticsearch Sink which loads the data to Elasticsearch. Read more about *[How to connect to Elastic Search](#page-26-0)* .

# **2.2.3 Weather API Example**

#### **About**

In this example we will learn how get data from one or multiple HTTP sources using an API request. In this case we cannot use basic HTTPClientSource, because it returns data only from one API query, so to get data from different queries we will have to define a new source for this use case.

The final pipeline will get data from multiple API requests in one time as a JSON, convert it to python dictionary, and output the data to Command Prompt.

In this example we will be using API from [Open Weather](https://openweathermap.org/) to get current weather data (e.g, temperature, feels like temperature, biometric pressure etc).

In this example we will use .conf file to store configuration for our pump. More about how to write configuration is here *[Configuration Quickstart](#page-24-0)*.

A diagram of the finished pipeline

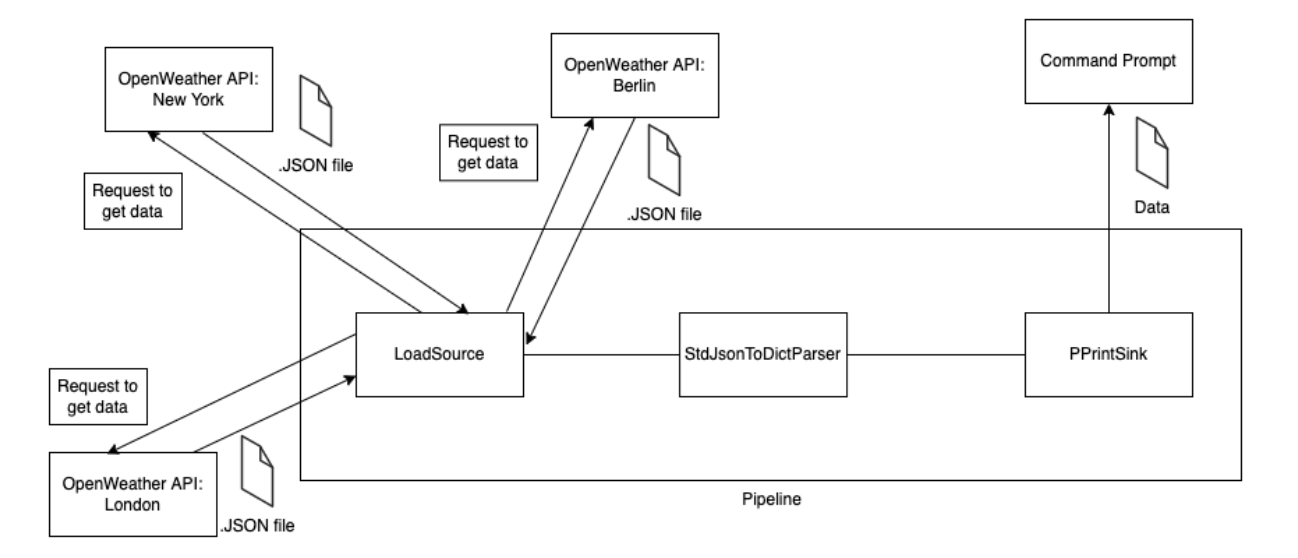

# **Pipeline**

In the code below you can see the structure of SamplePipeline which we need for this use case. The important part is the self.build() method where its parameters are the single components of the pipeline. Do not forget that every pipeline requires both source and sink to function correctly.

*Source* is a component that supply the pipeline with data. In our example we will use a specific type of source. Because we need to Pump data from API, we need to send request to the API to receive our data. This means that our source has to be "trigger" the request and send it to the API. For this reason we will be using a so-called trigger source. More about *[Trigger Source](#page-12-0)*.

Because we are using *Trigger Source*. We need to specify which trigger we will be using. There are more types of triggers, but in our example we will be using PeriodicTrigger, which triggers in time intervals specified in the parameter. bspump.trigger.PeriodicTrigger(app, <<Time parameter in seconds>>))

Each pipeline requires a sink. In our example we want to see the result of the data, so we will be using PPrintSink which simply prints the data to the Command Prompt.

You can try to copy-paste this chunk of code and try it yourself. You must have BSPump module installed. Follow our guide *[Installing BSPump module](#page-9-0)*.

Simply rewrite <<LOCATION>> to city you want to obtain data from and put your API key which you will get after you register on <https://openweathermap.org/> to <<YOUR PRIVATE API KEY>> section. You can find more about how to modify your URL here **`https://openweathermap.org/current`\_**

```
#!/usr/bin/env python3
```

```
import bspump
import bspump.common
import bspump.http
import bspump.trigger
class SamplePipeline(bspump.Pipeline):
   def __init__(self, app, pipeline_id):
        super().__init__(app, pipeline_id)
        self.build(
            bspump.http.HTTPClientSource(app, self, config={
                'url': 'https://api.openweathermap.org/data/2.5/weather?q=<<LOCATION>>&
˓→units=metric&appid=<<YOUR PRIVATE API KEY>>'
            }).on(bspump.trigger.PeriodicTrigger(app, 5)),
            bspump.common.PPrintSink(app, self),
        \lambdaif __name__ == '__main__':app = bspump.BSPumpApplication()svc = app.get_service("bspump.PumpService")
   pl = SamplePipeline(app, 'SamplePipeline')
    svc.add_pipeline(pl)
    app.run()
```
You should get output like this:

~python3 example.py BitSwan BSPump version 21.11-17-g6b346fd

```
27-Jan-2022 18:43:00.177421 NOTICE asab.application is ready.
1 pipeline(s) ready.
(b'{"coord":{"lon":-0.1257,"lat":51.5085},"weather":[{"id":802,"main":"Clouds",'
b'"description":"scattered clouds","icon":"03n"}],"base":"stations","main":{"t'
b'emp":8.91,"feels_like":6.86,"temp_min":6.8,"temp_max":10.14,"pressure":1030,'
b'"humidity":71},"visibility":10000,"wind":{"speed":3.6,"deg":290},"clouds":{"'
b'all":35},"dt":1643304840,"sys":{"type":2,"id":2019646,"country":"GB","sunris'
b'e":1643269577,"sunset":1643301595},"timezone":0,"id":2643743,"name":"London"'
b',"cod":200}')
```
#### **Multiple locations source**

In the code above, the pump simply returns data from one location. But in our use case we need to get data from multiple locations, which means we need to get data from multiple API's URL. Next, we define our specific trigger source.

We use ClientSession from aiohttp library to create session where get data from GET method as response for every city in our list. Then we store the data from response to event variable and process the event to pipeline. More about aiohttp session can be found [here](https://docs.aiohttp.org/en/stable/client_quickstart.html)

```
class LoadSource(bspump.TriggerSource):
   def __init__(self, app, pipeline, choice=None, id=None, config=None):
       super().__init__(app, pipeline, id=id, config=config)
       self.cities = ['London','New York','Berlin'] #List of cities
   async def cycle(self):
       async with aiohttp.ClientSession() as session:
            #goes through the list of cities and requests from API for each city
            for city in self.cities:
                async with session.get(url=self.Config['url'].format(city=city, api_
˓→key=self.Config['api_key'])) as response:
                    event = await response.content.read()
                    await self.process(event)
```
You can see that in this example we are using self. Config method to get the API key and the url from the configuration file. It is good to have the API key and the url in configuration file, because changes can be made simply in the configuration file.

For example, create a weather-pump.conf file, and into that file you can copy/paste code below

```
[pipeline:SamplePipeline:LoadSource]
url = https://api.openweathermap.org/data/2.5/weather?q={city}&units=metric&appid={api_
\rightarrowkey}
api_key = <<YOUR PRIVATE API KEY>>
```
When you run your pump with configuration file you have to run it with  $-c$  switch. So after you finish your pump and you need to test it, type python3 your-pump-name.py -c weather-pump.conf to the terminal.

You can change the list of cities to any locations you wish. The important part of this source is async def cycle(self) method where we request the API's url for every location from our list and process them in the pipeline.

Just be sure that you import aiohttp package and change HTTPClientSource with our new specified LoadSource.

You can copy-paste the final code here:

```
#!/usr/bin/env python3
import bspump
import bspump.common
import bspump.http
import bspump.trigger
import aiohttp
class LoadSource(bspump.TriggerSource):
    def __init__(self, app, pipeline, choice=None, id=None, config=None):
        super().__init__(app, pipeline, id=id, config=config)
        self.cities = ['London','New York','Berlin'] #List of cities
   async def cycle(self):
        async with aiohttp.ClientSession() as session:
            #goes through the list of cities and requests from API for each city
            for city in self.cities:
                async with session.get(url=self.Config['url'].format(city=city, api_
˓→key=self.Config['api_key'])) as response:
                    event = await response.content.read()
                    await self.process(event)
class SamplePipeline(bspump.Pipeline):
   def __init__(self, app, pipeline_id):
        super().__init__(app, pipeline_id)
        self.build(
            LoadSource(app, self).on(
                bspump.trigger.PeriodicTrigger(app, 5)
            ),
            bspump.common.PPrintSink(app, self),
       \lambdaif {\_}name{\_} == ' {\_}main{\_}':app = bspump.BSPumpApplication()
        svc = app.get_service("bspump.PumpService")
        pl = SamplePipeline(app, 'SamplePipeline')
        svc.add_pipeline(pl)
        app.run()
```
After you execute this code you should get this output in terminal:

```
\sim python3 example.py -c example.conf
BitSwan BSPump version 21.11-17-g6b346fd
27-Jan-2022 18:56:14.058308 NOTICE asab.application is ready.
1 pipeline(s) ready.
(b'{"coord":{"lon":-0.1257,"lat":51.5085},"weather":[{"id":802,"main":"Clouds",'
b'"description":"scattered clouds","icon":"03n"}],"base":"stations","main":{"t'
b'emp":8.79,"feels_like":6.72,"temp_min":6.8,"temp_max":10.14,"pressure":1030,'
b'"humidity":70},"visibility":10000,"wind":{"speed":3.6,"deg":290},"clouds":{"'
```

```
b'all":35},"dt":1643305383,"sys":{"type":2,"id":2019646,"country":"GB","sunris'
b'e":1643269577,"sunset":1643301595},"timezone":0,"id":2643743,"name":"London"'
b',"cod":200}')
(b'{"coord":{"lon":-74.006,"lat":40.7143},"weather":[{"id":801,"main":"Clouds",'
b'"description":"few clouds","icon":"02d"}],"base":"stations","main":{"temp":-'
b'1.13,"feels_like":-1.13,"temp_min":-3.36,"temp_max":0.9,"pressure":1030,"hum'
b'idity":51},"visibility":10000,"wind":{"speed":0.45,"deg":34,"gust":1.34},"cl'
b'ouds":{"all":19},"dt":1643305980,"sys":{"type":2,"id":2039034,"country":"US"'
b',"sunrise":1643285428,"sunset":1643321212},"timezone":-18000,"id":5128581,"n'
b'ame":"New York","cod":200}')
(b'{"coord":{"lon":13.4105,"lat":52.5244},"weather":[{"id":803,"main":"Clouds",'
b'"description":"broken clouds","icon":"04n"}],"base":"stations","main":{"temp'
b'":6.01,"feels_like":1.09,"temp_min":5.01,"temp_max":6.85,"pressure":1003,"hu'
b'midity":91},"visibility":10000,"wind":{"speed":9.39,"deg":251,"gust":15.2},"'
b'clouds":{"all":75},"dt":1643305512,"sys":{"type":2,"id":2011538,"country":"D'
b'E","sunrise":1643266558,"sunset":1643298116},"timezone":3600,"id":2950159,"n'
b'ame":"Berlin","cod":200}')
```
#### **Connect to ES**

You can change and modify the pipeline in any manner you want. For example, instead of using PPrintSink you can use our Elasticsearch Sink which loads the data to Elasticsearch. If you want to read more about *[How to connect to](#page-26-0) [Elastic Search](#page-26-0)*.

# <span id="page-24-0"></span>**2.2.4 Configuration Quickstart**

In this tutorial you will learn about configuration in BSPump and how to use it.

#### **What is configuration?**

Every BitSwan object inside BSPump application can be configured using user-defined configuration options. It's good practice to write configuration in .conf files, because making changes will be much easier.

Every object has default configuration values set in ConfigDefaults. If you set ConfigDefaults in your specific class you override same values in ConfigDefaults, which are inherited from the parent class.

Configuration .conf files in are built-in in ASAB, the platform on which BSPump is built. You can find more about it in [ASAB documentation](https://asab.readthedocs.io/en/latest/asab/config.html)

#### **There are 3 methods to configure object**

1. By defining ConfigDefaults dictionary inside specific class

```
class MySQLSource(TriggerSource):
     ConfigDefaults = {
             'query': 'SELECT id, name, surname FROM people;'
     }
```
2.Using config parameter in the object's constructor

```
bspump.mysql.MySQLSource(app, self, "MySQLConnection1", config={'query': 'SELECT id,␣
˓→name, surname FROM people;'})
```
3. By creating .conf file

```
[pipeline:PipelineID]
query = SELECT id, name, surname FROM people;
```
# **Example**

This example shows how to create a configuration file to get data from API via basic HTTPClientSource.

In first step we create .conf file where we store API key

```
[pipeline:SamplePipeline]
url = https://api.openweathermap.org/data/2.5/weather?q=London&units=metric&appid={api_
\rightarrowkey}
api_key = <YOUR PRIVATE API KEY>
```
[pipeline:SamplePipeline] in this line we specify which class the configuration applies to. Values below this line override the same values in ConfigDefaults of specified classes.

Configuration in .conf file is accessible via self.Config method (in this case we use self.Config['api\_key'] to get API key from our .conf file)

In next step we have a sample pipeline that gets data through <https://openweathermap.org/> API using API's URL and API key from .conf file. See more in coindesk.

```
#!/usr/bin/env python3
import bspump
import bspump.common
import bspump.http
import bspump.trigger
class SamplePipeline(bspump.Pipeline):
   def __init__(self, app, pipeline_id):
        super().__init__(app, pipeline_id)
        self.build(
            bspump.http.HTTPClientSource(app, self,
            config={'url': self.Config['url'].format(api_key = self.Config['api_key'])}).
˓→on(bspump.trigger.PeriodicTrigger(app, 2)),
            bspump.common.StdJsonToDictParser(app, self),
            bspump.common.PPrintSink(app, self)
        )
if _name__ == ' _main_':
   app = bspump.BSPumpApplication()
```

```
svc = app.get_service("bspump.PumpService")
# Construct and register Pipeline
pl = SamplePipeline(app, 'SamplePipeline')
svc.add_pipeline(pl)
```
app.run()

#### **Running your pump with configuration files**

When you want to run your pump with configuration file there are two ways to do that.

#### **In terminal**

To run your pump with a configuration file, use -c switch in the terminal, after that switch there has to be file\_path/ file\_name.conf.

For example when you have configuration file in same folder

```
~python3 mypumptest.py -c mypumpconfiguration.conf
```
#### **In your IDE**

To run your pump in IDE you have to set the run parameters. For example in PyCharm you have to go to Run -> Edit Configurations... and then change the run parameters to -c file\_path/nameOfYourConfig.conf

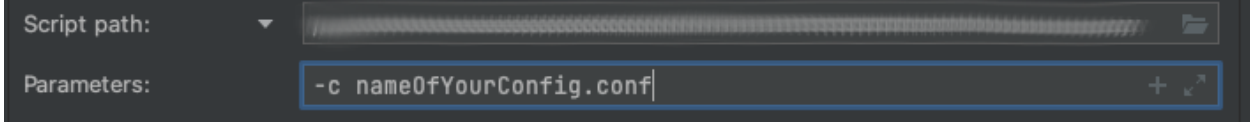

# <span id="page-26-0"></span>**2.2.5 How to connect to Elastic Search**

BSPump supports the connection to Elastic Search platform. It is possible to connect to ES just in few lines of code.

# **Elastic Search Source**

You can use Elastic Search Source to take data from Elastic Search index for further analysis over them (e.g. in your pump).

#### **Prerequisites**

You can access ElasticSearch only if you have ElasticSearch already installed on your server or you can try to install it locally with this tutorial *[Install ElasticSearch and Kibana via Docker](#page-44-0)*.

The process of taking data from Elastic Search index is simple, you will need few things.

What you will need:

- 1. URL address of your Elastic Search
- 2. Index with data
- 3. Configuration file
- 4. Register the service of ESConnection

## **Configuration File**

You will need to create .conf file with this configuration

```
# ElasticSearch Source
[pipeline:<<Name of your pipeline class>>:ElasticSearchSource]
index=<<Name of your index>>
# Elasticsearch connection
[connection:ESConnection]
url=<<Your ElasticSearch URL address>>
```
The configuration file can contain additional information depending on your implementation. It is essential to include: - *index* : name of the index that will be used to get data from - *url* : URL of your connection with ES

For more information visit our quickstart to using configs: *[Configuration Quickstart](#page-24-0)*.

#### **Code example**

To create a connection with Elastic Search you will need to do two things:

- 1. Add ElasticSearchSource component to *self.build* method of the pipeline class
- 2. Add trigger which take data from index every defined time
- 3. create a service of your ES Connection.

You can implement your own ElasticSearch connection but the default connection will look like this:

```
import bspump.elasticsearch
class SamplePipeline(bspump.Pipeline):
def __init__(self, app, pipeline_id):
    super().__init__(app, pipeline_id)
    self.build(
        # Adding ES Source component with trigger set up to trigger data every 5 seconds
        bspump.elasticsearch.ElasticSearchSource(app, self, "ESConnection").on(bspump.
˓→trigger.PeriodicTrigger(app, 5)),
        # Rest of the pipeline with source and processors
```

```
)
if _name__ == ' _main_':
   app = bspump.BSPumpApplication()
   svc = app.get_service("bspump.PumpService")
   # Part where you add the ESConnection service
   es_connection = bspump.elasticsearch.ElasticSearchConnection(app, "ESConnection")
   svc.add_connection(es_connection)
   # Construct and register Pipeline
   pl = SamplePipeline(app, 'SamplePipeline')
   svc.add_pipeline(pl)
   app.run()
```
It is important to include *"ESConnection"* as a parameter in ElasticSearch connection and source methods.

#### **Elastic Search Sink**

You can use Elastic Search sink to store data for further analysis or visualizations using Kibana.

#### **Prerequisites**

The process to create ES sink is simple and intuitive but you will need few things to start with.

What you will need:

- 1. URL address for connection with Elastic Search
- 2. Configuration file
- 3. Register the service of ESConnection

#### **Configuration File**

you will need to create .conf file using following syntax

```
# Elasticsearch connection
[connection:ESConnection]
url=<<YOUR CONNECTION URL>>
# Elasticsearch sink
[pipeline:<<Name of your pipeline class>>:ElasticSearchSink]
index=<<name of your index>>
doctype=_doc
```
The configuration file can contain additional information depending on your implementation. It is essential to include:

- *index* : name of the index that will be used to store your data in ES
- *url* : URL of your connection with ES
- *doctype* : type of the document, default is *\_doc*

For more information visit our quickstart to using configs: *[Configuration Quickstart](#page-24-0)*.

## **Code example**

To create a connection with Elastic Search you will need to do two things:

- 1. Add ElasticSearchSink component to *self.build* method of the pipeline class
- 2. create a service of your ES Connection.

You can implement your own ElasticSearch connection but the default connection will look like this:

```
import bspump.elasticsearch
class SamplePipeline(bspump.Pipeline):
    def __init__(self, app, pipeline_id):
        super().__init__(app, pipeline_id)
        self.build(
            #Rest of the pipeline with source and processors
            #Adding ES Sink component
            bspump.elasticsearch.ElasticSearchSink(app, self, "ESConnection"),
        )
if _name__ == ' _main_':
    app = bspump.BSPumpApplication()
    svc = app.get_service("bspump.PumpService")
    #Part where you add the ESConnection service
   es_connection = bspump.elasticsearch.ElasticSearchConnection(app, "ESConnection")
   svc.add_connection(es_connection)
   svc.add_connection(
        bspump.kafka.KafkaConnection(app, "KafkaConnection")
   )
    app.run()
```
It is important to include *"ESConnection"* as a parameter in ElasticSearch connection and sink methods.

# **2.2.6 Escape From Tarkov Craft Profit Counter**

#### **About**

Pipeline in this example is inspired by game Escape from Tarkov. It is a realistic FPS game. Beside shooting enemies, Players can earn and sell items in a game market which is driven by players themselves. The price of each item is changing in real-time based on Demand-supply mechanics. Another important game mechanic is that players can create the items themself in their specific stations. Items created and required for each crafts can be bought on the market, so players can earn in-game money by producing the items. Because price of each item is not stable, some crafts are more profitable than others. My idea was to take data from an API source that gives information of all available crafts players can do together with price of each item. I will use this data to sort and analyze the data and output them in form that might help players know which crafts is more profitable and suitable.

In this example I will show you a process of creating pipeline with a bit more complicated use. You will learn about creating a source that enables us to use query in our API requests.

#### **Source**

First we have to create our source to pump the data to the pipeline. We will be using aiohttp library for our custom source. We will start by creating our source class. As you can see in the code below.

```
class IOHTTPSource(bspump.TriggerSource):
   def __init__(self, app, pipeline, choice=None, id=None, config=None):
        super().__init__(app, pipeline, id=id, config=config)
   async def cycle(self):
        async with aiohttp.ClientSession() as session:
            async with session.post('https://tarkov-tools.com/graphql', json={'query':␣
˓→query}) as response:
                if response.status == 200:
                    event = await response.json()
                else:
                    raise Exception("Query failed to run by returning code of \{ \}. \{ \}".
˓→format(response.status, query))
                await self.process(event)
```
As you can see in the cycle method. We are using asynchronous functions for the API requests. As you can see in the code I am creating Session which is used in aiohttp for more information check [AIOHTTP Documentation.](https://docs.aiohttp.org/en/stable/client_reference.html#basic-api) I am using post method with a query parameter as seen below.

```
query = """
query {
  crafts {
    source
    duration
    rewardItems {
      quantity
      item {
        shortName
        lastLowPrice
      }
    }
    requiredItems {
      quantity
      item {
        shortName
        lastLowPrice
      }
    }
  }
}
"""
```
I created this query using playground interface made by the API authors. Here is the [link](https://tarkov-tools.com/___graphql) if you would like to use this API.

Now you can try to copy-paste the code below and try it for yourself.

```
#!/usr/bin/env python3
import aiohttp
import bspump
import bspump.common
import bspump.http
import bspump.trigger
import pandas as pd
import bspump.file
query = """
query {
 crafts {
   source
    duration
    rewardItems {
     quantity
     item {
        shortName
        lastLowPrice
      }
    }
    requiredItems {
      quantity
     item {
        shortName
        lastLowPrice
      }
    }
 }
}
""" ""
class IOHTTPSource(bspump.TriggerSource):
    def __init__(self, app, pipeline, choice=None, id=None, config=None):
        super().__init__(app, pipeline, id=id, config=config)
    async def cycle(self):
        async with aiohttp.ClientSession() as session:
            async with session.post('https://tarkov-tools.com/graphql', json={'query':.
\rightarrowquery}) as response:
                if response.status == 200:
                    event = await response.json()
                else:
                    raise Exception("Query failed to run by returning code of \{\}. \{\}".
˓→format(response.status, query))
                await self.process(event)
class SamplePipeline(bspump.Pipeline):
    def __init__(self, app, pipeline_id):
        super().__init__(app, pipeline_id)
```

```
self.build(
    IOHTTPSource(app, self).on(bspump.trigger.PeriodicTrigger(app, 5)),
    bspump.common.PPrintProcessor(app,self),
    bspump.common.NullSink(app, self),
)
```
If everything works correctly, you should be getting similar output.

```
'source': 'Workbench level 3'},
{'duration': 60000,
'requiredItems': [{'item': {'lastLowPrice': 39000,
                           'shortName': 'Eagle'},
                 'quantity': 2},
                {'item': {'lastLowPrice': 15000,
                           'shortName': 'Kite'},
                 'quantity': 2}],
'rewardItems': [{'item': {'lastLowPrice': None,
                         'shortName': 'BP'},
               'quantity': 120}],
'source': 'Workbench level 3'},
{'duration': 61270,
'requiredItems': [{'item': {'lastLowPrice': 15000,
                           'shortName': 'Kite'},
                 'quantity': 2},
                {'item': {'lastLowPrice': 39000,
                           'shortName': 'Eagle'},
                 'quantity': 2},
                {'item': {'lastLowPrice': 31111,
                           'shortName': 'Hawk'},
                 'quantity': 2}],
'rewardItems': [{'item': {'lastLowPrice': None,
                         'shortName': 'PPBS'},
               'quantity': 150}],
                     .
                     .
                     .
```
There are probably hundreds of JSON lines in your console right now. It is not a nice way to output your data right? Let's implement our filter processor then.

#### **Filter Processor**

This filter processor is used for very specific use-case in this example. The goal as you can remember was to filter incoming data. The goal is to create a dataframe that contains data where each row has information about station in which the craft is created, duration of the craft ,price of items needed to perform the craft, name and price of item/s that we obtain by the craft, profit of the craft, and profit per hour. As you can see there is a lot of indexes we have to create.

```
class FilterByStation(bspump.Processor):
   def __init__(self, app, pipeline, id=None, config=None):
        super().__init__(app, pipeline, id=None, config=None)
```

```
def process(self, context, event):
       my_columns = ['station', 'name', 'output_price_item', 'duration', 'input_price_
˓→item', 'profit', 'profit_per_hour']
       df = pd.DataFrame(columns=my_columns)
       for item in event["data"]["crafts"]:
           duration = round((item["duration"])/60/60, ndigits=3)reward = item["rewardItems"][0]
           name_output = reward["item"]["shortName"]
           quantity = reward['quantity"]output_item_price = reward["item"]["lastLowPrice"]
           if output_item_price is None: # checks for NULL values
               output_item_price = \thetaoutput_price_item = quantity * int(output_item_price)
           station_name = item["source"]
           profit = 0profit\_p\_hour = 0input\_price\_item = 0for item2 in range(len(item["requiredItems"])):
               required_item = item["requiredItems"][item2]
               quantity_i = required_item["quantity"]input_item = required_item["item"]["lastLowPrice"]
               if input_item is None:
                    input\_item = 0price_of_input_item = input_item * quantity_i
               input_price_item = input_price_item + price_of_input_item
               profit = output_price_item - input_price_item
               profit_p_hour = round(profit / duration, ndigits=3)
           df = df.append(pd.Series([station_name,
                          name_output,
                           output_price_item,
                           duration,
                           input_price_item,
                           profit,
                          profit_p_hour],
                          index=my_columns), ignore_index=True)
           event = dfreturn event
```
You can copy-paste the code above and everything should work just fine. Don't forget to reference the processor in the self.build() method.

```
class SamplePipeline(bspump.Pipeline):
   def __init__(self, app, pipeline_id):
        super().__init__(app, pipeline_id)
        self.build(
            IOHTTPSource(app, self).on(bspump.trigger.PeriodicTrigger(app, 5)),
            FilterByStation(app, self),
            bspump.common.PPrintProcessor(app, self),
            bspump.common.NullSink(app, self),
```

```
(continued from previous page)
)
```
If you want more detail of what it does. It firstly goes through the whole json, then it gets data for each of the index if possible (otherwise zero is used instead of null), and appends the record as a row in our dataframe. I am using Pandas in this example. If you are not familiar with Pandas make sure you checked their [Documentation](https://pandas.pydata.org/docs/)

Now output in your console should like like this:

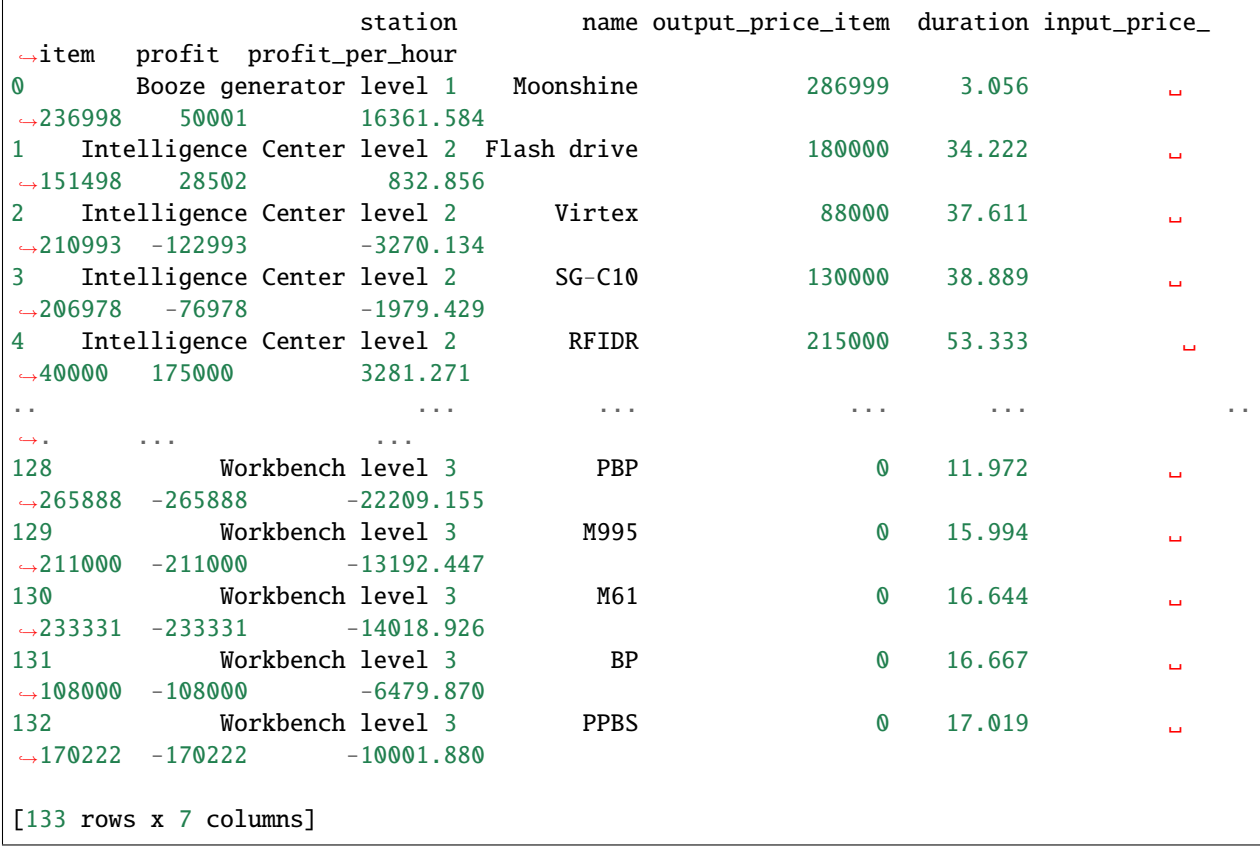

We can agree that this looks much more better than raw JSON, but this is not the end we still need to send the data somewhere for out bot

#### **Dataframe to csv Processor**

To make the data available for our Discord bot, we will save them to a directory as a csv file. This processor is really simple as we call only one function from the Pandas library.

You can copy paste the code of the processor

```
class DataFrameToCSV(bspump.Processor):
   def __init__(self, app, pipeline, id=None, config=None):
       super().__init__(app, pipeline, id=None, config=None)
    def process(self, context, event):
        event.to_csv('./Data/TarkovData.csv', index=False)
        return event
```
Once again dont forget to include the processor in our self.build() method.

```
class SamplePipeline(bspump.Pipeline):
    def __init__(self, app, pipeline_id):
        super().__init__(app, pipeline_id)
        self.build(
            IOHTTPSource(app, self).on(bspump.trigger.PeriodicTrigger(app, 5)),
            FilterByStation(app, self),
            bspump.common.PPrintProcessor(app, self),
            DataFrameToCSV(app, self),
            bspump.common.NullSink(app, self),
        \lambda
```
This wont change our output in console, but it should create a csv file in your current directory.

## **What next**

Now we have a function pipeline. You can do anything with the output data. For example, I created a simple discord bot that sends a message with the updated data you can try to make your own discord bot using this tutorial: [Getting](https://realpython.com/how-to-make-a-discord-bot-python/) [Started with Discord Bots.](https://realpython.com/how-to-make-a-discord-bot-python/)

# **2.2.7 Fortnite Current Store Example**

## **About**

In this example we will get data from one HTTP course using an API request and use filtering processors on those datas and export the data to .csv file which can be used for example for Discord bot.

The final pipeline will get data form API request, filter some values from dataframe, does some calculation with values and then export it to CSV file.

We will be using API from [Fortnite Tracker](https://fortnitetracker.com/site-api) to get current Fortnite store items.

We will work with configuration files in this example. If you already doesn't know how to work with configuration files try this quickstart *[Configuration Quickstart](#page-24-0)*.

A diagram of the finished pipeline
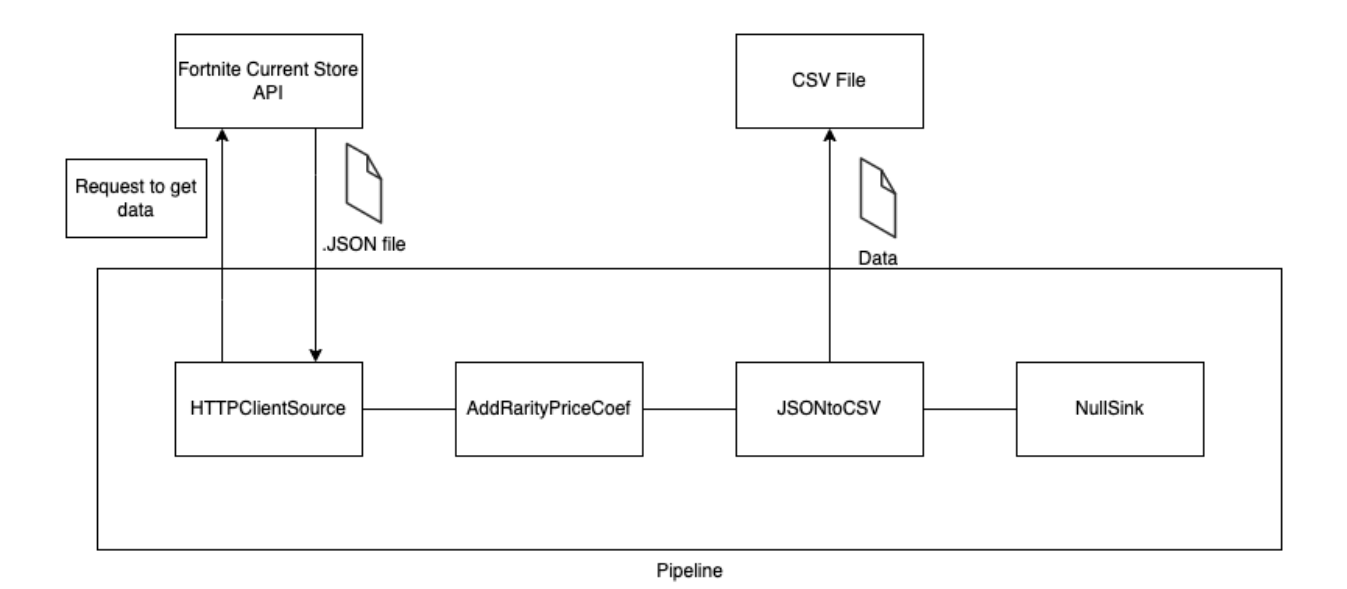

## **First sample pipeline**

In the code below you can see the structure of SamplePipeline which we need for this use case. The important part is the self.build() method where its parameters are the single components of the pipeline. Do not forget that every pipeline requires both source and sink to function correctly.

*Source* is a component that supply the pipeline with data. In our example we will use a specific type of source. Because we need to Pump data from API, we need to send request to the API to receive our data. This means that our source has to be "trigger" the request and send it to the API. For this reason we will be using a so-called trigger source. More about *[Trigger Source](#page-12-0)*.

Because we are using *Trigger Source*. We need to specify which trigger we will be using. There are more types of triggers, but in our example we will be using PeriodicTrigger, which triggers in time intervals specified in the parameter. bspump.trigger.PeriodicTrigger(app, <<Time parameter in seconds>>))

Each pipeline requires a sink. We will use PPrintSink for now to see incoming data. But in the next steps we will be using NullSink which I describe later.

First we need to create configuration file. Create config.conf file in your pump folder. To this configuration file copy-paste this chunk of code and rewrite <YOUR PRIVATE API> section with your API key which you will get by following steps [here](https://fortnitetracker.com/site-api)

```
[pipeline:SamplePipeline]
url = https://api.fortnitetracker.com/v1/store
api_key = <YOUR PRIVATE API KEY>
```
After you have your configuration file finished you can copy-paste code below and try it yourself. Be sure you have BSPump module installed. If not follow our guide *[Installing BSPump module](#page-9-0)*

```
import bspump
import bspump.common
import bspump.http
import bspump.trigger
class SamplePipeline(bspump.Pipeline):
```

```
def __init__(self, app, pipeline_id):
        super().__init__(app, pipeline_id)
        self.build(
            bspump.http.HTTPClientSource(app, self,
            config={'url': self.Config['url']},
            headers={'TRN-Api-Key': self.Config['api_key']}).on(bspump.trigger.
˓→PeriodicTrigger(app, 2)),
            bspump.common.PPrintSink(app, self),
        )
if {\_}name{\_} == ' {\_}main{\_}':app = bspump.BSPumpApplication()
    svc = app.get_service("bspump.PumpService")
    # Construct and register Pipeline
    pl = SamplePipeline(app, 'SamplePipeline')
    svc.add_pipeline(pl)
    app.run()
```
You can run this code with  $\sim$  python3 yourpumpname.py -c config.conf command in terminal.

Well done! Now we are pumping data about items which are in Fortnite store right now.

You should get output like this:

```
\sim python3 docs1.py -c config.conf
BitSwan BSPump version 21.11-17-g6b346fd
04-Feb-2022 18:00:30.503021 NOTICE asab.application is ready.
1 pipeline(s) ready.
(b'[\r\n {\r\n "imageUrl": "https://trackercdn.com/legacycdn/fortnite/8BD06'
b'909_large.png",\r\n "manifestId": 6909,\r\n "name": "Marsh Walk",\r'
b'\n "rarity": "Sturdy",\r\n "storeCategory": "BRSpecialFeatured",\r'
b'\n "vBucks": 500\r\n },\r\n {\r\n "imageUrl": "https://trackercdn.c'
b'om/leqacycdn/fortnite/275915210_large.png'',\r\n' "manifestId": 15210, \r\n'nb' "name": "Arcane Vi",\r\n "rarity": "Epic",\r\n "storeCategory": "BR'
b'SpecialFeatured",\r\n "vBucks": \r\r },\r\n {\r\n "imageUrl": "http'
b's://trackercdn.com/legacycdn/fortnite/2AC415212_large.png",\r\n "manife'
b'stId": 15212,\r\n "name": "Piltover Warden Hammer",\r\n "rarity": "Epi'
b'c",\r\n "storeCategory": "BRSpecialFeatured",\r\n "vBucks": 800\r\n '
b' },\r\n {\r\n "imageUrl": "https://trackercdn.com/legacycdn/fortnite/6C4'
b'015364_large.png",\r\n "manifestId": 15364,\r\n "name": "Marsha",\r'
b'\n "rarity": "Epic",\r\n "storeCategory": "BRSpecialFeatured",\r\n '
b' "vBucks": 1500\r\n },\r\n {\r\n "imageUrl": "https://trackercdn.co'
b'm/legacycdn/fortnite/46F66923_large.png",\r\n "manifestId": 6923,\r\n
b'"name": "Marshmello",\r\n "rarity": "Quality",\r\n "storeCategory": "B'
b'RSpecialFeatured",\r\n "vBucks": 1500\r\n },\r\n {\r\n "imageUrl": "'
b'https://trackercdn.com/legacycdn/fortnite/B84F13565_large.png",\r\n "ma'
b'nifestId": 13565,\r\n "name": "Arcane Jinx",\r\n "rarity": "Epic",'
b'\r\n "storeCategory": "BRSpecialFeatured",\r\n "vBucks": 0\r\n },\r\n'
b' {\r\n "imageUrl": "https://trackercdn.com/legacycdn/fortnite/61841528'
```

```
b'7_large.png",\r\n "manifestId": 15287,\r\n "name": "Goblin Glider"'
b',\r\n "rarity": "Epic",\r\n "storeCategory": "BRSpecialFeatured",\r'
b'\n "vBucks": 800\rr\n },\r\n ...
```
## **Export to CSV**

Awesome! Now we are pumping data but we want to store them somewhere. In the end we want to create Discord Bot which will show us current Fortnite Store when we write command to discord chat. Discord bot can work easily with CSV file so we need to export our data do *.csv* file.

We have to import *pandas* library to our pump which can export JSON file to CSV file and then we define our exporting processor.

The processor convert JSON file to dataframe with pandas library and then export it as CSV file and create specified file in same folder like our pump (you can define path you want).

This will be our processor:

```
class JSONtoCSV(bspump.Processor):
   def process(self, context, event):
       df = pd.read_json(event)event = df.to_csv('data.csv', index=False)
       return event
```
Now we add this processor to our pump, we have to change PPrintSink to NullSink because we don't want to store or print data anywhere, we will have it in our CSV file.

You can copy-paste code below and look into your pump folder if there is a CSV file with our data.

```
import bspump
import bspump.common
import bspump.http
import bspump.trigger
import pandas as pd
class JSONtoCSV(bspump.Processor):
        def process(self, context, event):
            df = pd.read_json(event)
            event = df.to_csv('data.csv', index=False)return event
class SamplePipeline(bspump.Pipeline):
   def __init__(self, app, pipeline_id):
        super().__init__(app, pipeline_id)
        self.build(
            bspump.http.HTTPClientSource(app, self,
            config={'url': self.Config['url']},
            headers={'TRN-Api-Key': self.Config['api_key']}).on(bspump.trigger.
˓→PeriodicTrigger(app, 2)),
            JSONtoCSV(app, self),
```

```
bspump.common.NullSink(app, self),
       )
if _name__ == ' _main_':
    app = bspump.BSPumpApplication()
    svc = app.get_service("bspump.PumpService")
    # Construct and register Pipeline
    pl = SamplePipeline(app, 'SamplePipeline')
    svc.add_pipeline(pl)
    app.run()
```
The CSV file should looks this way:

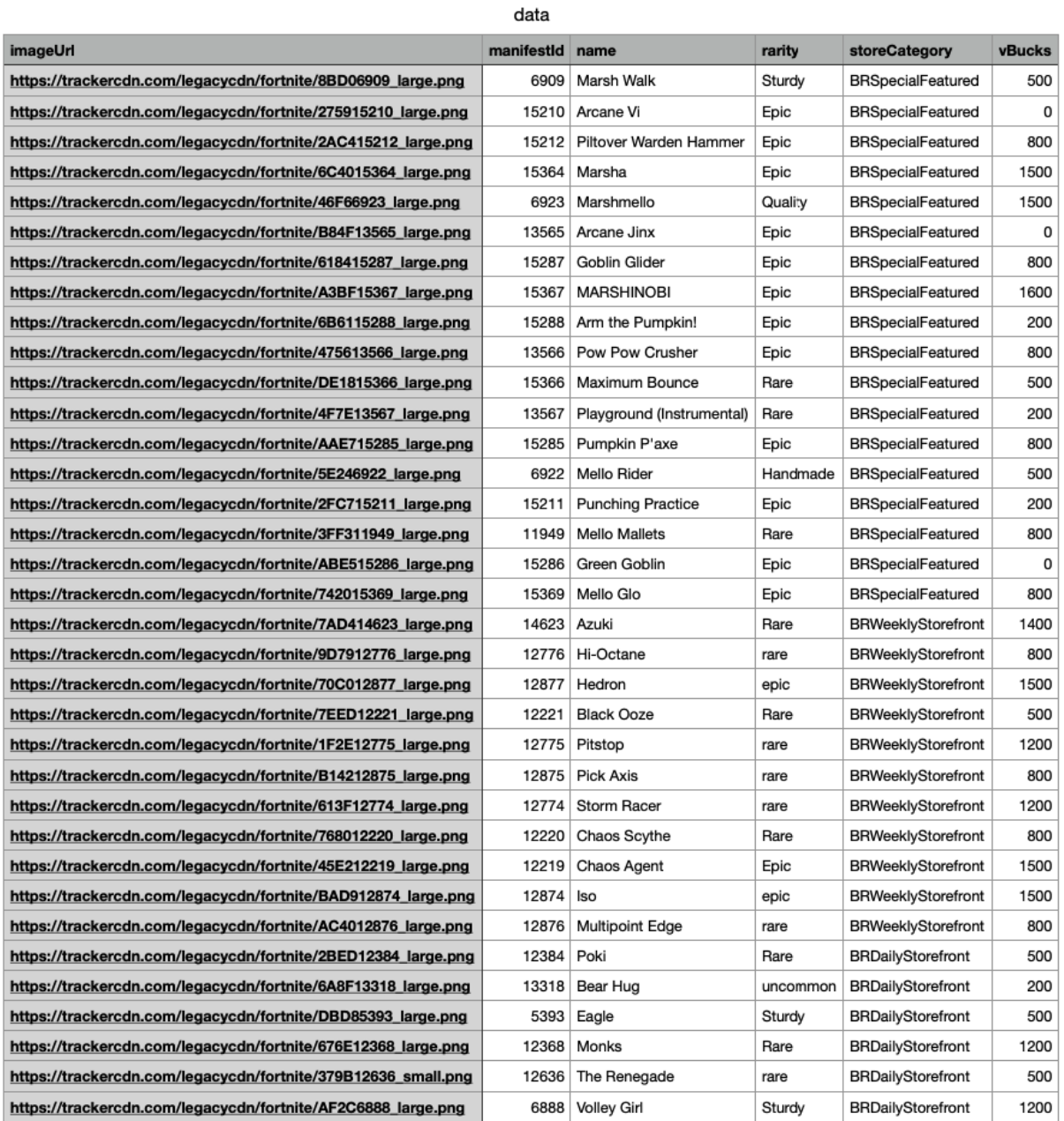

# **Processor with pandas script**

You can see that in our data set there aren't so many interesting datas. So we want to add column with coefficient of price over rarity which will be useful in our Discord bot, because player could know which items is the most advantageous for purchase.

We create basic pandas script to go through rows and calculate the coefficient from rarity and vBucks column values and then add to list which will create new column called *Coef* at the end. More about pandas [here](https://pandas.pydata.org/docs/)

You have to convert the dataframe back to JSON file, because pipeline can't work with dataframes.

The processor:

```
class AddRarityPriceCoef(bspump.Processor):
   def process(self, context, event):
       df = pd.read_json(event)
       coeffs = []for row in df.itertuples():
            if row.vBucks == 0:
               price = 1else:
               price = row.vBucks
            if row.rarity.lower() == 'handmade':
                coeffs.append((1/price)*100)elif row.rarity.lower() == 'uncommon':coefs.append((2/price)*100)
            elif row.rarity.lower() == 'rare':coefs.append((3/price)*100)
            elif row.rarity.lower() == 'epic':coefs.append((4/price)*100)elif row.rarity.lower() = 'legendary':
                coefs.append((5/price)*100)
            elif row.rarity.lower() == 'mythic':
                coefs.append((6/price)*100)
            elif row.rarity.lower() == 'exotic':
                coefs.append((7/price)*100)
            else:
               coefs.append(1)
       df['Coef'] = coefsevent = df.to_json()return event
```
Now we add the processor to our pump and after you copy-paste the code and run the pump you can see that the new column was added with our calculated values.

```
#!/usr/bin/env python3
import bspump
import bspump.common
import bspump.http
import bspump.trigger
import pandas as pd
class JSONtoCSV(bspump.Processor):
   def process(self, context, event):
        df = pd.read_json(event)print(df)
        event = df.to_csv('data.csv', index=False)
        return event
class AddRarityPriceCoef(bspump.Processor):
```

```
def process(self, context, event):
        df = pd.read_json(event)
        coeffs = []for row in df.itertuples():
            if row.vBucks == 0:
                price = 1else:
                price = row.vBucks
            if row.rarity.lower() == 'handmade':
                coefs.append((1/price)*100)
            elif row.rarity.lower() == 'uncommon':
                coefs.append((2/price)*100)
            elif row.rarity.lower() == 'rare':
                coefs.append((3/price)*100)
            elif row.rarity.lower() == 'epic':
                coefs.append((4/price)*100)
            elif row.rarity.lower() = 'legendary':
                coefs.append((5/price)*100)
            elif row.rarity.lower() == 'mythic':
                coefs.append((6/price)*100)
            elif row.rarity.lower() == 'exotic':
                coefs.append((7/price)*100)
            else:
                coefs.append(1)
        df['Coef'] = coefsevent = df.to<sub>json</sub>()
        return event
class SamplePipeline(bspump.Pipeline):
    def __init__(self, app, pipeline_id):
        super().__init__(app, pipeline_id)
        self.build(
            bspump.http.HTTPClientSource(app, self,
            config={'url': self.Config['url']},
            headers={'TRN-Api-Key': self.Config['api_key']}).on(bspump.trigger.
˓→PeriodicTrigger(app, 2)),
            # Add price over rarity coefficient to dataframe
            AddRarityPriceCoef(app, self),
            # Converts incoming json event to CSV data
            JSONtoCSV(app, self),
            # We can also push datas to ES or Kafka
            bspump.common.NullSink(app, self),
        )
if _name__ == ' _main_':
    app = bspump.BSPumpApplication()
    svc = app.get_service("bspump.PumpService")
    # Construct and register Pipeline
```
pl = SamplePipeline(app, 'SamplePipeline') svc.add\_pipeline(pl)

app.run()

Data in CSV file:

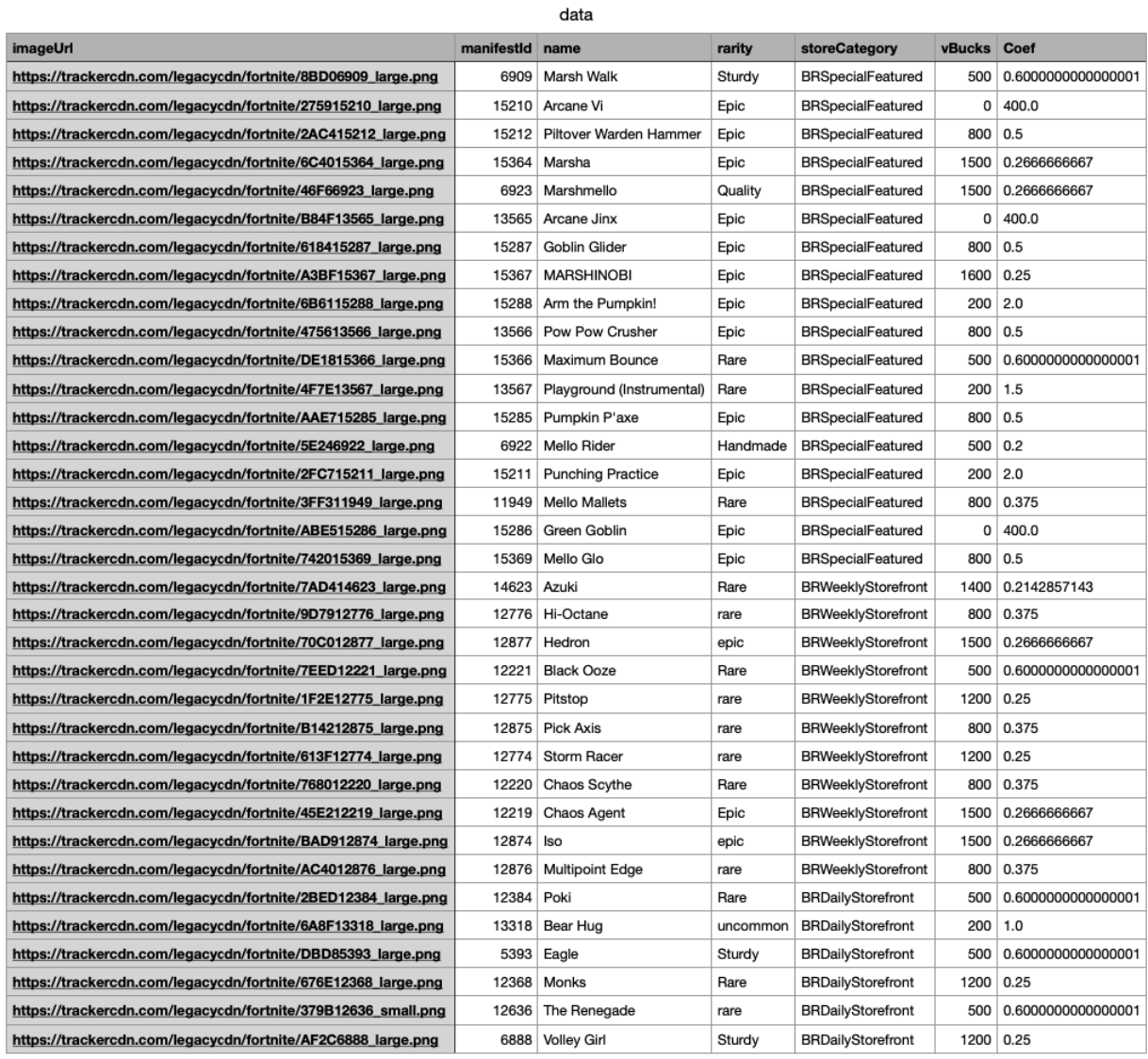

# **Conclusion**

So, in this example we learnt how to get data from basic API request and export it to CSV file. Then we create script with pandas library to make price over rarity coefficient and add it as a new column to our dataset. You can also add some other processors which can filter data or make some calculation over the datas.

# **What next?**

Now I will show you how can you use the pump to create your Discord bot for yourself or your friends.

You can find how to create Discord bot [here](https://realpython.com/how-to-make-a-discord-bot-python/)

The following discord bot can looks like this:

# <span id="page-44-0"></span>**2.2.8 Install ElasticSearch and Kibana via Docker**

## **About**

This example is focused on how to install ElasticSearch and Kibana on your localhost and use the ES via Kibana GUI. We will be using Docker and Docker compose to install ElasticSearch environment. Be sure you have set up Docker and Docker compose, if not follow this guide to install [Docker](https://docs.docker.com/get-docker/) and [Docker compose.](https://docs.docker.com/compose/install/)

In the end we use Docker image of our Weather Pump, which can be found here *[Weather API Example](#page-20-0)*, to pump data to index in our local ElasticSearch.

Docker is a platform which provides the ability to package and run an application in a loosely isolated environment called a container. More about [Docker](https://docs.docker.com/get-started/overview/) you can also read our quickstart how to use Docker with BSPump module here: *[Docker File Quickstart](#page-53-0)*

Docker compose is a tool for defining and running multi-container Docker applications. More about [Docker compose.](https://docs.docker.com/compose/)

## **Docker compose with ES and Kibana**

Now we create Docker compose file to run ElasticSearch and Kibana on our localhost. Create docker-compose.yml file in your specified folder. In docker compose you have to define your services which you want to use. In our case we define elasticsearch and kibana. We choose which image of ES and Kibana we want to use. The image will automatically download from official Docker hub of Elastic. Then we set a names of container and set a condition when the container restart after unexpected exit. In next step we set the environment of container. In this case we don't want to have security, we will have just one ElasticSearch single-node and we set up a connection between ES and Kibana in ELASTICSEARCH\_HOSTS. Volumes is where the data will be stored in container file system. And in the end we specified on which localhost port container will be running. You can also set that one service will be wait for another in depends\_on.

Just copy-paste this chunk of code into your docker-compose.yml file:

```
version: '3.9'
services:
  # Elastic Search single node cluster
  elasticsearch:
    image: docker.elastic.co/elasticsearch/elasticsearch:8.0.0
    container_name: elasticsearch
    restart: always
```

```
environment:
      - xpack.security.enabled=false
      - discovery.type=single-node
   volumes:
      - elasticsearch-data-volume:/usr/share/elasticsearch/data/
   ports:
      -9200:9200- 9300:9300
  # Kibana UI for Elastic Search
 kibana:
   image: docker.elastic.co/kibana/kibana:8.0.0
   container_name: kibana
   restart: always
   environment:
      - ELASTICSEARCH_HOSTS=http://elasticsearch:9200
   ports:
      - 5601:5601
   depends_on:
      - elasticsearch
volumes:
  elasticsearch-data-volume:
   driver: local
```
Now when we have defined your docker compose file we can try to run our first Docker compose app. Be sure you are in same folder like your docker-compose file and type  $\sim$  docker compose up  $-d$  into terminal. The  $-d$  flag means that your app will be running in detached mode. You can check if all containers are running with docker ps command.

You should see this:

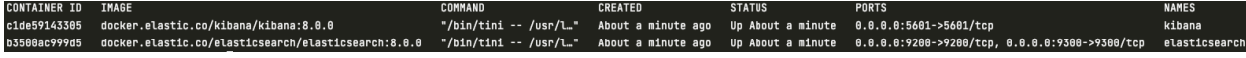

You can also enter the Kibana GUI. Go to your browser and type  $localhost:5601$  into search bar. You can see that you type localhost port which we define in the docker compose file.

Wow! If everything is okay you will see this:

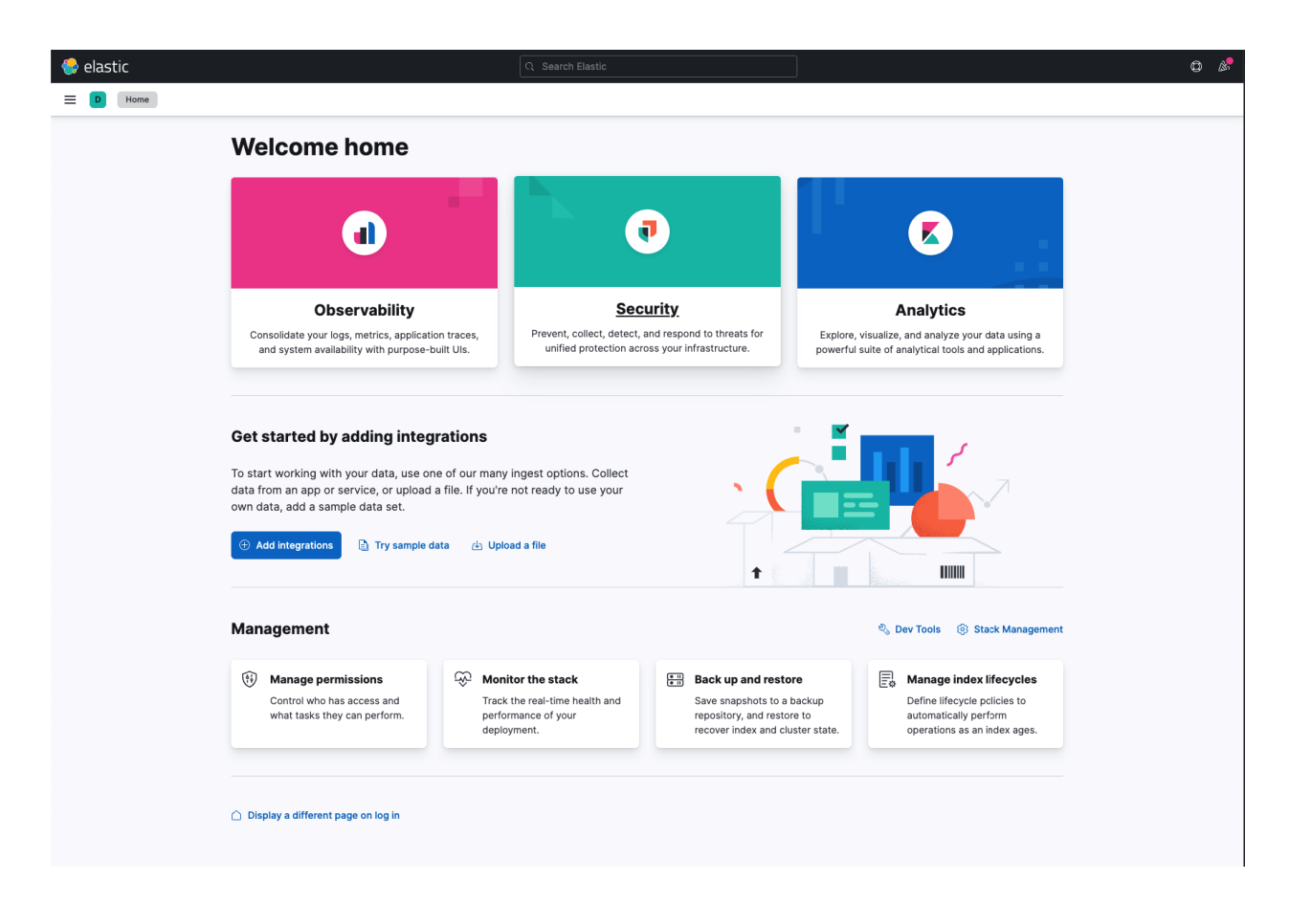

# **Run Weather pump to pump data to Elastic Search index**

Well done! We installed ElasticSearch and Kibana locally and we are able to access the ElasticSearch with Kibana GUI. Now we can try to run pump which take weather data and we store them in Elasticsearch index. We already build Weather pump image so you basically pull the image from Docker hub and run it.

To do it simply run this command in your terminal:

```
~ docker run --network=host -dit lukasvecerka/bspump-weather
```
You have to set --network=host which mean that your container can now access the localhost on your host machine.

If you type docker ps the incoming output in terminal should be this:

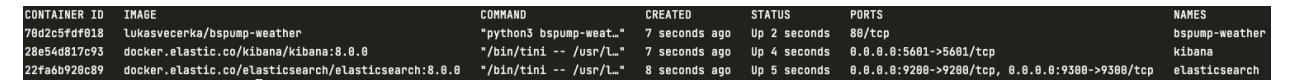

Now go to [this](http://localhost:5601/app/management/data/index_management/indices) url address. Its page of Index Management where you can see all of your stored indexes.

If your containers are running correctly you can see that there is index called weather-pump-test. This is the index where we store data from our weather pump.

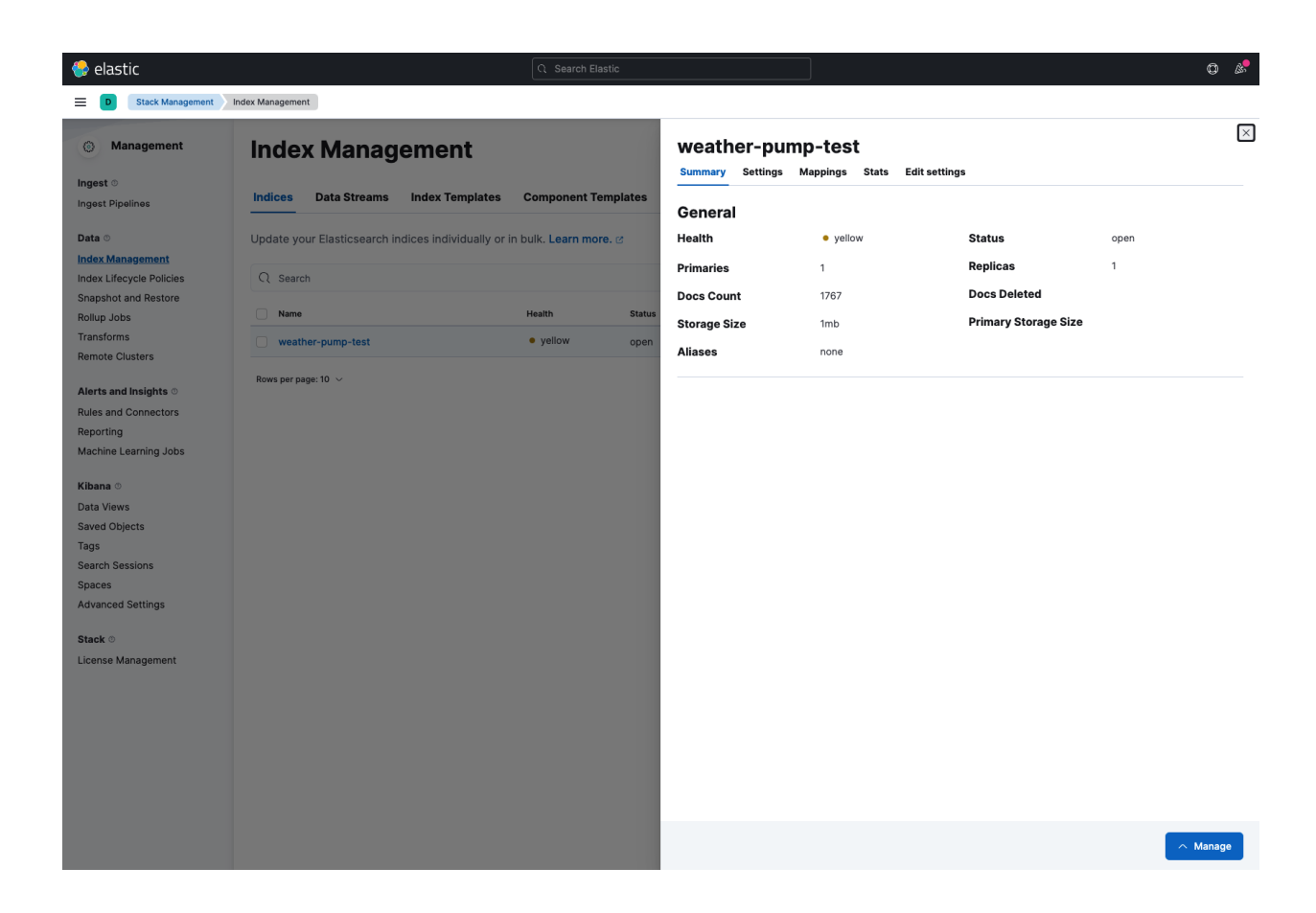

# **Summarize**

That's all for this example! In this example we learnt how to work with Docker and especially with Docker compose tool. How to set services in our application in Docker compose. As conclusion we installed ElasticSearch and Kibana locally and pump data on index in ElasticSearch with our pump.

## **What next**

In the future you can add more services into your docker compose application and extend your environment with this services. You can build your own Docker image and push it to Docker hub and then use it in your docker compose.

More about how to create BSPump Docker image is here *[Docker File Quickstart](#page-53-0)*

# **2.2.9 Install Kafka and KafDrop via Docker**

#### **About**

This example is focused on how to install Kafka nad KafDrop on your localhost and search topics from Kafka in KafDrop. We will be using Docker and Docker Compose to install ElasticSearch environment. Be sure you have set up Docker and Docker Compose. If not follow this guide to install [Docker](https://docs.docker.com/get-docker/) and [Docker compose.](https://docs.docker.com/compose/install/)

In the end we will use Docker image of our Coindesk API pump, which can be found here coindesk, to pump data to topic in our local Kafka.

Docker is a platform which provides the ability to package and run an application in a loosely isolated environment called a container. More about [Docker.](https://docs.docker.com/get-started/overview/)

You can also read our quickstart how to use Docker with BSPump module here: *[Docker File Quickstart](#page-53-0)*

Docker compose is a tool for defining and running multi-container Docker applications. More about [Docker compose.](https://docs.docker.com/compose/)

#### **Docker compose with Kafka and KafDrop**

Now we create Docker Compose file to run Kafka and KafDrop on our localhost. Create docker-compose.yml file in our desired folder. In docker compose you have to define your services which you want to use. Each service is one container which will be running. In our case we define zookeeper, kafka and kafdrop. ZooKeeper is essentially a service for distributed systems offering a hierarchical key-value store, which is used to provide a distributed configuration service, synchronization service, and naming registry for large distributed systems.

Services are consist of these values:

- 1. *image*: we choose which image will be download from DockerHub (after we run the docker compose its automatically pull the image)
- 2. *hostname*: name of service in multi-container network
- 3. *ports*: specified ports where the container will runs
- 4. *environments*: setting up the services configuration (e.g. Kafka Broker ID etc.)
- 5. *depends\_on*: service will wait until specified service in depends\_on will start
- 6. *restart*: service try to restart after unexpected end

Just copy-paste this chung od code into you docker-compose.yml file:

```
version: '3.9'
services:
  zookeeper:
   image: zookeeper:3.4.9
   hostname: zookeeper
   ports:
      - "2181:2181"
    environment:
      ZOO_MY_ID: 1
      ZOO_PORT: 2181
      ZOO_SERVERS: server.1=zookeeper:2888:3888
   volumes:
      - /data/zookeeper/data:/data
      - /data/zookeeper/datalog:/datalog
  kafka1:
   image: confluentinc/cp-kafka:5.3.0
   hostname: kafka1
   ports:
      - "9092:9092"
    environment:
      KAFKA_ADVERTISED_LISTENERS: LISTENER_DOCKER_INTERNAL://kafka1:19092,LISTENER_
˓→DOCKER_EXTERNAL://${DOCKER_HOST_IP:-127.0.0.1}:9092
      KAFKA_LISTENER_SECURITY_PROTOCOL_MAP: LISTENER_DOCKER_INTERNAL:PLAINTEXT,LISTENER_
˓→DOCKER_EXTERNAL:PLAINTEXT
      KAFKA_INTER_BROKER_LISTENER_NAME: LISTENER_DOCKER_INTERNAL
```

```
KAFKA_ZOOKEEPER_CONNECT: "zookeeper:2181"
    KAFKA_BROKER_ID: 1
    KAFKA_OFFSETS_TOPIC_REPLICATION_FACTOR: 1
  volumes:
    - /data/kafka1/data:/var/lib/kafka/data
  depends_on:
    - zookeeper
kafdrop:
  image: obsidiandynamics/kafdrop
  restart: "no"
  ports:
    - "9000:9000"
  environment:
    KAFKA_BROKERCONNECT: "kafka1:19092"
  depends on:
    - kafka1
```
Now when we have defined your docker compose file we can try to run our first Docker compose app. Be sure you are in same folder like your docker-compose file and type  $\sim$  docker compose up -d into terminal. The -d flag means that your app will be running in detached mode. You have to wait little bit when all the images is pulled. After that you can check if all containers are running with docker ps command.

You should see this:

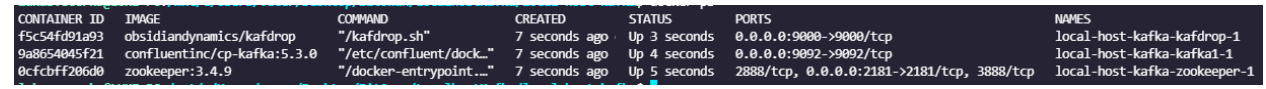

You can also enter the KafDrop. Go to your browser and type localhost:9000 to the search bar. You can see that you specify the port that we setup in docker compose.

Wow! If everything work correctly you can see thin page:

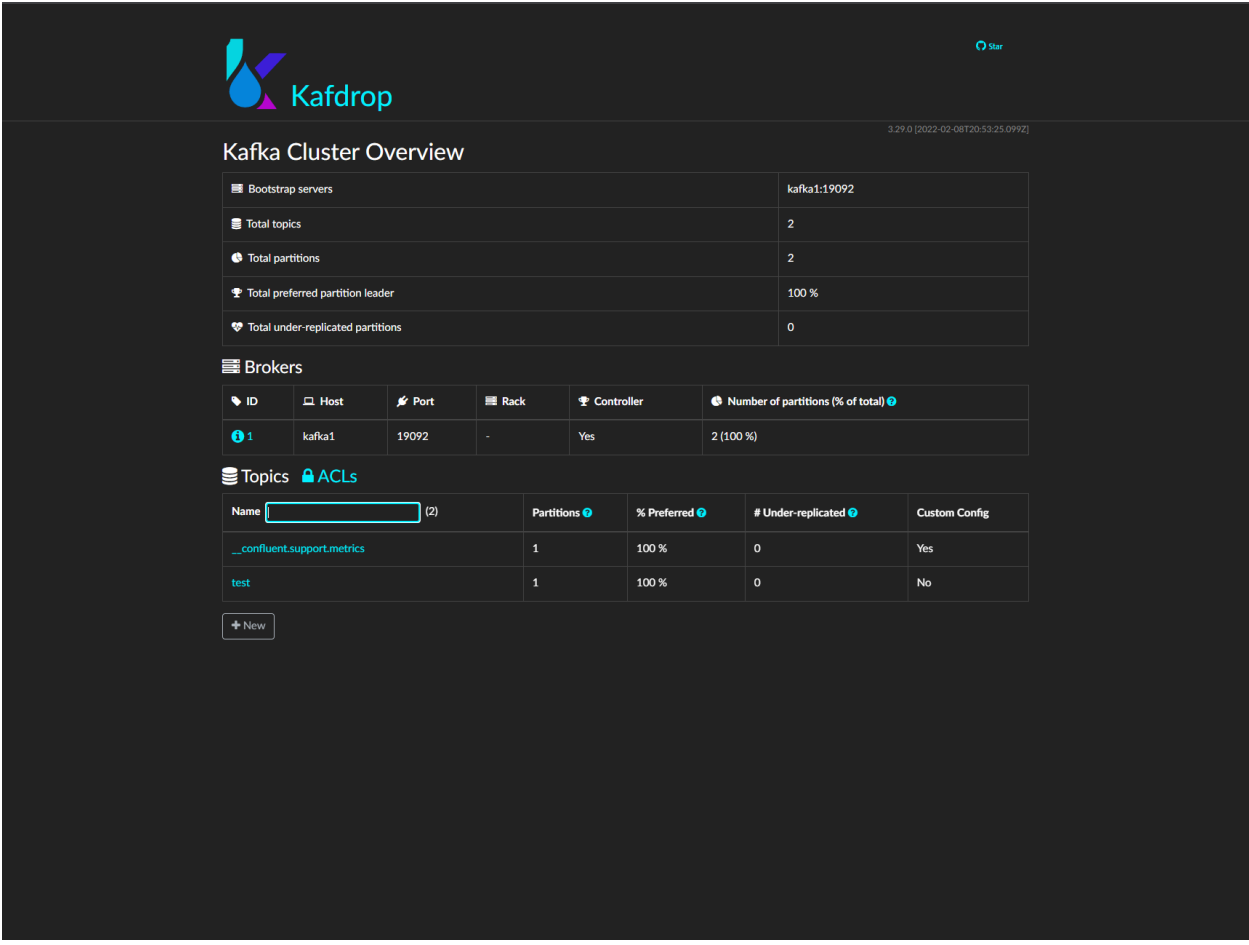

# **Pump data to Kafka topic**

Well done! We've installed Kafka and KafDrop locally and we are able to see topics in KafDrop. Now we can try to run pump which take data from CoinDesk API and store them in Kafka topic. We already build the Coindesk pump image so you basically use the image and run it.

Simply type this command to your terminal and we will see what's happen.

~ docker run --network=host -dit lukasvecerka/bspump-kafkasink-example

You have to set --network=host which mean that your container can now access the localhost on your host machine.

Now when you look into KafDrop you can see coindesk-data topic:

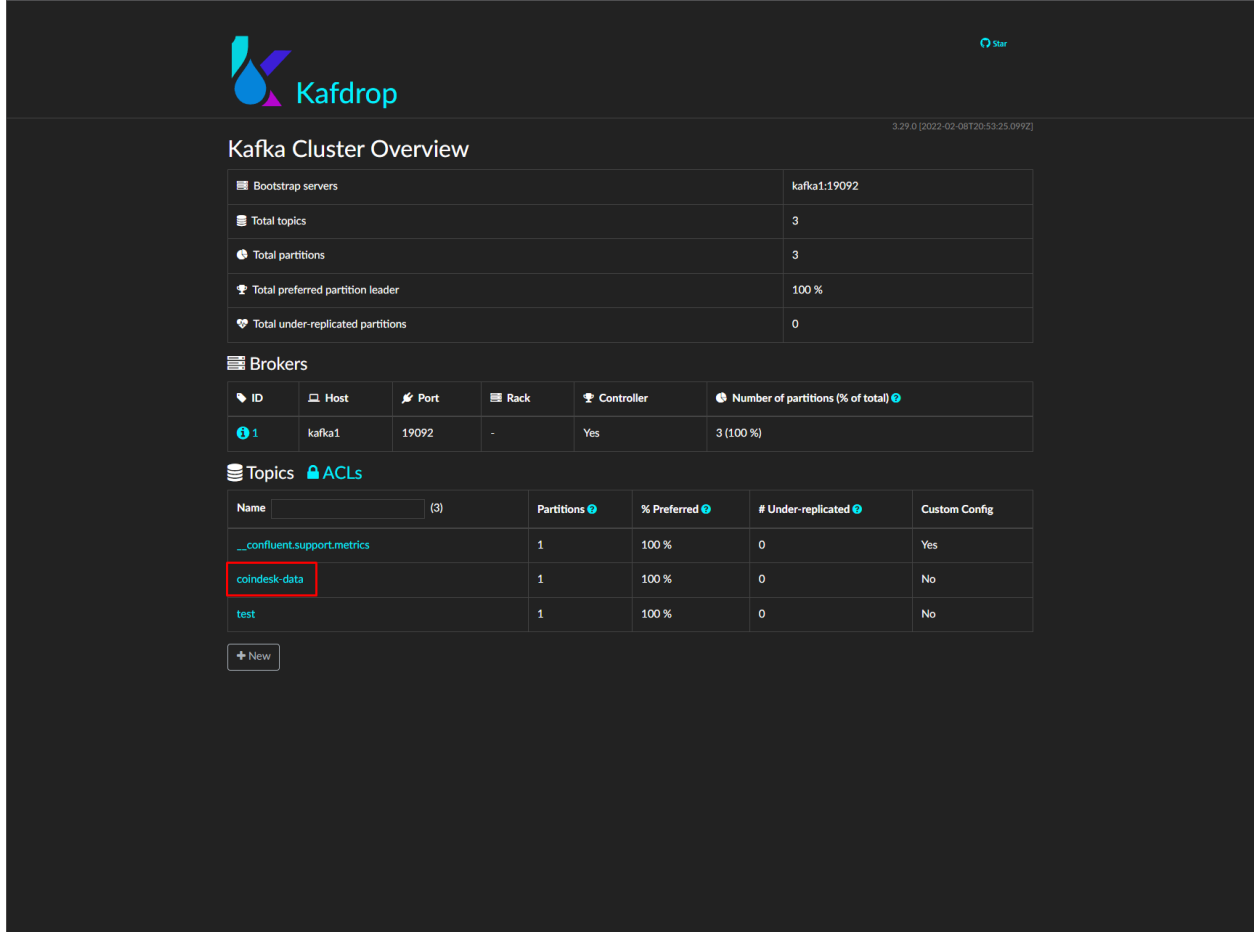

You can look on messages which you pump to this topic. Just click on topic name, then on View Messages and again on View Messages and you should see something like this:

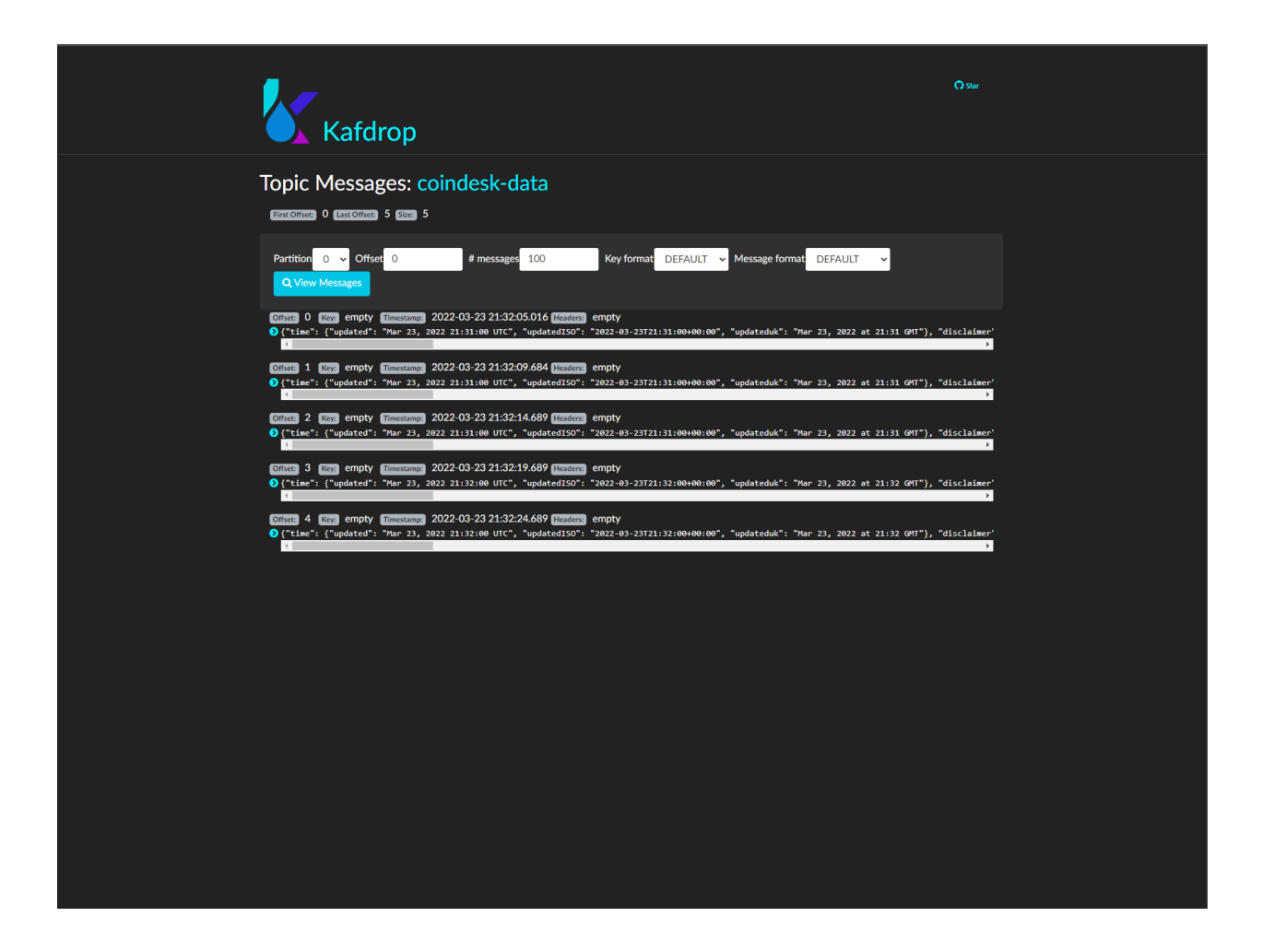

# **Summarize**

That's all for this example! In this example we learnt how to work with Docker and especially with Docker compose tool. We learnt how to set services in our application in Docker compose. In the end we installed Kafka, Zookeeper and KafDrop locally and we run pump with Docker container to pump data to Kafka topic.

# **What next**

In the future you can add more services into your docker compose application nad extend your environment with this services. You can build your own Docker image and push it to Docker hub and then use it in your docker compose or simply run it as a container.

More about how to create BSPump Docker image is here *[Docker File Quickstart](#page-53-0)*

# <span id="page-53-0"></span>**2.2.10 Docker File Quickstart**

# **About**

This tutorial will help you to create your own Docker image for your pipeline. First things first, I would recommend you to go through [Docker Documentation](https://docs.docker.com/get-started/) if this is your first time with Docker.

# **quickstart to docker**

Docker can help you with deployment of your app on other devices. Everything you need to do is to setup docker one device and then it works on every other device. Firstly you have to create docker image for you application. In our case we will create image for our BS Pipeline. To do that we have to firstly create a docker file for our pipeline.

We will be using code from one of our examples coindesk. You can simply copy paste the code and everything should be working if you have a bspump python module installed

## **docker file**

Creating a docker file is very easy thing to do. You have only copy-paste the code below

```
FROM teskalabs/bspump:nightly
WORKDIR /opt/coindesk
COPY coindesk.py ./coindesk.py
CMD ["python3", "coindesk.py"]
```
To explain what is does:

1. keyword FROM specifies what docker image you are using. In this case we will be using a "preset" for a bspump. This image is running on Alpine linux and has all libraries installed.

- 2. WORKDIR specifies the name of your working directory to where other files will be copied
- 3. COPY this command is used to copy any files you will be using including the source code of your app.

4. CMD is a command for running commands in your container. You have to write a command sequence as a list where each element is one word of the command. In our case we want to execute our program using python3 coindesk.py

# **Creating docker image**

To build your docker image use this command. Make sure to use -t switch and match << your docker nickname>> to your docker login name. This must match for successful push of the image to the docker desktop.

docker build -t <<your docker nickname>>/<<name of your image>> .

Now you can try to run your docker image using:

```
docker run -it << your docker nickname>>/<< name of your image>>
```
now your container should be running in your console. If you want to terminate it open another console and type

docker ps

This command will show you all your running containers and with

docker kill <<CONTAINER ID>>

It will terminate the container. Container ID should be found next to the running image after typing docker ps

If you want to see all containers that were initiated type

docker ps -a

Now if you want to use this image from other devices for docker compose for example. You can push the image to your repository using:

docker push <<your docker nickname>>/<<name of your image>>

if you haven't tagged your container before use

docker tag <<name of your image>> <<your docker nickname>>/<<name of your image>>

Now you should have running docker container and you know how to push it to your docker hub. If you are still not sure how to use docker I would recommend to check docker documentation once again. Docker is not complicated, but it takes some time to get used to it.

## **additional commands**

TODO

## **what next**

if you have successfully created your own docker image you can try to connected your pipeline with other technologies like elastic search or kafka. Check our *[Install ElasticSearch and Kibana via Docker](#page-44-0)* for working with docker compose.

# **2.2.11 WebSocket Example**

This example will show you how can you can connect two pipelines connection using socket server connection.

#### **what is socket**

Socket is a peer-to-peer connection between two computers. You can imagine it like two computers have access to one directory and can share data between each other.

#### **explain server/client consumer/producer**

The pipeline you will create can be either a server or a client. Server is a script that listens on a certain IP address and port, client is the one who "connects" to a certain port of the server. Both client and server can be either consumers, meaning that consumer (consumes) the data, and producer is the one who produce the data. The specific combination of server/client consumer/producers mainly depends on what do you wanna do. In this example we will show both server/consumer - client/producer type of connection and server/producer - client/consumer connection.

# **Server consumer**

Server consumer means that this pipeline will be waiting for any client trying to make a connection and if there is a connection with a client the server will get the incoming data into its pipeline. This server pipeline will use Websocket Source as its Source.

To create this kind of pipeline we have to use our WebSocketSource and specify the address and port on which it will listen for any possible connections. In this example we will run both pipelines on localhost, so you do not have to waste your time setting up your own network.

```
#!/usr/bin/env python3
import bspump
import bspump.common
import bspump.web
import bspump.http
class SamplePipeline(bspump.Pipeline):
    def __init__(self, app, pipeline_id):
        super().__init__(app, pipeline_id)
        self.build(
            bspump.http.WebSocketSource(app, self),
            bspump.common.PPrintSink(app, self)
        \lambdaif __name__ == '__main__':app = bspump.BSPumpApplication(web_listen="0.0.0.0.8080") #set web_listen variable<sub>o</sub>˓→to the address you want
    svc = app.get_service("bspump.PumpService")
    # Construct and register Pipeline
    pl = SamplePipeline(app, 'SamplePipeline')
    svc.add_pipeline(pl)
    #you have to use add_get method to set up address using the handler.
    app.WebContainer.WebApp.router.add_get('/bspump/ws', pl.WebSocketSource.handler)
    app.run()
```
You can copy-paste the code above. The pipeline is really simple the only thing you have to do is to add WebSocket Source. Just make sure to set up the web\_listen variable in the BSPumpApplication object, and do not forget that you have to call the add\_get method **TODO**

Now you can run the script and your server should be running listening for any possible connections.

# **Client producer**

We have a running server, so now we have to create a client that can connect to the server and feed it with the data.

```
#!/usr/bin/env python3
import bspump
import bspump.common
import bspump.http
import bspump.trigger
class SamplePipeline(bspump.Pipeline):
    def __init__(self, app, pipeline_id):
        super().__init__(app, pipeline_id)
        self. Counter = 1# self.Source = bspump.common.InternalSource(app, self)
        self.build(
            bspump.http.HTTPClientSource(app, self, config={
                'url': 'https://api.coindesk.com/v1/bpi/currentprice.json'
                # Trigger that triggers the source every second (based on the method␣
\rightarrowparameter)
            }).on(bspump.trigger.PeriodicTrigger(app, 5)),
            bspump.http.HTTPClientWebSocketSink(app, self, config={
                'url': 'http://127.0.0.1:8080/bspump/ws',
            })
        )
if _name__ == ' _main_':
    app = bspump.BSPumpApplication()
    svc = app.get_service("bspump.PumpService")
    # Construct and register Pipeline
    pl = SamplePipeline(app, 'SamplePipeline')
    svc.add_pipeline(pl)
    app.run()
```
Creating the client is much more easier than the server. All you have to do is to use HTTPClientSocketSink with config where you specify the url of the server you want to connect to. In this case it is http://127.0.0.1:8080/ bspump/ws

# **what next**

This example should have you given an idea how to use and connect pipelines using socket connection.

# **2.2.12 Blank App**

In this tutorial you will learn how divide a pipeline into several file components. This approach is beneficial for creating more advanced pipelines as you can use some of the components without the need of copy pasting code. It is also much more clear. This is a general guide so you can apply this structure to your pipeline. We will be using so-called blank app in this tutorial for simplicity you can find the code [here.](https://github.com/LibertyAces/BitSwanPump-BlankApp)

In this tutorial we will use code from our previous tutorial coindesk, but don't worry once you create this structure it is easy to make changes for your own pipeline.

first you will create similar file hierarchy like on this image.

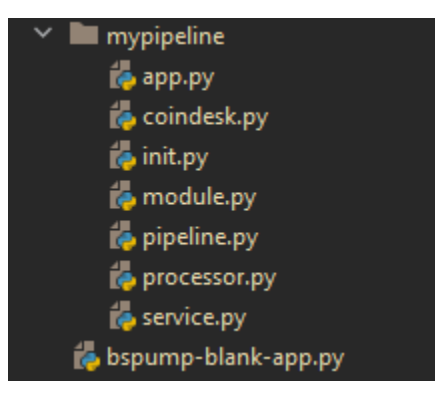

# **pipeline**

In this file you will have your pipelien with self.build method. If you want to use your own processors, sources or sinks you have to import them from another file. In this example I want to use my processor for coindesk, so I have to use

```
from .processor import EnrichProcessor
```
and then I can reference it in self.build method.

```
import bspump
import bspump.common
import bspump.http
import bspump.trigger
from .processor import EnrichProcessor
class SamplePipeline(bspump.Pipeline):
   def __init__(self, app, pipeline_id):
        super().__init__(app, pipeline_id)
        self.build(
```

```
# Source that GET requests from the API source.
            bspump.http.HTTPClientSource(app, self, config={
                'url': 'https://api.coindesk.com/v1/bpi/currentprice.json'
                # Trigger that triggers the source every second (based on the method␣
\rightarrowparameter)
            }).on(bspump.trigger.PeriodicTrigger(app, 5)),
            # Converts incoming json event to dict data type.
            bspump.common.StdJsonToDictParser(app, self),
            # Adds a CZK currency to the dict
            EnrichProcessor(app, self),
            bspump.common.StdDictToJsonParser(app,self),
            # prints the event to a console
            bspump.common.PPrintSink(app, self),
       )
```
Only remember that name of your pipeline (the name of the class) will be used in other files.

#### **processor**

To create processor file you can simply copy-paste your processor class.

## **note**

Do not forget to import bspump module, so your processor can function normally.

```
import bspump
class EnrichProcessor(bspump.Processor):
   def __init__(self, app, pipeline, id=None, config=None):
        super().__init__(app, pipeline, id=None, config=None)
   def convertUSDtoJPY(self, usd):
       return usd * 113.70 # outdated rate usd/jpy
   def process(self, context, event):
        jpyPrice = str(self.convertUSDtoJPY(event["bpi"]["USD"]["rate_float"]))
        event['bpi''] ['JPY''] = \{"code": "JPY",
            "symbol": "¥",
            "rate": ''.join((jpyPrice[:3], ',', jpyPrice[3:])),
            "description": "JPY",
            "rate_float": jpyPrice
        }
       return event
```
# **service**

In service you have to register your pipeline. You can also register more pipelines.

#### **note**

Remember to import your pipeline class here, so you can register the pipeline.

```
import asab
from .pipeline import SamplePipeline
class BlankService(asab.Service):
   def __init__(self, app, service_name="blank.BlankService"):
        super().__init__(app, service_name)
   async def initialize(self, app):
       svc = app.get_service("bspump.PumpService")
        # Create and register all connections here
        # Create and register all matrices here
        # Create and register all lookups here
        # Create and register all pipelines here
        self.SamplePipeline = SamplePipeline(app, "SamplePipeline")
        svc.add_pipeline(self.SamplePipeline)
        await svc.initialize(app)
```
self.SamplePipeline = SamplePipeline(app, "SamplePipeline") svc.add\_pipeline(self.SamplePipeline)

These two lines of the code register your pipeline.

## **module**

In module you create a module of your service. You can create more modules from several services.

```
import asab
from .service import BlankService
class BlankModule(asab.Module):
   def __init__(self, app):
        super().__init__(app)
        self.BlankService = BlankService(app)
```
## **app**

In app you create the whole application. You have to only include the module you have created. You can include more modules here.

```
import bspump
class BlankAppApplication(bspump.BSPumpApplication):
   def __init__(self):
        super() . _init ()
```
from .module import BlankModule self.add\_module(BlankModule)

## **init**

create this file for initialization of your pipeline.

from .app import BlankAppApplication

#### **how to start the pipeline**

to start your pipeline create another file. For example, bspump-blank-app.py and copy-paste this code

```
from mypipeline.app import BlankAppApplication
if _name__ == ' _main_':
   app = BlankAppApplication()
    app.run()
```
mypipeline.app is the path to your app python file. and BlankAppApplication is the name of your pipeline class.

Then you create an object of your class and run it.

# **2.3 Reference Documentation**

BSPump Reference Documentation describes the *bspump* Python library. Based on [ASAB](https://asab.readthedocs.io/en/latest/) library. ASAB is a platform that enables BSPump to be efficient and easy to configure.

# **2.3.1 Basics**

Basics covers the most fundamental components of a BSPump. We will start with the "backbone" of the BSPump, which is called a "pipeline".

# **Pipeline**

The pipeline class is responsible for construction of the BSPump pipeline itself. Its methods enable us to maintain a working lifecycle of the system.

[Pipeline](#page-62-0) is responsible for **data processing** in BSPump. Individual [Pipeline](#page-62-0) objects work **asynchronously** and **independently** of one another (provided dependence is not defined explicitly – for instance on a message source from some other pipeline) and can be triggered in unlimited numbers. Each [Pipeline](#page-62-0) is usually in charge of **one** concrete task.

Pipeline has three main components:

- Source
- [Processor](#page-72-0)
- [Sink](#page-74-0)

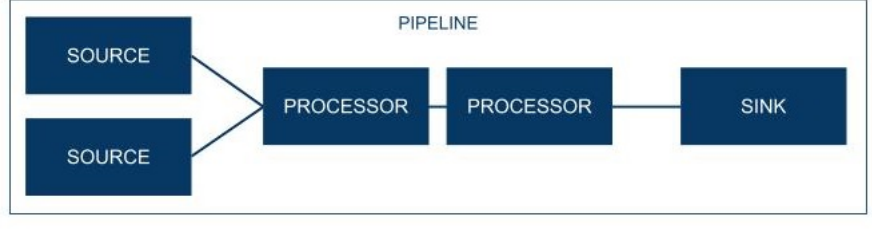

**BitSwan PIPELINE** 

Source connects different **data sources** with the [Pipeline](#page-62-0) to be processed

## Multiple sources

A [Pipeline](#page-62-0) can have multiple sources. They are simply passed as a list of sources to a [Pipeline](#page-62-0) *build()* method.

```
class MyPipeline(bspump.Pipeline):
   def __init__(self, app, pipeline_id):
      super().__init__(app, pipeline_id)
      self.build(
         \GammaMySource1(app, self),
            MySource2(app, self),
            MySource3(app, self),
         ]
         bspump.common.NullSink(app, self),
      )
:meta private:
```
The main component of the BSPump architecture is a so-called [Processor](#page-72-0). This object **modifies**, **transforms** and **enriches** events. Moreover, it is capable of **calculating metrics** and **creating aggregations**, **detecting anomalies** or react to known as well as unknown **system behaviour patterns**.

[Processors](#page-72-0) differ as to their **functions** and all of them are aligned according to a predefined sequence in **pipeline objects**. As regards working with data events, each [Pipeline](#page-62-0) has its unique task.

[Processors](#page-72-0) are passed as a **list** of [Processors](#page-72-0) to a [Pipeline](#page-62-0) *build()* method

```
class MyPipeline(bspump.Pipeline):
   def __init__(self, app, pipeline_id):
      super().__init__(app, pipeline_id)
      self.build(
         \GammaMyProcessor1(app, self),
            MyProcessor2(app, self),
            MyProcessor3(app, self),
         ]
         bspump.common.NullSink(app, self),
      )
:meta private:
```
Sink object serves as a **final event destination** within the pipeline given. Subsequently, the event is dispatched/written into the system by the BSPump.

```
class Pipeline(app, id=None, config=None)
```
Bases: ABC, Configurable

Description: Pipeline is ...

An example of The [Pipeline](#page-62-0) construction:

```
class MyPipeline(bspump.Pipeline):
       def __init__(self, app, pipeline_id):
              super().__init__(app, pipeline_id)
              self.build(
                      \lfloorMySource(app, self),
                         MyProcessor(app, self),
                         MyProcessor2(app, self),
                      ]
                      bspump.common.NullSink(app, self),
              )
```
# **Pipeline construction**

The following are the core methods of the pipeline.

#### Pipeline.build(*source*, *\*processors*)

This method enables to add sources, [Processors](#page-72-0), and sink to create the structure of the [Pipeline](#page-62-0).

#### **Parameters**

#### **source**

[str] ID of a source.

# **\*processors**

[str, list optional] ID of [Processor](#page-72-0) or list of IDs.

#### Pipeline.set\_source(*source*)

Sets a specific source or list of sources to the [Pipeline](#page-62-0).

## **Parameters**

#### **source**

[str, list optional] ID of a source.

If a list of sources is passed to the method, it adds the entire list of sources to the [Pipeline](#page-62-0).

## Pipeline.append\_processor(*processor*)

Adds a [Processors](#page-72-0) to the current [Pipeline](#page-62-0).

## **Parameters**

# **processor**

[str] ID of a [processor](#page-72-0).

#### **Hint**

The Generator can be added by using this method. It requires a depth parameter.

#### Pipeline.remove\_processor(*processor\_id*)

Removes a specific [processor](#page-72-0) from the [Pipeline](#page-62-0).

#### **Parameters**

## **processor\_id**

[str] ID of a [processor](#page-72-0).

#### **Returns**

Error when [processor](#page-72-0) is not found.

## Pipeline.insert\_before(*id*, *processor*)

Inserts the [Processor](#page-72-0) into the [Pipeline](#page-62-0) in front of another [processor](#page-72-0) specified by ID.

## **Parameters**

# **id**

[str] ID of a *[processor](#page-72-0)* that we want to insert.

#### **processor**

[str] Name of the *[processor](#page-72-0)* in front of which will be inserted the new *processor*.

#### **Returns**

True on success. False if ID was not found.

#### Pipeline.insert\_after(*id*, *processor*)

Inserts the [Processor](#page-72-0) into the [Pipeline](#page-62-0) behind another [Processors](#page-72-0) specified by ID.

# **Parameters**

#### **id**

[str] ID of a processor that we want to insert.

#### **processor**

[str] Name of a *[processor](#page-72-0)* after which we insert our *processor*.

#### **Returns**

True if successful. False if ID was not found.

# Pipeline.iter\_processors()

Uses python generator routine that iterates through all [Processors](#page-72-0) in the [Pipeline](#page-62-0).

## **Yields**

A Processor from a list in the [Pipeline](#page-62-0).

## **Other Pipeline Methods**

The additional methods below bring more features to the pipeline. However, many of them are very important and almost necessary.

#### Pipeline.build(*source*, *\*processors*)

This method enables to add sources, [Processors](#page-72-0), and sink to create the structure of the [Pipeline](#page-62-0).

## **Parameters**

#### **source**

[str] ID of a source.

#### **\*processors**

[str, list optional] ID of [Processor](#page-72-0) or list of IDs.

## Pipeline.iter\_processors()

Uses python generator routine that iterates through all [Processors](#page-72-0) in the [Pipeline](#page-62-0).

#### **Yields**

A Processor from a list in the [Pipeline](#page-62-0).

## **Other pipeline methods**

## Pipeline.time()

Returns correct time.

## **Returns**

App.time()

# **Hint**

More information in the ASAB documentation in [UTC Time.](https://asab.readthedocs.io/en/latest/asab/application.html#utc-time)

# Pipeline.get\_throttles()

Returns components from [Pipeline](#page-62-0) that are throttled.

## **Returns**

self. throttles Return list of throttles.

## Pipeline.is\_error()

Returns False when there is no error, otherwise it returns True.

# **Returns**

self. error is not None.

# Pipeline.set\_error(*context*, *event*, *exc*)

When called with *exc is None*, it resets error (aka recovery).

When called with exc, it sets exceptions for soft errors.

#### **Parameters**

## **context**

[type?] Context of an error.

#### **event**

[Data with time stamp stored in any data type usually is in JSON.] You can specify an event that is passed to the method.

#### **exc**

[Exception.] Python default exceptions.

## Pipeline.handle\_error(*exception*, *context*, *event*)

Used for setting up exceptions and conditions for errors. You can implement it to evaluate processing errors.

#### **Parameters**

## **exception**

[Exception] Used for setting up a custom Exception.

#### **context**

[information] Additional information can be passed.

#### **event**

[Data with time stamp stored in any data type, usually it is in JSON.] You can specify an event that is passed to the method.

#### **Returns**

False for hard errors (stop the [Pipeline](#page-62-0) processing). True for soft errors that will be ignored.

## Example:

```
class SampleInternalPipeline(bspump.Pipeline):
        def __init__(self, app, pipeline_id):
                super().__init__(app, pipeline_id)
                self.build(
                        bspump.common.InternalSource(app, self),
                        bspump.common.JSONParserProcessor(app, self),
                        bspump.common.PPrintSink(app, self)
                )
        def handle_error(self, exception, context, event):
                if isinstance(exception, json.decoder.JSONDecodeError):
                        return True
                return False
```
## Pipeline.link(*ancestral\_pipeline*)

Links this [Pipeline](#page-62-0) with an ancestral [Pipeline](#page-62-0). This is needed e. g. for a propagation of the throttling from child [Pipelines](#page-62-0) back to their ancestors. If the child [Pipeline](#page-62-0) uses InternalSource, it may become throttled because the internal queue is full. If so, the throttling is propagated to the ancestral [Pipeline](#page-62-0), so that its source may block incoming events until the internal queue is empty again.

## **Parameters**

#### **ancestral\_pipeline**

[str] ID of a [Pipeline](#page-62-0) that will be linked.

#### Pipeline.unlink(*ancestral\_pipeline*)

Unlinks an ancestral [Pipeline](#page-62-0) from this [Pipeline](#page-62-0).

## **Parameters**

**ancestral\_pipeline** [str] ID of a ancestral [Pipeline](#page-62-0) that will be unlinked.

## Pipeline.throttle(*who*, *enable=True*)

Enables throttling method for a chosen [pipeline](#page-62-0) and its ancestral [pipelines](#page-62-0),x if needed.

## **Parameters**

# **who**

[ID of a [processor](#page-72-0).] Name of a [processor](#page-72-0) that we want to throttle.

#### **enable**

[bool, defualt True] When True, content of argument 'who' is added to \_throttles list.

## async Pipeline.ready()

Checks if the [Pipeline](#page-62-0) is ready. The method can be used in source: *await self.Pipeline.ready()*.

## Pipeline.is\_ready()

This method is a check up of the event in the Event class.

## **Returns**

\_ready.is\_set().

#### Pipeline.inject(*context*, *event*, *depth*)

Injects method serves to inject events into the [Pipeline](#page-62-0)'s depth defined by the depth attribute. Every depth is interconnected with a generator object.

# **Parameters**

## **context**

[string] Information propagated through the [Pipeline](#page-62-0).

#### **event**

[Data with time stamp stored in any data type, usually it is in JSON.] You can specify an event that is passed to the method.

## **depth**

[int] Level of depth.

#### **Note**

For normal operations, it is highly recommended to use process method instead.

#### async Pipeline.process(*event*, *context=None*)

Process method serves to inject events into the [Pipeline](#page-62-0)'s depth 0, while incrementing the event in metric.

# **Parameters**

#### **event**

[Data with time stamp stored in any data type, usually it is in JSON.] You can specify an event that is passed to the method.

#### **context**

[str, default None] You can add additional information needed for work with event streaming.

#### **Hint**

This is recommended way of inserting events into a [Pipeline](#page-62-0).

#### Pipeline.create\_eps\_counter()

Creates a dictionary with information about the [Pipeline](#page-62-0). It contains eps (events per second), warnings and errors.

#### **Returns**

self.MetricsService Creates eps counter using MetricsService.

#### **Note**

EPS counter can be created using this method or dicertly by using MatricsService method.

#### Pipeline.ensure\_future(*coro*)

You can use this method to schedule a future task that will be executed in a context of the [Pipeline](#page-62-0). The [Pipeline](#page-62-0) also manages a whole lifecycle of the future/task, which means, it will collect the future result, trash it, and mainly it will capture any possible exception, which will then block the [Pipeline](#page-62-0) via set\_error().

#### **Parameters**

#### **coro**

[??] ??

## **Hint**

If the number of futures exceeds the configured limit, the [Pipeline](#page-62-0) is throttled.

Pipeline.locate\_source(*address*)

Locates a sources based on its ID.

#### **Parameters**

**address**

[str] ID of the source.

## Pipeline.locate\_connection(*app*, *connection\_id*)

Finds a connection by ID.

# **Parameters**

## **app**

[Application] Name of the [Application.](https://asab.readthedocs.io/en/latest/asab/application.html)

# **connection\_id**

[str] ID of connection we want to locate.

#### **Returns**

connection

# Pipeline.locate\_processor(*processor\_id*)

Finds a [Processor](#page-72-0) by ID.

# **Parameters**

**processor\_id** [str] ID of a [Processor](#page-72-0).

## **Returns**

processor

Pipeline.start()

Starts the lifecycle of the [Pipeline](#page-62-0).

## async Pipeline.stop()

Gracefully stops the lifecycle of the [Pipeline](#page-62-0).

## **Source**

#### class Source(*app*, *pipeline*, *id=None*, *config=None*)

Bases: Configurable

Source class is responsible for connecting to a source, and propagating events or other data from the source to the [processors](#page-72-0).

# Source.\_\_init\_\_()

Set the initial ID, [Pipeline](#page-62-0) and Task.

# **Parameters**

#### **app**

[Application] Name of an *Application* [<https://asab.readthedocs.io/en/latest/asab/application.](https://asab.readthedocs.io/en/latest/asab/application)html#>`\_.

#### **pipeline**

[address of a pipeline] Name of a [Pipeline](#page-62-0).

## **id**

[str, default None] Name of a the [Pipeline](#page-62-0).

## **config**

[compatible config type , default None] Option for adding a configuration file.

# **2.3.2 Source Construction**

Source is an **object** designed to obtain data from a predefined input. The BSPump contains a lot of universally usable, specific source objects, which are capable of loading data from known data interfaces. The BitSwan product further expands these objects by adding source objects directly usable for specific cases of use in industry field given.

Each source represent a coroutine/Future/Task that is running in the context of the main loop. The coroutine method main() contains an implementation of each particular source.

Source MUST await a [Pipeline](#page-62-0) ready state prior producing the event. It is acomplished by *await self.Pipeline.ready()* call.

#### <span id="page-69-0"></span>class Source(*app*, *pipeline*, *id=None*, *config=None*)

# Bases: Configurable

Source class is responsible for connecting to a source, and propagating events or other data from the source to the [processors](#page-72-0).

\_\_init\_\_(*app*, *pipeline*, *id=None*, *config=None*)

Set the initial ID, [Pipeline](#page-62-0) and Task.

#### **Parameters**

#### **app**

[Application] Name of an *Application* [<https://asab.readthedocs.io/en/latest/asab/](https://asab.readthedocs.io/en/latest/asab/application) [application.](https://asab.readthedocs.io/en/latest/asab/application)html#>`\_ .

#### **pipeline**

[address of a pipeline] Name of a [Pipeline](#page-62-0).

#### **id**

[str, default None] Name of a the [Pipeline](#page-62-0).

#### **config**

[compatible config type , default None] Option for adding a configuration file.

#### async Source.process(*event*, *context=None*)

This method is used to emit event into a [Pipeline](#page-62-0).

#### **Parameters**

## **event: Data with time stamp stored in any data type, usually JSON.**

Message or information that is passed to the method and emitted into a [Pipeline](#page-62-0).

## **context**

[default None] Additional information.

If there is an error in the processing of the event, the [Pipeline](#page-62-0) is throttled by setting the error and the exception raised.

:hint The source should catch this exception and fail gracefully.

# Source.start(*loop*)

Starts the [Pipeline](#page-62-0) through the \_main method, but if main method is implemented it starts the coroutine using main method instead.

## **Parameters**

## **loop**

[?] Contains the coroutines.

#### async Source.stop()

Stops the Source using self.Task. If the processes are not done it cancels them or raises an error.

#### Source.restart(*loop*)

Restarts the loop of coroutines and returns result() method.

#### **Parameters**

**loop**

[??] Contains the coroutines.

## async Source.main()

Can be implemented for additional features, else will raise NotImplementedError and \_main is called instead.

## async Source.stopped()

Waits for all asynchronous tasks to be completed. It is helper that simplifies the implementation of sources.

Example:

..code:: python

async def main(self):

#. . . initialize resources here

await self.stopped()

#. . . finalize resources here

#### Source.locate\_address()

Locates address of a [Pipeline](#page-62-0).

#### **Returns**

ID and ID of a [Pipeline](#page-62-0) as a string.

## classmethod Source.construct(*app*, *pipeline*, *definition: dict*)

Can create a source based on a specific definition. For example, a JSON file.

#### **Parameters**

#### **app**

[Application] Name of the [Application.](https://asab.readthedocs.io/en/latest/asab/application.html)

## **pipeline**

[[Pipeline](#page-62-0)] Specification of a [Pipeline](#page-62-0).

## **definition**

[dict] Definition that is used to create a source.

#### **Returns**

cls(app, newid, config)

This is an abstract source class intended as a base for implementation of 'cyclic' sources such as file readers, SQL extractors etc. You need to provide a trigger class and implement  $cycle()$  method.

Trigger source will stop execution, when a [Pipeline](#page-62-0) is cancelled (raises concurrent.futures.CancelledError). This typically happens when a program wants to quit in reaction to a on the signal.

You also may overload the main() method to provide additional parameters for a  $cycle()$  method.

```
async def main(self):
        async with aiohttp.ClientSession(loop=self.Loop) as session:
                await super().main(session)
async def cycle(self, session):
        session.get(...)
```
class TriggerSource(*app*, *pipeline*, *id=None*, *config=None*)

Bases: [Source](#page-69-0)

Description:

## **Returns**

\_\_init\_\_(*app*, *pipeline*, *id=None*, *config=None*)

Set the initial ID, [Pipeline](#page-62-0) and Task.

# **Parameters**

## **app**

[Application] Name of an *Application* [<https://asab.readthedocs.io/en/latest/asab/](https://asab.readthedocs.io/en/latest/asab/application) [application.](https://asab.readthedocs.io/en/latest/asab/application)html#>`\_ .

## **pipeline**

[address of a pipeline] Name of a [Pipeline](#page-62-0).

# **id**

[str, default None] Name of a the [Pipeline](#page-62-0).

# **config**

[compatible config type , default None] Option for adding a configuration file.

# TriggerSource.time()

Method used for measuring an accurate time.

## **Returns**

App.time()

## **Hint**

You can find more information about [UTC Time](https://asab.readthedocs.io/en/latest/asab/application.html#utc-time) in the ASAB documentation

## TriggerSource.on()

Sets a Trigger which is a method that waits for a given condition.

# **Parameters**

# **trigger**

[keyword of a trigger] Given condition that.

# **Returns**

Trigger.add(trigger)
```
async TriggerSource.main()
```
Waits for [Pipeline](#page-62-0), triggers, and calls exceptions when the source is initiated.

### **Parameters**

```
*args : ?
```
**\*\***kwags : ?

```
async TriggerSource.cycle()
```
Not implemented.

**Parameters**

**\***args : ?

**\*\***kwags : ?

TriggerSource.rest\_get()

Description:

**Returns**

# **2.3.3 Processor**

The main component of the BSPump architecture is a so called processor. This object modifies, transforms and enriches events. Moreover, it is capable of calculating metrics and creating aggregations, detecting anomalies or react to known as well as unknown system behavior patterns.

Processors differ as to their functions and all of them are aligned according to a predefined sequence in pipeline objects. As regards working with data events, each pipeline has its own unique task.

<span id="page-72-0"></span>class Processor(*app*, *pipeline*, *id=None*, *config=None*)

Bases: ProcessorBase

Inherits from ProcessorBase.

\_\_init\_\_(*app*, *pipeline*, *id=None*, *config=None*) Initializes the Parameters

#### **Parameters**

**app**

[object] Application object.

### **pipeline**

[[Pipeline](#page-62-0)] Name of the [Pipeline](#page-62-0).

**id**

[str, default=None,] ID of the class of config.

#### **config**

[JSON, or other compatible formats, default=None] Configuration file.

#### Processor.time()

Accurate representation of a time in the [Pipeline](#page-62-0).

#### **Returns**

App.time()

### classmethod Processor.construct()

Can construct a [processor](#page-72-0) based on a specific definition. For example, a JSON file.

#### **Parameters**

#### **app**

[Application] Name of the *Application <https://asab.readthedocs.io/en/latest/asab/application.html#>\_*.

#### **pipeline**

[str] Name of the [Pipeline](#page-62-0).

### **definition**

[dict] Set of instructions based on which *[processor](#page-72-0)* can be constructed.

#### **Returns**

cls(app, pipeline, id=newid, config=config)

### Processor.process()

Can be implemented to return event based on a given logic.

### **Parameters**

### **context :**

Additional information passed to the method.

#### **event**

[Data with time stamp stored in any data type, usually it is in JSON.] You can specify an event that is passed to the method.

### Processor.locate\_address()

Returns an ID of a [processor](#page-72-0) and a [Pipeline](#page-62-0).

#### **Returns**

ID of the [Pipeline](#page-62-0) and self.Id.

Processor.rest\_get()

Description:

#### **Returns**

### Processor.\_\_repr\_\_()

Return repr(self).

### **Sink**

Sink object serves as a final event destination within the pipeline given. Subsequently, the event is dispatched/written into the system by the BSPump.

<span id="page-74-0"></span>class Sink(*app*, *pipeline*, *id=None*, *config=None*)

Bases: ProcessorBase

Sink is basically a processor. It takes an event sends it to a database where it is stored.

\_\_init\_\_(*app*, *pipeline*, *id=None*, *config=None*)

Initializes the Parameters

#### **Parameters**

#### **app**

[object] Application object.

#### **pipeline**

[[Pipeline](#page-62-0)] Name of the [Pipeline](#page-62-0).

#### **id**

[str, default=None,] ID of the class of config.

#### **config**

[JSON, or other compatible formats, default=None] Configuration file.

### **Connection**

#### class Connection(*app*, *id=None*, *config=None*)

#### Bases: ABC, Configurable

Connection class is responsible for creating a connection between items or services within the infrastructure of BSPump. Their main use is to create connection with the main components of BSPump: source, [processor](#page-72-0) and sink.

\_\_init\_\_(*app*, *id=None*, *config=None*)

Description:

#### **Parameters**

**app**

[Application] Specification of an [Application.](https://asab.readthedocs.io/en/latest/asab/application.html)

id : default None

#### **config**

[JSON or other compatible format, default None] It contains important information and data responsible for creating a connection.

# **Connection construction**

### Connection.time()

Returns accurate time of the asynchronous process.

### **Hint**

More information in the ASAB documentation in [UTC Time.](https://asab.readthedocs.io/en/latest/asab/application.html#utc-time)

# **2.3.4 Top Level Objects**

### **BSPumpApplication**

### class BSPumpApplication(*\*args*, *\*\*kwargs*)

Bases: Application

BSPumpApplication is responsible for the main life cycle of the [Application.](https://asab.readthedocs.io/en/latest/asab/application.html) It is based on ASAB [Application](https://asab.readthedocs.io/en/latest/asab/application.html) class

### BSPumpApplication.\_\_init\_\_()

Initiates the Application and looks for config with additional arguments.

#### **Parameters**

args : default= None

web\_listen : default= None

### **BSPumpApplication Construction**

#### BSPumpApplication.create\_argument\_parser()

Enables to create arguments that can be called within the command prompt when starting the application

#### **Returns**

parser

### BSPumpApplication.parse\_arguments(*args=None*)

Parses argument in the ASAB [Application](https://asab.readthedocs.io/en/latest/asab/application.html) using super() method.

### **Parameters**

args : default= None

**Returns**

args

#### async BSPumpApplication.main()

Prints a message about how many pipelines are ready.

### **BSPumpService**

#### class BSPumpService(*app*, *service\_name='bspump.PumpService'*)

### Bases: Service

Service registry based on Service object. Read more in ASAB documentation **`Service <https://asab.readthedocs.io/en/latest/asab/service.html`\_**.

### BSPumpService.\_\_init\_\_()

Initializes parameters passed to the Service class.

### **Parameters**

**app**

[Application] Name of the [Application.](https://asab.readthedocs.io/en/latest/asab/application.html)

#### **service\_name**

[str, Service name] string variable containing ""bspump.PumpService

### **BSPumpService Methods**

### BSPumpService.locate(*address*)

locates pipeline, source or processor based on the adressed parameter

### **Parameters**

### **address**

[str, ID] Address of an pipeline component.

### BSPumpService.add\_pipeline(*pipeline*)

Adds a pipeline to the BSPump.

#### **Parameters**

### **pipeline**

[Pipeline] Name of the Pipeline.

### BSPumpService.add\_pipelines(*\*pipelines*)

Adds a pipelines the BSPump.

### **Parameters**

### **\*pipelines**

[list] List of pipelines that are add to the BSPump.

### BSPumpService.del\_pipeline(*pipeline*)

Deletes a pipeline from a list of Pipelines.

### **\*\***Parameters\*

### **pipeline**

[str, ID] ID of a pipeline.

### BSPumpService.add\_connection(*connection*)

Adds a connection to the Connection dictionary.

### **Parameters**

### **connection**

[str, ID] ID of a connection.

### **Returns**

connection

### BSPumpService.add\_connections(*\*connections*)

Adds a connections to the Connection dictionary.

### **Parameters**

**\*connection**

[str, ID] list of IDs of a connections.

# BSPumpService.locate\_connection(*connection\_id*)

Locates connection based on connection ID.

## **Parameters**

### **connection\_id**

[ID] Connection ID.

# BSPumpService.add\_lookup(*lookup*)

Sets a lookup based on Lookup.

### **Parameters**

**lookup** [Lookup] Name of the Lookup.

# **Returns**

lookup

# BSPumpService.add\_lookups(*\*lookups*)

Adds a list of lookups to the Pipeline.

### **Parameters**

### **lookup**

[Lookup] List of Lookups.

### BSPumpService.locate\_lookup(*lookup\_id*, *context=None*)

Locates lookup based on ID.

### **Parameters**

#### **lookup\_id**

[ID] ID of a Lookup.

### **context**

[,default = None] Additional information.

#### **Returns**

lookup from the lookup service or form the internal dictionary.

BSPumpService.add\_lookup\_factory(*lookup\_factory*)

Adds a lookup factory

### **Parameters**

**lookup\_factory :** Name of lookup factory.

BSPumpService.add\_matrix(*matrix*)

Adds a matrix to the Pipeline.

### **Parameters**

#### **matrix**

[Matrix] Name of Matrix.

#### **Returns**

matrix

### BSPumpService.add\_matrixes(*\*matrixes*)

Adds a list of Matrices to the Pipeline.

#### **Parameters**

#### **\*matrixes**

[list] List of matrices.

# BSPumpService.locate\_matrix(*matrix\_id*)

Locates a matrix based on matrix ID

### **Parameters**

**matrix\_id**

[str, ID] ID of a matrix.

### async BSPumpService.initialize(*app*)

Initializes an Application based on ASAB [Application](https://asab.readthedocs.io/en/latest/asab/application.html)

#### **Parameters**

### **app**

[Application] Name of the [Application](https://asab.readthedocs.io/en/latest/asab/application.html)

### async BSPumpService.finalize(*app*)

Stops all the pipelines

### **Parameters**

**app**

[Application] Name of the [Application](https://asab.readthedocs.io/en/latest/asab/application.html)

# **2.3.5 Common**

# **Aggregator**

# **Aggregation Strategy**

# <span id="page-79-0"></span>class AggregationStrategy

Bases: ABC

Aggregation Strategy

AggregationStrategy.\_\_init\_\_()

# **Aggregation Strategy Methods**

abstract AggregationStrategy.append(*context*, *event*)

Appends

# **Parameters**

context :

event :

# abstract AggregationStrategy.flush()

Flushes

abstract AggregationStrategy.is\_empty()  $\rightarrow$  bool Description:

# **List Aggregation Strategy**

### class ListAggregationStrategy

Bases: [AggregationStrategy](#page-79-0) Description: ... test

# ListAggregationStrategy.\_\_init\_\_()

Description:

# **List Aggregation Strategy Methods**

ListAggregationStrategy.append(*context*, *event*) Description:

# **Parameters**

context :

event :

# ListAggregationStrategy.flush()

Description:

**Returns** result

ListAggregationStrategy.is\_empty()  $\rightarrow$  bool Description:

# **Returns**

Aggregated Event

# **String Aggregation Strategy**

# class StringAggregationStrategy(*delimiter='\n'*)

Bases: [AggregationStrategy](#page-79-0) Description:

StringAggregationStrategy.\_\_init\_\_() Description:

# **String Aggregation Strategy Methods**

### StringAggregationStrategy.append(*context*, *event*)

Description:

### **Parameters**

context :

**event**

[Data with time stamp stored in any data type usually is in JSON.] You can specify an event that is passed to the method.

### StringAggregationStrategy.flush()

Description:

**Returns**

result

StringAggregationStrategy.is\_empty()  $\rightarrow$  bool

Description:

**Returns**

Aggregated event

# **Aggregator**

class Aggregator(*app*, *pipeline*, *aggregation\_strategy: ~bspump.common.aggregator.AggregationStrategy = <bspump.common.aggregator.ListAggregationStrategy object>*, *id=None*, *config=None*)

Bases: [Generator](#page-103-0)

Description:

Aggregator.\_\_init\_\_() Description:

# **Aggregator**

Aggregator.flush()

Description:

# **Returns**

??

#### Aggregator.process(*context*, *event*)

Description:

### **Parameters**

context :

event :

### async Aggregator.generate(*context*, *aggregated\_event*, *depth*)

Description:

# **Parameters**

context :

aggregated\_event :

depth :

# **Bytes**

# **String to Bytes Parser**

# class StringToBytesParser(*app*, *pipeline*, *id=None*, *config=None*)

Bases: [Processor](#page-72-0)

Description:

\*\* Default Config \*\*

encoding : utf-8

# StringToBytesParser.\_\_init\_\_()

Description:

# **String To Bytes Parser Method**

### StringToBytesParser.process(*context*, *event*)

Description:

### **Returns**

event.decode(self.Encoding)

### **Bytes To String Parser**

### class BytesToStringParser(*app*, *pipeline*, *id=None*, *config=None*)

Bases: [Processor](#page-72-0)

Description:

BytesToStringParser.\_\_init\_\_() Description:

# **Bytes To String Parser Method**

BytesToStringParser.process(*context*, *event*) Description:

#### **Returns**

event.decode(self.Encoding)

### **Flatten**

### **Flatten Dict Processor**

### class FlattenDictProcessor(*app*, *pipeline*, *id=None*, *config=None*)

Bases: [Processor](#page-72-0)

Description: ....

Inspired by <https://github.com/amirziai/flatten>

Example:

```
"person": {
    "details": {
        "first_name": "John", "last_name": "Doe"
    }, "address": {
        "country": "GB", "city": "London", "postal_code": "WC2N 5DU"
    }
}
Gets converted to:
{
    "person.details.first_name": "John", "person.details.last_name": "Doe", "per-
    son.address.country": "GB", "person.address.city": "London", "person.address.postal_code":
    "WC2N 5DU"
}
```
..automethod:: bspump.common.FlattenDictProcessor.\_\_init\_\_()

# **Flatten Dict Processor**

# FlattenDictProcessor.flatten(*nested\_dict*)

Description:

**Returns** flattened\_dict

FlattenDictProcessor.process(*context*, *event*)

Description:

**Returns**

event

### **Hexlify**

### **Hexlify Processor**

### class HexlifyProcessor(*app*, *pipeline*, *id=None*, *config=None*)

Bases: [Processor](#page-72-0)

Description:

# **Hexlify Processor Method**

### HexlifyProcessor.process(*context*, *event*)

Description:

### **Returns**

binascii.hexlify(event)

# **Iterator**

# **Hexlify Processor**

# class IteratorSource(*app*, *pipeline*, *iterator: Iterator*, *id=None*, *config=None*)

Bases: [TriggerSource](#page-71-0) Description:

IteratorSource.\_\_init\_\_() Description:

# **Hexlify Processor Method**

async IteratorSource.cycle(*\*args*, *\*\*kwags*) Description:

### **Hexlify Processor**

### class IteratorGenerator(*app*, *pipeline*, *id=None*, *config=None*)

Bases: [Generator](#page-103-0)

Description:

# IteratorGenerator.\_\_init\_\_()

Description:

### **Parameters**

### **app**

[Application] Name of the Application.

# **pipeline**

[Pipeline] Name of the Pipeline.

### **id**

[str, default = None] ID

### **config**

[JSON, defualt = None] configuration file containing additional information.

### **Iterator Generator Method**

### async IteratorGenerator.generate(*context*, *event*, *depth*)

Description:

### **Json**

### **CySimd Json Parser**

### class CySimdJsonParser(*app*, *pipeline*, *id=None*, *config=None*)

Bases: [Processor](#page-72-0)

Fast JSON parser. Expects json bytes represented as bytes as input Based on [https://github.com/TeskaLabs/](https://github.com/TeskaLabs/cysimdjson) [cysimdjson](https://github.com/TeskaLabs/cysimdjson)

CySimdJsonParser.\_\_init\_\_() Description: .

# **CySimd Json Parser Method**

### CySimdJsonParser.process(*context*, *event: bytes*)

Description:

# **Returns**

self.\_parser.parse(event)

# **Std Dict To Json Parser**

### class StdDictToJsonParser(*app*, *pipeline*, *id=None*, *config=None*)

Bases: [Processor](#page-72-0)

Description:

# **Std Dict To Json Parser Method**

StdDictToJsonParser.process(*context*, *event*)

Description:

### **Returns**

 $\gamma$ 

# **Std Json To Dict Parser**

### class StdJsonToDictParser(*app*, *pipeline*, *id=None*, *config=None*)

Bases: [Processor](#page-72-0)

Description:

# **Std Json To Dict Parser Method**

### StdJsonToDictParser.process(*context*, *event*)

Description:

# **Returns**

 $222$ 

### **Dict To JsonBytes Parser**

#### class DictToJsonBytesParser(*app*, *pipeline*, *id=None*, *config=None*)

Bases: [Processor](#page-72-0)

DictToJsonBytesParser transforms a dictionary to JSON-string encoded in bytes. The encoding charset can be specified in the configuration in *encoding* field.

### DictToJsonBytesParser.\_\_init\_\_()

Initializes the Parameters

#### **Parameters**

#### **app**

[object] Application object.

### **pipeline**

[[Pipeline](#page-62-0)] Name of the [Pipeline](#page-62-0).

#### **id**

[str, default=None,] ID of the class of config.

#### **config**

[JSON, or other compatible formats, default=None] Configuration file.

### **Dict To Json Bytes Parser Method**

#### DictToJsonBytesParser.process(*context*, *event*)

Can be implemented to return event based on a given logic.

### **Parameters**

#### **context :**

Additional information passed to the method.

#### **event**

[Data with time stamp stored in any data type, usually it is in JSON.] You can specify an event that is passed to the method.

# **Mapping**

### **Mapping Keys Processor**

### class MappingKeysProcessor(*app*, *pipeline*, *id=None*, *config=None*)

Bases: [Processor](#page-72-0) Description: Mapping Keys Processor

# **Mapping Keys Processor Method**

MappingKeysProcessor.process(*context*, *event: Mapping*) → list

Description: process is a method of a Mapping Keys Processor

**Returns**

event.keys()

# **Mapping Values Processor**

class MappingValuesProcessor(*app*, *pipeline*, *id=None*, *config=None*)

Bases: [Processor](#page-72-0) Description:

# **Mapping Values Processor Method**

MappingValuesProcessor.process(*context*, *event: Mapping*) → list

Description:

**Returns**

event.values()

# **Mapping Items Processor**

### class MappingItemsProcessor(*app*, *pipeline*, *id=None*, *config=None*)

Bases: [Processor](#page-72-0)

Description:

### **Mapping Items Processor Method**

MappingItemsProcessor.process(*context*, *event: Mapping*) → list

Description:

**Returns**

event.items()

### **Mapping Keys Generator**

class MappingKeysGenerator(*app*, *pipeline*, *id=None*, *config=None*)

Bases: [Generator](#page-103-0)

Description:

### **Mapping Keys Generator Method**

async MappingKeysGenerator.generate(*context*, *event*, *depth*) Description:

### **Null**

**Null Sink**

class NullSink(*app*, *pipeline*, *id=None*, *config=None*) Bases: [Sink](#page-74-0) Description:

# **Null Sink Method**

NullSink.process(*context*, *event*)

Description:

# **Print**

# **Print Sink**

class PrintSink(*app*, *pipeline*, *id=None*, *config=None*, *stream=None*) Bases: [Sink](#page-74-0)

Description:

\_\_init\_\_(*app*, *pipeline*, *id=None*, *config=None*, *stream=None*) Description:

# **Print Sink Method**

PrintSink.process(*context*, *event*) Description:

# **PPrint Sink**

class PPrintSink(*app*, *pipeline*, *id=None*, *config=None*, *stream=None*) Bases: [Sink](#page-74-0) Description:

\_\_init\_\_(*app*, *pipeline*, *id=None*, *config=None*, *stream=None*) Description:

# **PPrint Sink Method**

PPrintSink.process(*context*, *event*) Description:

# **Print Processor**

class PrintProcessor(*app*, *pipeline*, *id=None*, *config=None*, *stream=None*) Bases: [Processor](#page-72-0) Description:

\_\_init\_\_(*app*, *pipeline*, *id=None*, *config=None*, *stream=None*) Description:

# **Print Processor Method**

PrintProcessor.process(*context*, *event*) Description:

> **Returns** event

# **PPrint Processor**

class PPrintProcessor(*app*, *pipeline*, *id=None*, *config=None*, *stream=None*)

Bases: [Processor](#page-72-0)

Description:

\_\_init\_\_(*app*, *pipeline*, *id=None*, *config=None*, *stream=None*) Description:

# **PPrint Processor Method**

# PPrintProcessor.process(*context*, *event*) Description:

**Returns** event

### **Print Context Processor**

class PrintContextProcessor(*app*, *pipeline*, *id=None*, *config=None*, *stream=None*)

Bases: [Processor](#page-72-0)

Description:

\_\_init\_\_(*app*, *pipeline*, *id=None*, *config=None*, *stream=None*) Description:

# **Print Context Processor Method**

### PrintContextProcessor.process(*context*, *event*)

Description:

**Returns** event

# **PPrint Context Processor**

class PPrintContextProcessor(*app*, *pipeline*, *id=None*, *config=None*, *stream=None*)

Bases: [Processor](#page-72-0) Description:

\_\_init\_\_(*app*, *pipeline*, *id=None*, *config=None*, *stream=None*) Description:

### **PPrint Context Processor Method**

PPrintContextProcessor.process(*context*, *event*) Description:

> **Returns** event

### **Routing**

# **Direct Source**

class DirectSource(*app*, *pipeline*, *id=None*, *config=None*)

Bases: [Source](#page-69-0)

Description: This source processes inserted event synchronously.

DirectSource.\_\_init\_\_()

Description:

# **Direct Source**

DirectSource.put(*context*, *event*, *copy\_context=False*, *copy\_event=False*) This method serves to put events into the pipeline and process them right away. Context can be an empty dictionary if is not provided.

async DirectSource.main() Description:

# **Internal Source**

<span id="page-95-0"></span>class InternalSource(*app*, *pipeline*, *id=None*, *config=None*) Bases: [Source](#page-69-0) Description:

InternalSource.\_\_init\_\_() Description:

# **Internal Source methods**

InternalSource.put(*context*, *event*, *copy\_context=False*, *copy\_event=False*)

Description: Context can be an empty dictionary if is not provided.

If you are getting a *asyncio.queues.QueueFull* exception, you likely did not implemented backpressure handling. The simpliest approach is to use RouterSink / RouterProcessor.

#### async InternalSource.put\_async(*context*, *event*, *copy\_context=False*, *copy\_event=False*)

Description: This method allows to put an event into InternalSource asynchronously. Since a processing in the pipeline is synchronous, this method is useful mainly for situation, when an event is created outside of the pipeline processing. It is designed to handle situation when the queue is becoming full.

Context can be an empty dictionary if is not provided.

# async InternalSource.main()

Description:

# InternalSource.rest\_get()

Description:

#### **Returns** rest

# **Router Mix In**

### <span id="page-96-0"></span>class RouterMixIn

Bases: object

Description: Router Mix in a class

RouterMixIn.\_\_init\_\_()

# **Router Mix In methods**

### RouterMixIn.locate(*source\_id*)

Description:

### **Returns**

source

#### RouterMixIn.unlocate(*source\_id*)

Description: Undo locate() call, it means that it removes the source from a cache + remove throttling binds

**Returns**

??

RouterMixIn.dispatch(*context*, *event*, *source\_id*, *copy\_event=True*)

Description:

### **Returns**

self.route(context, event, source\_id, copy\_event=True)

RouterMixIn.route(*context*, *event*, *source\_id*, *copy\_event=True*)

Description: This method routes an event to a InternalSource *source\_id*.

It can be called multiple times from a process() method, which results in a cloning of the event.

### **Router Sink**

### class RouterSink(*app*, *pipeline*, *id=None*, *config=None*)

Bases: [Sink](#page-74-0), [RouterMixIn](#page-96-0)

Description: Abstract Sink that dispatches events to other internal sources. One should override the process() method and call route() with target source id.

# RouterSink.\_\_init\_\_()

Initializes the Parameters

### **Parameters**

#### **app**

[object] Application object.

#### **pipeline**

[[Pipeline](#page-62-0)] Name of the [Pipeline](#page-62-0).

#### **id**

[str, default=None,] ID of the class of config.

#### **config**

[JSON, or other compatible formats, default=None] Configuration file.

### **Router Processor**

### <span id="page-98-0"></span>class RouterProcessor(*app*, *pipeline*, *id=None*, *config=None*)

Bases: [Processor](#page-72-0), [RouterMixIn](#page-96-0)

Description: Abstract Processor that dispatches events to other internal sources. One should override the process() method and call route() with target source id.

### RouterProcessor.\_\_init\_\_()

Description:

### **Tee**

# **Tee Source Processor**

#### class TeeSource(*app*, *pipeline*, *id=None*, *config=None*)

Bases: [InternalSource](#page-95-0)

Description:

class SamplePipeline(bspump.Pipeline):

# **def \_\_init\_\_(self, app, pipeline\_id):**

super().\_\_init\_\_(app, pipeline\_id)

#### **self.build(**

bspump.common.PPrintSink(app, self)

bspump.socket.TCPStreamSource(app, self, config={'port': 7000}), bspump.common.TeeProcessor(app, self).bind("SampleTeePipeline.\*TeeSource"),

### class SampleTeePipeline(bspump.Pipeline):

)

**def \_\_init\_\_(self, app, pipeline\_id):** super().\_\_init\_\_(app, pipeline\_id)

**self.build(**

bspump.common.TeeSource(app, self), bspump.common.PPrintSink(app, self)

)

TeeSource.\_\_init\_\_() Description:

# **Tee Source Method**

TeeSource.bind(*target*) Description:

**Returns**

async TeeSource.main() Description:

**Returns**

### **Tee Processor**

class TeeProcessor(*app*, *pipeline*, *id=None*, *config=None*) Bases: [RouterProcessor](#page-98-0) Description: See TeeSource for details.

TeeProcessor.\_\_init\_\_() Description:

# **Tee Processor Method**

### TeeProcessor.bind(*target: str*)

Description: Target is a bspump.PumpService.locate() string

### **Returns**

?

TeeProcessor.unbind(*target: str*)

Description:

### **Returns**

?

TeeProcessor.process(*context*, *event*)

Description:

**Returns** event

# **Time**

# **Time Zone Normalizer**

### class TimeZoneNormalizer(*app*, *pipeline*, *id=None*, *config=None*)

Bases: [Processor](#page-72-0)

Description: Normalizes datetime from local timezone (e.g. in config) to UTC, which is preferred internal datetime form

TimeZoneNormalizer.\_\_init\_\_() Description:

# **Time Zone Normalizer Method**

### TimeZoneNormalizer.normalize(*local\_time: datetime*) → datetime

Description: If *local\_time* doesn't contain a time zone (e.g. it is naive), the timezone will be added from config

### **Returns**

Normalized *local\_time* in UTC

```
TimeZoneNormalizer.process(context, event)
```
Description: Abstract method to process the event. Must be customized.

Example:

```
>>> native_time = event["@timestamp"]
>>> local_time = self.normalize(native_time)
>>> event["@timestamp"] = local_time
```
# **Transfr**

# **Mapping Transformator**

class MappingTransformator(*app*, *pipeline*, *id=None*, *config=None*)

Bases: [Processor](#page-72-0)

Description:

MappingTransformator.\_\_init\_\_()

Description:

### **Mapping Transformator Methods**

### MappingTransformator.build(*app*)

Description:

MappingTransformator.process(*context*, *event: Mapping*) → dict Description:

> **Returns** dict(map(self.\_map, event.items()))

# **2.3.6 Advanced**

BitSwan Pump provides more advanced Processors that can be used in a pipeline

### **Generator**

#### **Generator object is used to generate one or multiple events in asynchronous way**

and pass them to following processors in the pipeline. In the case of Generator, user overrides *generate* method, not *process*.

1.) Generator can iterate through an event to create (generate) derived ones and pass them to following processors.

Example of a custom Generator class with generate method:

```
class MyGenerator(bspump.Generator):
                 async def generate(self, context, event, depth):
                         for item in event.items():
                                 self.Pipeline.inject(context, item, depth)
2.) Generator can in the same way also generate completely independent events, if<sub>\cup</sub>
˓→necessary.
In this way, the generator processes originally synchronous events "out-of-band" e.g.␣
\rightarrowout of the synchronous processing within the pipeline.
Specific implementation of the generator should implement the generate method to process␣
→events while performing
long running (asynchronous) tasks such as HTTP requests or SQL select.
The long running tasks may enrich events with relevant information, such as output of<sub>\Box</sub>
˓→external calculations.
Example of generate method:
```
async def generate(self, context, event, depth): # Perform possibly long-running asynchronous operation async with aiohttp.ClientSession() as session: async with session.get("https://example.com/resolve\_color/{}". ˓<sup>→</sup>format(event.get("color\_id", "unknown"))) as resp: if resp.status != 200: return  $new\_event = await resp.jspon()$ # Inject a new event into a next depth of the pipeline

self.Pipeline.inject(context, new\_event, depth)

<span id="page-103-0"></span>class Generator(*app*, *pipeline*, *id=None*, *config=None*)

Bases: ProcessorBase

Description:

### Generator.\_\_init\_\_()

Description:

# **Parameters**

#### **app**

[Application] Name of the Application.

### **pipeline**

[Pipeline] Name of the Pipeline.

#### **id**

[str, default = None] ID

#### **config**

[JSON, defualt = None] configuration file containing additional information.

# **Generator Construction**

```
Generator.set_depth(depth)
```
# Description:

**Parameters**

depth : int

Generator.process(*context*, *event*)

Description:

### **Parameters**

context :

#### **event**

[any data type] information of any data type with timestamp.

async Generator.generate(*context*, *event*, *depth*)

Description:

### **Parameters**

context :

#### **event**

[any data type] information of any data type with timestamp.

depth : int

### **Analyzer**

#### **This is general analyzer interface, which can be the basement of different analyzers.**

*analyze\_on\_clock* enables analyzis by timer, which period can be set by *analyze\_period* or *Config["analyze\_period"]*.

In general, the *Analyzer* contains some object, where it accumulates some information about events. Events go through analyzer unchanged, the information is recorded by *evaluate()* function. The internal object sometimes should be processed and sent somewhere (e.g. another pipeline), this process can be done by *analyze()* function, which can be triggered by time, pubsub or externally

class Analyzer(*app*, *pipeline*, *analyze\_on\_clock=False*, *id=None*, *config=None*)

Bases: [Processor](#page-72-0)

Description:

```
Analyzer.__init__()
```
Initializes the Parameters

### **Parameters**

#### **app**

[object] Application object.

#### **pipeline**

[[Pipeline](#page-62-0)] Name of the [Pipeline](#page-62-0).

#### **id**

[str, default=None,] ID of the class of config.

#### **config**

[JSON, or other compatible formats, default=None] Configuration file.

### **Analyzer Construction**

Analyzer.start\_timer(*event\_type*)

Description:

### Analyzer

The main function, which runs through the analyzed object. Specific for each analyzer. If the analyzed object is *Matrix*, it is not recommended to iterate through the matrix row by row (or cell by cell). Instead use numpy fuctions. Examples: 1. You have a vector with n rows. You need only those row indeces, where the cell content is more than 10. Use *np.where(vector > 10)*. 2. You have a matrix with n rows and m columns. You need to find out which rows fully consist of zeros. use  $np.where(np.all(matrix == 0, axis=1))$  to get those row indexes. Instead  $np.all()$  you can use *np.any()* to get all row indexes, where there is at least one zero. 3. Use *np.mean(matrix, axis=1)* to get means for all rows. 4. Usefull numpy functions: *np.unique()*, *np.sum()*, *np.argmin()*, *np.argmax()*.

#### Analyzer.analyze()

Description:

### Analyzer.evaluate(*context*, *event*)

**The function which records the information from the event into the analyzed object.** Specific for each analyzer.

**Parameters**

context :

**event**

[any data type] information with timestamp.

#### Analyzer.predicate(*context*, *event*)

This function is meant to check, if the event is worth to process. If it is, should return True. specific for each analyzer, but default one always returns True.

#### **Parameters**

context :

#### **event**

[any data type] information with timestamp.

#### **Returns**

True

# Analyzer.process(*context*, *event*)

**The event passes through** *process(context, event)* **unchanged.** Meanwhile it is evaluated.

#### **Parameters**

context :

### **event**

[any data type] information with timestamp.

#### **Returns**

event

#### async Analyzer.on\_clock\_tick()

Run analyzis every tick.

#### **Analyzing Source**

#### **Lookup**

Lookups serve for fast data searching in lists of key-value type. They can subsequently be localized and used in pipeline objects (processors and the like). Each lookup requires a statically or dynamically created value list.

If the "lazy" parameter in the constructor is set to True, no load method is called and the user is expected to call it when necessary.

class Lookup(*app*, *id=None*, *config=None*, *lazy=False*) Bases: Configurable Description:

### **Returns**

Lookup.\_\_init\_\_() Description:

# **Lookup Construction**

Lookup.time()

Description:

**Returns** time

Lookup.ensure\_future\_update(*loop*) Description: **Returns**

async Lookup.load()  $\rightarrow$  bool Description:

Lookup.serialize()

Description:

Lookup.deserialize(*data*) Description:

Lookup.is\_master()

Description:

**Returns**

??

# **MappingLookup**

class MappingLookup(*app*, *id=None*, *config=None*, *lazy=False*)

Bases: Lookup, Mapping Description:

MappingLookup.\_\_init\_\_()

Description:

# **Async Lookup Mixin**

AsyncLookupMixin makes sure the value from the lookup is obtained asynchronously. AsyncLookupMixin is to be used for every technology that is external to BSPump, respective that require a connection to resource server such as SQL etc.

class AsyncLookupMixin(*app*, *id=None*, *config=None*, *lazy=False*)

Bases: Lookup

Description:

# **Dictionary Lookup**

### class DictionaryLookup(*app*, *id=None*, *config=None*, *lazy=False*)

Bases: MappingLookup

Description:

DictionaryLookup.\_\_init\_\_() Description:

# **Dictionary Lookup Methods**

DictionaryLookup.\_\_getitem\_\_(*key*)

DictionaryLookup.\_\_len\_\_()

DictionaryLookup.serialize()

Description:

**Returns**

json data
DictionaryLookup.deserialize(*data*) Description:

DictionaryLookup.rest\_get() Description:

> **Returns** rest

DictionaryLookup.set(*dictionary: dict*) Description:

### **Lookup Provider**

class LookupProviderABC(*lookup*, *url*, *id=None*, *config=None*) Bases: ABC, Configurable Description:

LookupProviderABC.\_\_init\_\_() Description:

### **Lookup Provider Methods**

async LookupProviderABC.load() Description:

### **Lookup BatchProvider ABC**

class LookupBatchProviderABC(*lookup*, *url*, *id=None*, *config=None*) Bases: LookupProviderABC, ABC

Description:

LookupBatchProviderABC.\_\_init\_\_() Description:

### **Anomaly**

#### class Anomaly

Bases: dict

Description: Anomaly is an abstract class to be overriden for a specific anomaly and its type.

### **Returns**

Implement: TYPE, on\_tick

Anomaly.\_\_init\_\_()

### **2.3.7 Technologies**

Technologies Reference Documentation describes the *Technologies* section.

### **Apache Kafka**

### **Connection**

#### class KafkaConnection(*app*, *id=None*, *config=None*)

Bases: [Connection](#page-74-0)

KafkaConnection serves to connect BSPump application with an instance of Apache Kafka messaging system. It can later be used by processors to consume or provide user-defined messages.

```
config = {"compression_type": "gzip"}
app = bspump.BSPumpApplication()svc = app.get_service("bspump.PumpService")
svc.add_connection(
        bspump.kafka.KafkaConnection(app, "KafkaConnection", config)
\lambda
```
ConfigDefaults options:

**compression\_type (str): Kafka supports several compression types:** gzip**,** snappy **and** lz4**.**

This option needs to be specified in Kafka Producer only, Consumer will decompress automatically.

- **security\_protocol (str): Protocol used to communicate with brokers.** Valid values are: PLAINTEXT, SSL. Default: PLAINTEXT.
- **sasl\_mechanism (str): Authentication mechanism when security\_protocol** is configured for SASL\_PLAINTEXT or SASL\_SSL. Valid values are: PLAIN, GSS-API, SCRAM-SHA-256, SCRAM-SHA-512. Default: PLAIN
- **sasl\_plain\_username (str): username for sasl PLAIN authentication.** Default: None

**sasl\_plain\_password (str): password for sasl PLAIN authentication.** Default: None

### KafkaConnection.\_\_init\_\_()

initializes variables

#### **Parameters**

#### **app**

[Application] Name of the [Application.](https://asab.readthedocs.io/en/latest/asab/application.html)

#### **id**

[, default = None] ID information.

#### **config**

[JSON or txt, default= None] Configuration file of any supported type.

### **connection Methods**

#### async KafkaConnection.create\_producer(*\*\*kwargs*)

Creates a Producer.

#### **Parameters**

### **\*\*kwargs :**

Additional information can be passed to this method.

#### **Returns**

producer

#### KafkaConnection.create\_consumer(*\*topics*, *\*\*kwargs*)

Creates a consumer.

### **Parameters**

#### **\*topics :**

any number of topics can be passed to this method.

### **\*\*kwargs :**

additional information can be passed to this method.

### **Returns**

consumer

### KafkaConnection.get\_bootstrap\_servers()

Returns parsed bootstrap servers found in config.

### **Returns**

list of url

### KafkaConnection.get\_compression()

Returns compression type to use in connection

### **Returns**

compression\_type

### **Source**

### class KafkaSource(*app*, *pipeline*, *connection*, *id=None*, *config=None*)

### Bases: [Source](#page-69-0)

KafkaSource object consumes messages from an Apache Kafka system, which is configured in the KafkaConnection object. It then passes them to other processors in the pipeline.

```
class KafkaPipeline(bspump.Pipeline):
       def __init__(self, app, pipeline_id):
              super().__init__(app, pipeline_id)
               self.build(
                      bspump.kafka.KafkaSource(app, self, "KafkaConnection",␣
˓→config={'topic': 'messages'}),
                      bspump.kafka.KafkaSink(app, self, "KafkaConnection", config=
˓→{'topic': 'messages2'}),
              )
To ensure that after restart, pump will continue receiving messages where it left␣
˓→of, group_id has to
be provided in the configuration.
When the group_id is set, the consumer group is created and the Kafka server will_
˓→then operate (continues on next page)
```
(continued from previous page)

in the producer-consumer mode. It means that every consumer with the same group\_id␣ →will be assigned unique set of partitions, hence all messages will be divided among them and thus<sub>u</sub>  $\rightarrow$ unique. Long-running synchronous operations should be avoided or places inside the →OOBGenerator in the asynchronous way or on thread using ASAB Proactor service (see bspump-oob-proactor.py example in ˓<sup>→</sup>"examples" folder). Otherwise, the session\_timeout\_ms should be raised to prevent Kafka from<sub>u</sub> ˓<sup>→</sup>disconnecting the consumer from the partition, thus causing rebalance.

#### KafkaSource.\_\_init\_\_()

Initializes parameters.

#### **Parameters**

#### **app**

[Application] Name of the [Application.](https://asab.readthedocs.io/en/latest/asab/application.html)

#### **pipeline**

[Pipeline] Name of the Pipeline.

#### **connection**

[Connection] information needed to create a connection.

#### id : , default = None

 $config:$ , default = None

#### **Source Methods**

#### KafkaSource.create\_consumer()

Creates a consumer.

#### async KafkaSource.initialize\_consumer()

Creates a consumer after the loop is started.

#### async KafkaSource.main()

Method that starts the Source.

### **Sink**

#### class KafkaSink(*app*, *pipeline*, *connection*, *key\_serializer=None*, *id=None*, *config=None*)

### Bases: [Sink](#page-74-1)

Description: KafkaSink is a sink processor that forwards the event to a Apache Kafka specified by a KafkaConnection object.

KafkaSink expects bytes as an input. If the input is string or dictionary, it is automatically transformed to bytes using encoding charset specified in the configuration.

```
class KafkaPipeline(bspump.Pipeline):
        def __init__(self, app, pipeline_id):
                super().__init__(app, pipeline_id)
                self.build(
                        bspump.kafka.KafkaSource(app, self, "KafkaConnection",␣
˓→config={'topic': 'messages'}),
                         bspump.kafka.KafkaSink(app, self, "KafkaConnection", config=
˓→{'topic': 'messages2'}),
        \lambdaThere are two ways to use KafkaSink:
- Specify a single topic in KafkaSink config - topic, to be used for all the events␣
\rightarrowin pipeline.
- Specify topic separetly for each event in event context - context['kafka_topic'].
        Topic from configuration is than used as a default topic.
        To provide business logic for event distribution, you can create topic␣
˓→selector processor.
Processor example:
```
class KafkaTopicSelector(bspump.Processor):

```
def process(self, context, event):
        if event.get("weight") > 10:
                context["kafka_topic"] = "heavy"
        else:
                context["kafka_topic"] = "light"
        return event
```
Every kafka message can be a key: value pair. Key is read from event context  $-\Box$ ˓<sup>→</sup>context['kafka\_key']. If kafka\_key is not provided, key defaults to None.

### KafkaSink.\_\_init\_\_()

Initilizes the parameters that are passed to the Sink class.

### **Parameters**

#### **app**

[Application] Name of the [Application.](https://asab.readthedocs.io/en/latest/asab/application.html)

#### **pipeline**

[Pipeline] Name of the Pipeline.

#### **connection**

[Connection] information needed to create a connection.

key\_serializer : , default = None

id : , default = None

config : , default = None

### **Sink Methods**

#### KafkaSink.process(*context*, *event: Union[dict, str, bytes]*)

Outputs events to a chosen location.

### **Parameters**

#### **context**

[type] Additional information.

event:typing.Union[dict, str, bytes] :

### **Key Filter Kafka**

#### class KafkaKeyFilter(*app*, *pipeline*, *keys*, *id=None*, *config=None*)

Bases: [Processor](#page-72-0)

KafkaKeyFilter reduces the incoming event stream from Kafka based on a key provided in each event.

Every Kafka message has a key, KafkaKeyFilter selects only those events where the event key matches one of provided 'keys', other events will be discarded.

Set filtering *keys* as a parameter (in bytes) in the KafkaKeyFilter constructor.

KafkaKeyFilter is meant to be inserted after KafkaSource in a Pipeline.

### KafkaKeyFilter.\_\_init\_\_()

Initializes variables

### **Parameters**

#### **app**

[Application] Name of the **`Application <https://asab.readthedocs.io/en/latest/asab/application.html`\_**.

#### **pipeline**

[Pipeline] Name of the Pipeline.

#### **keys**

[bytes] keys used to filter out events from the event stream.

 $id$ : , default = None

#### **config**

[JSON, default = None] configuration file in JSON

#### KafkaKeyFilter.process(*context*, *event*)

Does the filtering processed based on passed key variable.

#### **Parameters**

#### **context**

[Context] additional information passed to the method

event : any type,a single unit of information that flows through the Pipeline.

### **Batch Sink**

class KafkaBatchSink(*app*, *pipeline*, *connection*, *key\_serializer=None*, *id=None*, *config=None*)

Bases: KafkaSink

KafkaBatchSink is a sink processor that forwards the event to an Apache Kafka specified by a KafkaConnection object in batches.

It is a proof of concept sink, that allows faster processing of events in the pipeline, but does not guarantee processing of all events in situations when the pump is closed etc.

There is a work to be done with cooperation with aiokafka, so the send\_and\_wait method works properly and is able to send events in batches.

KafkaBatchSink.\_\_init\_\_()

Initializing parameters passed to the BatchSink class.

**Parameters**

**app**

[Application] Name of the [Application.](https://asab.readthedocs.io/en/latest/asab/application.html)

#### **pipeline**

[Pipeline] Name of the Pipeline.

#### **connection**

[Connection] Information needed to creates connection.

key\_serializer : ,default None

 $id$ :, default = None

#### **config**

[JSON, default = None] Configuration file with additional information.

### **Batch Sink Methods**

KafkaBatchSink.process(*context*, *event: Union[dict, str, bytes]*)

Starts the sink process.

### **Parameters**

**context**

[type?] Additional information.

event: typing.Union[dict, str, bytes] : type?

#### **Topic Initializer**

class KafkaTopicInitializer(*app*, *connection*, *id: Optional[str] = None*, *config: Optional[dict] = None*)

Bases: Configurable

KafkaTopicInitializer reads topic configs from file or from Kafka sink/source configs, checks if they exists and creates them if they don't.

KafkaAdminClient requires blocking connection, which is why this class doesn't use the connection module from BSPump.

Usage: topic initializer = KafkaTopicInitializer(app, "KafkaConnection") topic\_initializer.include\_topics(MyPipeline) topic\_initializer.initialize\_topics()

#### KafkaTopicInitializer.\_\_init\_\_()

Initializes the parameters passed to the class.

#### **Parameters**

#### **app**

[Application] Name of the [Application.](https://asab.readthedocs.io/en/latest/asab/application.html)

#### **connection**

[Connection] Information needed to create a connection.

id: typing.Optional[str] = None :

#### **config: dict = None**

[JSON] configuration file containing important information.

#### **topic initializer methods**

KafkaTopicInitializer.include\_topics(*\**, *topic\_config=None*, *kafka\_component=None*, *pipeline=None*, *config\_file=None*)

Includes topic from config file or dict object. It can also scan Pipeline and get topics from Source or Sink.

#### **Parameters**

• :

#### **topic\_config**

[, default= None] Topic config file.

kafka\_component : , default= None

#### **pipeline**

[, default= None] Name of the Pipeline.

#### **config\_file**

[, default= None] Configuration file.

#### KafkaTopicInitializer.include\_topics\_from\_file(*topics\_file: str*)

Includes topics from a topic file.

#### **Parameters**

#### **topics\_file:str**

[str] Name of a topic file we wanted to include.

### KafkaTopicInitializer.include\_topics\_from\_config(*config\_object*)

Includes topics using a config

### **Parameters**

#### **config\_object**

[JSON] config object containing information about what topics we want to include.

### KafkaTopicInitializer.fetch\_existing\_topics()

???

#### KafkaTopicInitializer.check\_and\_initialize()

Initializes new topics and logs a warning.

#### KafkaTopicInitializer.initialize\_topics()

Initializes topics ??

### **Elastic Search**

Elastic Search is a Analytics and full-text search engine. Commonly used for [Application Performance Management](https://en.wikipedia.org/wiki/Application_performance_management) mainly Analysis of Logs.

### **Source**

ElasticSearchSource is using standard Elastic's search API to fetch data.

#### **configs**

*index* - Elastic's index (default is 'index-\*').

*scroll\_timeout* - Timeout of single scroll request (default is '1m'). Allowed time units: [https://www.elastic.](https://www.elastic.co/guide/en/elasticsearch/reference/current/common-options.html#time-units) [co/guide/en/elasticsearch/reference/current/common-options.html#time-units](https://www.elastic.co/guide/en/elasticsearch/reference/current/common-options.html#time-units)

#### **specific pamameters**

*paging* - boolean (default is True)

*request\_body* - dictionary described by Elastic's doc: [https://www.elastic.co/guide/en/elasticsearch/](https://www.elastic.co/guide/en/elasticsearch/reference/current/search-request-body.html) [reference/current/search-request-body.html](https://www.elastic.co/guide/en/elasticsearch/reference/current/search-request-body.html)

Default is:

```
default_request_body = {
         'query': {
                  'bool': {
                           'must': {
                                   'match_all': {}
                          }
                 }
        },
}
```
class ElasticSearchSource(*app*, *pipeline*, *connection*, *request\_body=None*, *paging=True*, *id=None*, *config=None*)

Bases: [TriggerSource](#page-71-0)

Description:

### ElasticSearchSource.\_\_init\_\_()

## **Parameters**

**app**

[Application] Name of the [Application.](https://asab.readthedocs.io/en/latest/asab/application.html)

#### **pipeline**

[Pipeline] Name of the Pipeline.

#### **connection**

[Connection] Information of the connection.

#### **request\_body JSON, default = None**

Request body needed for the request API call.

paging : ?, default = True

**id**

[ID, default = None] ID

#### **config**

[JSON/dict, default = None] Configuration file with additional information.

### **Source Methods**

#### async ElasticSearchSource.cycle()

Gets data from Elastic and injects them into the pipeline.

#### **ElasticSearch Aggs Source**

ElasticSearchAggsSource is used for Elastic's search aggregations.

#### **configs**

*index*: - Elastic's index (default is 'index-\*').

#### **specific pamameters**

*request\_body* dictionary described by Elastic's doc: [https://www.elastic.co/guide/en/elasticsearch/](https://www.elastic.co/guide/en/elasticsearch/reference/current/search-request-body.html) [reference/current/search-request-body.html](https://www.elastic.co/guide/en/elasticsearch/reference/current/search-request-body.html)

Default is:

```
default_request_body = {
         'query': {
                 'bool': {
                          'must': {
                                   'match_all': {}
                          }
                 }
        },
}
```
class ElasticSearchAggsSource(*app*, *pipeline*, *connection*, *request\_body=None*, *id=None*, *config=None*)

Bases: [TriggerSource](#page-71-0)

Description:

### ElasticSearchAggsSource.\_\_init\_\_()

Description:

**Parameters**

**app**

[Application] Name of the [Application.](https://asab.readthedocs.io/en/latest/asab/application.html)

#### **pipeline**

[Pipeline] Name of the Pipeline.

#### **connection**

[Connection] Information of the connection.

#### **request\_body JSON, default = None**

Request body needed for the request API call.

**id**

[ID, default = None] ID info

#### **config**

[JSON/dict, default = None] configuration file with additional information.

#### **ElasticSearch Aggs Source Methods**

#### async ElasticSearchAggsSource.cycle()

Sets request body and path to create query call.

async ElasticSearchAggsSource.process\_aggs(*path*, *aggs\_name*, *aggs*)

Description:

#### **Parameters**

path :

aggs\_name :

agss :

### async ElasticSearchAggsSource.process\_buckets(*path*, *parent*, *buckets*)

Recursive function for buckets processing. It iterates through keys of the dictionary, looking for 'buckets' or 'value'. If there are 'buckets', calls itself, if there is 'value', calls process\_aggs and sends an event to process

#### **Parameters**

path :

parent :

buckets :

#### **ElasticSearch Connection**

ElasticSearchConnection allows your ES source, sink or lookup to connect to ElasticSearch instance

usage:

```
# adding connection to PumpService
svc = app.get_service("bspump.PumpService")
svc.add_connection(
        bspump.elasticsearch.ElasticSearchConnection(app, "ESConnection")
)
```
# pass connection name ("ESConnection" in our example) to relevant BSPump's object:

self.build(

(continues on next page)

(continued from previous page)

```
bspump.kafka.KafkaSource(app, self, "KafkaConnection"),
bspump.elasticsearch.ElasticSearchSink(app, self, "ESConnection")
```
#### class ElasticSearchConnection(*app*, *id=None*, *config=None*)

Bases: [Connection](#page-74-0)

### Description:

#### **Sample Config**

#### **url**

)

[''http'://{ip/localhost}:{port}'] URL of the source. Could be multi-URL. Each URL should be separated by ';' to a node in ElasticSearch cluster.

#### **username**

['string' , default = ' '] Used when authentication is required

#### **password**

['string', default = ' '] Used when authentication is required

#### **loader\_per\_url**

[int, default = 4] Number of parallel loaders per URL.

#### **output\_queue\_max\_size**

[int, default = 10] Maximum queue size.

#### **bulk\_out\_max\_size**

 $[? * ? * ?$ , default =  $12 * 1024 * 1024]$  ??

#### **timeout**

[int, default =  $300$ ] Timout value.

#### **fail\_log\_max\_size**

[int, default = 20] Maximum size of failed log messages.

#### **precise\_error\_handling**

[bool, default = False] If True all Errors will be logged, If false soft errors will be omitted in the Logs.

### ElasticSearchConnection.\_\_init\_\_()

Description:

#### **Parameters**

#### **app**

[Application] Name of the Application

### **id**

[ID, default= None] ID

#### **config**

[JSON or dict, default= None] configuration file with additional information for the methods.

### **ElasticSearch Connection Methods**

### ElasticSearchConnection.get\_url()

### **Returns**

list of URLS of nodes connected to the cluster

ElasticSearchConnection.get\_session()

Returns current Client Session Authentication and Loop

#### **Returns**

aiohttp.ClientSession(auth=self.\_auth, loop=self.Loop)

ElasticSearchConnection.consume(*index*, *data\_feeder\_generator*, *bulk\_class=<class 'bspump.elasticsearch.connection.ElasticSearchBulk'>*)

Checks the content of data\_feeder\_generator and bulk and if There is data to be send it calls enqueue method.

#### **Parameters**

index :

data\_feeder\_generator :

**bulk\_class=ElasticSearchBulk :** creates a instance of the ElasticSearchBulk class

### ElasticSearchConnection.flush(*forced=False*)

It goes through the list of bulks and calls enqueue for each of them.

### **Parameters**

 $forced: bool, default = False$ 

### ElasticSearchConnection.enqueue(*bulk*)

Properly enqueue the bulk.

#### **Parameters**

bulk :

### **Elastic Search Bulk**

### class ElasticSearchBulk(*connection*, *index*, *max\_size*)

Bases: object

Description:

### ElasticSearchBulk.\_\_init\_\_()

Initializes the variables

### **Parameters**

#### **connection**

[Connection] Name of the Connection.

### **index**

[str] ???

### **max\_size**

[int] Maximal size of bulks.

### **Elastic Search Bulk Methods**

### ElasticSearchBulk.consume(*data\_feeder\_generator*)

Appends all items in data\_feeder\_generator to Items list. Consumer also resets Aging and Capacity.

#### **Parameters**

#### **data\_feeder\_generator**

[list] list of our data that will be passed to a generator and later Uploaded to ElasticSearch.

#### **Returns**

self.Capacity  $\leq 0$ 

### async ElasticSearchBulk.upload(*url*, *session*, *timeout*)

Uploads data to Elastic Search.

### **Parameters**

#### **url**

[string] Uses URL from config to connect to ElasticSearch Rest API.

#### **session**

[?] ?

#### **timeout**

[int] uses timout value from config. Value of time for how long we want to be connected to ElasticSearch.

#### **Returns**

?

### ElasticSearchBulk.partial\_error\_callback(*response\_items*)

Description: When an upload to ElasticSearch fails for error items (document could not be inserted), this callback is called.

#### **Parameters**

response\_items :

#### **Parameters**

response\_items – list with dict items: {"index": {"\_id": ..., "error": ... }}

#### ElasticSearchBulk.full\_error\_callback(*bulk\_items*, *return\_code*)

Description: When an upload to ElasticSearch fails b/c of ElasticSearch error, this callback is called.

#### **Parameters**

### **bulk\_items**

[list] list with tuple items:  $(id, data)$ 

### **return\_code :**

ElasticSearch return code

#### **Returns**

False if the bulk is to be resumbitted again

### **Lookup**

class ElasticSearchLookup(*app*, *connection*, *id=None*, *config=None*, *cache=None*, *lazy=False*)

Bases: MappingLookup, AsyncLookupMixin

The lookup that is linked with a ES. It provides a mapping (dictionary-like) interface to pipelines. It feeds lookup data from ES using a query. It also has a simple cache to reduce a number of database hits.

#### **configs**

*index* - Elastic's index

*key* - field name to match

*scroll\_timeout* - Timeout of single scroll request (default is '1m'). Allowed time units: [https://www.elastic.co/](https://www.elastic.co/guide/en/elasticsearch/reference/current/common-options.html#time-units) [guide/en/elasticsearch/reference/current/common-options.html#time-units](https://www.elastic.co/guide/en/elasticsearch/reference/current/common-options.html#time-units)

#### Example:

The ElasticSearchLookup can be then located and used inside a custom enricher: class AsyncEnricher(bspump.Generator): def \_\_init\_\_(self, app, pipeline, id=None, config=None): super().\_\_init\_\_(app, pipeline, id, config) svc = app.get\_service("bspump.PumpService") self.Lookup = svc.locate\_lookup("MySQLLookup") async def generate(self, context, event, depth): if 'user' not in event: return None info = await self.Lookup.get(event['user']) # Inject a new event into a next depth of the pipeline self.Pipeline.inject(context, event, depth)

#### ElasticSearchLookup.\_\_init\_\_()

Description:

### **Parameters**

**app**

[Application] Name of the Application.

#### **connection**

[Connection] Name of the Connection

#### **id**

[ID, default= None] ID

#### **config**

[JSON, default= None] Configuration file with additional information.

cache : ?,default= None

lazy : ?, default= None

### **Lookup methods**

### async ElasticSearchLookup.get(*key*)

Obtain the value from lookup asynchronously.

### **Parameters**

key : ?

**Returns**

value

### ElasticSearchLookup.build\_find\_one\_query(*key*) → dict

Override this method to build your own lookup query

### **Parameters**

key : ?

#### **Returns** Default single-key query

async ElasticSearchLookup.load()

Sets the length of Cache to Count.

### **Returns**

True

### classmethod ElasticSearchLookup.construct(*app*, *definition: dict*)

Constructs config, id, and connection based on config.

### **Parameters**

#### **app**

[Application] Name of the Application.

#### **definition:dict**

[Definition] Definition containing information about certain variables.

### **Returns**

cls(app, newid, connection, config)

### **Sink**

```
class ElasticSearchSink(app, pipeline, connection, id=None, config=None, bulk_class=<class
                             'bspump.elasticsearch.connection.ElasticSearchBulk'>, data_feeder=<function
                            data_feeder_create_or_index>)
```
Bases: [Sink](#page-74-1)

ElasticSearchSink allows you to insert events into ElasticSearch through POST requests

The following attributes can be passed to the context and thus override the default behavior of the sink:

es\_index (STRING): ElasticSearch index name

data\_feeder accepts the event as its only parameter and yields data as Python generator The example implementation is:

```
def data_feeder_create_or_index(event):
```

```
_id = event.pop("id", None)
```

```
if _id is None:
```
yield b'{"create":{}}

#### **else:**

```
yield orjson.dumps(
  {"index": {"_id": _id}}, option=orjson.OPT_APPEND_NEWLINE
)
```
yield orjson.dumps(event, option=orjson.OPT\_APPEND\_NEWLINE)

### ElasticSearchSink.\_\_init\_\_()

Description:

### **Parameters**

#### **app**

**'**

[Application] Name of the Application

#### **pipeline**

**connection**

[Pipeline] Name of the Pipeline

[Connection] Name of the Connection

### **id**

[ID, default= None] ID

#### **config**

[JSON, default= None] Configuration file with additional information.

bulk\_class=ElasticBulk :

data feeder=data feeder create or index :

### **Sink methods**

### ElasticSearchSink.process(*context*, *event*)

Description:

### **Parameters**

context :

#### **event**

[any data type] Information with timestamp.

### **Data Feeder Methods**

#### data\_feeder.data\_feeder\_create\_or\_index()

Creates an index.

### **Parameters**

#### **event**

[Data with time stamp stored in any data type usually is in JSON.] You can specify an event that is passed to the method.

### data\_feeder.data\_feeder\_create()

Creates a data feeder.

### **Parameters**

#### **event**

[Data with time stamp stored in any data type usually is in JSON.] You can specify an event that is passed to the method.

### data\_feeder.data\_feeder\_index()

Description:

#### **Parameters**

#### **event**

[Data with time stamp stored in any data type usually is in JSON.] You can specify an event that is passed to the method.

### data\_feeder.data\_feeder\_update()

Updates data feeder.

### **Parameters**

### **event**

[Data with time stamp stored in any data type usually is in JSON.] You can specify an event that is passed to the method.

### data\_feeder.data\_feeder\_delete()

Deletes data feeder.

### **Parameters**

#### **event**

[Data with time stamp stored in any data type usually is in JSON.] You can specify an event that is passed to the method.

### **Files**

### **File ABC Source**

```
class FileABCSource(app, pipeline, id=None, config=None)
```
Bases: [TriggerSource](#page-71-0)

Description:

### FileABCSource.\_\_init\_\_()

Description:

### **Parameters**

#### **app**

[Application] Name of the Application.

#### **pipeline**

[Pipeline] Name of the Pipeline.

#### **id**

[ID, default = None] ID

#### **config**

[JSON, default = None] Configuration file with additional information.

### **File ABC Source Methods**

#### async FileABCSource.cycle()

Cycles through a file.

#### async FileABCSource.simulate\_event()

The simulate\_event method should be called in read method after a file line has been processed.

It ensures that all other asynchronous events receive enough time to perform their tasks. Otherwise, the application loop is blocked by a file reader and no other activity makes a progress.

#### async FileABCSource.read(*filename*, *f* )

Description: Override this method to implement your File Source. *f* is an opened file object.

### **Parameters**

### **filename**

[file] Name of the file.

 $f$ :

### **File Block Source**

### class FileBlockSource(*app*, *pipeline*, *id=None*, *config=None*)

Bases: [FileABCSource](#page-127-0)

Description:

FileBlockSource.\_\_init\_\_()

Description:

### **Parameters**

### **app**

[Application] Name of the Application.

#### **pipeline**

[Pipeline] Name of the Pipeline.

#### **id**

[ID, default = None] ID

#### **config**

[JSON, default = None] Configuration file with additional information.

async FileBlockSource.read(*filename*, *f* )

### Loads a file.

**Parameters**

### **filename**

[file] Name of the file.

```
f :
```
### **File Block Sink**

#### class FileBlockSink(*app*, *pipeline*, *id=None*, *config=None*)

Bases: [Sink](#page-74-1)

Description:

\*\* Config Defaults \*\*

path : ''

mode : wb

flags : O\_CREAT

### FileBlockSink.\_\_init\_\_()

### **Parameters**

**app**

[Application] Name of the Application

### **pipeline**

[Pipeline] Name of the Pipeline.

#### **id**

[ID, default = None] ID

#### **config**

[JSON, default = None] Configuration file with additional information.

#### FileBlockSink.get\_file\_name(*context*, *event*)

Override this method to gain control over output file name.

#### **Parameters**

context :

### **event**

[any type] a single unit of information that is propagated through the pipeline

#### **Returns**

config path

#### FileBlockSink.process(*context*, *event*)

Opens a file.

### **Parameters**

context :

#### **event**

[any type] a single unit of information that is propagated through the pipeline

### **File csv Source**

#### class FileCSVSource(*app*, *pipeline*, *fieldnames=None*, *id=None*, *config=None*)

Bases: [FileABCSource](#page-127-0)

Description:

### FileCSVSource.\_\_init\_\_()

Description:

### **Parameters**

### **app**

[Application] Name of the Application.

#### **pipeline**

[Pipeline] Name of the Pipeline.

#### **id**

[ID, default = None] ID

#### **config**

[JSON, default = None] Configuration file with additional information.

### FileCSVSource.reader(*f* )

Description:

#### **Parameters**

 $f$  :

### **Returns**

??

async FileCSVSource.read(*filename*, *f* ) Description: **Parameters**

filename :

f :

### **File csv Sink**

class FileCSVSink(*app*, *pipeline*, *id=None*, *config=None*)

Bases: [Sink](#page-74-1)

Description:

\*\* Default Config\*\*

path : ''

dialect : 'excel'

delimiter : ','

doublequote : True

escapechar : ""

lineterminator : os.linesep

quotechar : ""

quoting : csv.QUOTE\_MINIMAL

skipinitialspace : False

strict : False

### FileCSVSink.\_\_init\_\_()

Description:

### FileCSVSink.get\_file\_name(*context*, *event*)

Description: Override this method to gain control over output file name.

### **Parameters**

context :

event :

### **Returns**

path of context and config

### FileCSVSink.writer(*f*, *fieldnames*)

Description:

### **Parameters**

f :

### **fieldnames**

[file] Name of the file.

### **Returns**

dialect and fieldnames

#### FileCSVSink.process(*context*, *event*)

Description:

### **Parameters**

context :

### **event**

[any data type] Information with timestamp.

### FileCSVSink.rotate()

Description: Call this to close the currently open file.

### **File json Source**

### class FileJSONSource(*app*, *pipeline*, *id=None*, *config=None*)

#### Bases: [FileABCSource](#page-127-0)

Description: This file source is optimized to load even large JSONs from a file and parse that. The loading & parsing is off-loaded to the worker thread so that it doesn't block the IO loop.

#### FileJSONSource.\_\_init\_\_()

Description:

### **Parameters**

app :

pipeline :

**id**

[ID, default= None] ID

#### **config**

[JSON, default = None] configuration file with additional information

### async FileJSONSource.read(*filename*, *f* )

Description:

#### **Parameters**

filename :

 $f$ :

### **File line Source**

### class FileLineSource(*app*, *pipeline*, *id=None*, *config=None*)

Bases: [FileABCSource](#page-127-0)

Description:

FileLineSource.\_\_init\_\_()

Description:

**Parameters**

**app: Application**

Name of the [Application](https://asab.readthedocs.io/en/latest/asab/application.html)

#### **pipeline**

[Pipeline] Name of the Pipeline

id : ID, default = None

#### **config**

[JSON, default = None] Configuration file with additional information

#### async FileLineSource.read(*filename*, *f* )

Description:

### **Parameters**

filename :

 $f$ :

### **File Multiline Source**

#### class FileMultiLineSource(*app*, *pipeline*, *separator*, *id=None*, *config=None*)

Bases: [FileABCSource](#page-127-0)

Description: Read file line by line but try to join multi-line events by separator. Separator is a (fixed) pattern that should present at the begin of the line, if it is a new event.

Example: <133>1 2018-03-24T02:37:01+00:00 machine program 22068 - Start of the multiline event

2nd line of the event 3rd line of the event

<133>1 2018-03-24T02:37:01+00:00 machine program 22068 - New event

The separatpr is '<' string in this case

### FileMultiLineSource.\_\_init\_\_()

Description:

#### **Parameters**

**app: Application**

Name of the [Application](https://asab.readthedocs.io/en/latest/asab/application.html)

### **pipeline**

[Pipeline] Name of the Pipeline

separator :

id : ID, default = None

### **config**

[JSON, default = None] Configuration file with additional information

### async FileMultiLineSource.read(*filename*, *f* )

Description:

### **Parameters**

filename :

 $f$  :

### **Lookup Provider**

### class FileBatchLookupProvider(*lookup*, *url*, *id=None*, *config=None*)

Bases: LookupBatchProviderABC

Loads lookup data from a file on local filesystem.

FileBatchLookupProvider.\_\_init\_\_()

Description:

async FileBatchLookupProvider.load()

Description:

**Returns** result

FileBatchLookupProvider.load\_on\_thread()

Description:

### **InfluxDB**

### **Connection**

### class InfluxDBConnection(*app*, *id=None*, *config=None*)

Bases: [Connection](#page-74-0)

Description: InfluxDBConnection serves to connect BSPump application with an InfluxDB database. The InfluxDB server is accessed via URL, and the database is specified using the *db* parameter in the configuration.

```
app = bspump.BSPumpApplication()svc = app.get_service("bspump.PumpService")
svc.add_connection(
        bspump.influxdb.InfluxDBConnection(app, "InfluxConnection1")
)
**Config Default**
url : http://localhost:8086/
db : mydb
output_queue_max_size : 10
output_bucket_max_size : 1000 * 1000
timout : 30
retry_enabled : False
response_codes_to_retry : 404, 502, 503, 504
```
InfluxDBConnection.\_\_init\_\_()

Description:

### **Parameters**

#### **app**

[Application] Name of the Application.

id : ID, default = None

#### **config**

[JSON, default = None] Configuration file with additional information.

### **Sink**

```
class InfluxDBSink(app, pipeline, connection, id=None, config=None)
```
Bases: [Sink](#page-74-1)

Description: InfluxDBSink is a sink processor, that stores the event into an InfluxDB database specified in the InfluxDBConnection object.

```
class SamplePipeline(bspump.Pipeline):
        def __init__(self, app, pipeline_id):
                super().__init__(app, pipeline_id)
                self.build(
                         bspump.socket.TCPStreamSource(app, self, config={'port':␣
\rightarrow7000}),
                         bspump.influxdb.InfluxDBSink(app, self, "InfluxConnection1")
                )
```

```
InfluxDBSink.__init__()
```
Description:

### **Parameters**

app :

pipeline :

connection :

id : ID, default = None

config : str,JSON, default = None

```
InfluxDBSink.process(context, event)
```
Description:

#### **Parameters**

context :

**event**

[any data type] Information with timestamp.

### **IPC and Socket**

### **Datagram**

```
class DatagramSource(app, pipeline, id=None, config=None)
```
Bases: [Source](#page-69-0)

Description:

```
DatagramSource.__init__()
```
Description:

async DatagramSource.main()

Description:

### **Datagram sink**

```
class DatagramSink(app, pipeline, id=None, config=None)
```
Bases: [Sink](#page-74-1)

Description:

DatagramSink.\_\_init\_\_()

Description:

DatagramSink.process(*context*, *event*)

Description:

### **Protocol**

```
class SourceProtocolABC(app, pipeline, config)
```
Bases: object

Source protocol is a handler class, that basically gets the socket (in reader) and extract the payload from it in a way that is conformant to expected protocol.

That is happening in the *handle()* method. The output is to be shipped to source.process() method.

### SourceProtocolABC.\_\_init\_\_()

Description:

async SourceProtocolABC.handle(*source*, *stream*, *context*)

Description:

### **Line Source Protocol**

#### class LineSourceProtocol(*app*, *pipeline*, *config*)

Bases: [SourceProtocolABC](#page-136-0)

Description: Basically readline() for reading lines from a socket.

LineSourceProtocol.\_\_init\_\_()

Description:

async LineSourceProtocol.handle(*source*, *stream*, *context*) Description:

### **Stream**

class Stream(*loop*, *socket*, *outbound\_queue=None*)

Bases: object

Description: This object represent a client connection. It is unencrypted STREAM socket.

Stream.\_\_init\_\_()

async Stream.recv\_into(*buf* )

Stream.send(*data*)

```
async Stream.outbound()
```
Handle outbound direction

async Stream.close()

### **TLS Stream**

```
class TLSStream(loop, sslcontext, socket, server_side: bool)
```
Bases: object

Description: This object represent a TLS client connection. It is encrypted SSL/TLS socket abstraction.

TLSStream.\_\_init\_\_()

Description:

async TLSStream.recv\_into(*buf* )

Description:

```
TLSStream.send(data)
```
Description:

### async TLSStream.outbound()

Handle outbound direction

```
async TLSStream.close()
```
Description:

### **Steam Server Source**

```
class StreamServerSource(app, pipeline, id=None, config=None, protocol_class=<class
                             'bspump.ipc.protocol.LineSourceProtocol'>)
```

```
Bases: Source
```
Description:

```
StreamServerSource.__init__()
```
Description:

```
StreamServerSource.start(loop)
```
Description:

```
async StreamServerSource.stop()
```
Description:

```
async StreamServerSource.main()
```
Description:

### **Stream Client Sink**

#### class StreamClientSink(*app*, *pipeline*, *id=None*, *config=None*)

Bases: [Sink](#page-74-1)

Description:

StreamClientSink.\_\_init\_\_()

Description:

StreamClientSink.process(*context*, *event*)

Description:

### **FTP**

**connection**

**source**

#### **RabbitMQ / AMQP**

### **Source**

```
class AMQPSource(app, pipeline, connection, id=None, config=None)
```
Bases: [Source](#page-69-0)

Description:

### AMQPSource.\_\_init\_\_()

Set the initial ID, [Pipeline](#page-62-0) and Task.

#### **Parameters**

#### **app**

[Application] Name of an *Application* [<https://asab.readthedocs.io/en/latest/asab/application.](https://asab.readthedocs.io/en/latest/asab/application)html#>`\_.

#### **pipeline**

[address of a pipeline] Name of a [Pipeline](#page-62-0).

#### **id**

[str, default None] Name of a the [Pipeline](#page-62-0).

#### **config**

[compatible config type , default None] Option for adding a configuration file.

#### async AMQPSource.main()

Description:

### async AMQPSource.process\_message(*method*, *properties*, *body*)

Description:

### classmethod AMQPSource.construct(*app*, *pipeline*, *definition: dict*)

Description:

### **AMQP Full Message Source**

### class AMQPFullMessageSource(*app*, *pipeline*, *connection*, *id=None*, *config=None*)

Bases: [AMQPSource](#page-138-0)

Description:

AMQPFullMessageSource.process\_message(*method*, *properties*, *body*) Description:

### **Sink**

class AMQPSink(*app*, *pipeline*, *connection*, *id=None*, *config=None*) Bases: [Sink](#page-74-1)

AMQPSink.\_\_init\_\_()

Initializes the Parameters

#### **Parameters**

#### **app**

[object] Application object.

#### **pipeline**

[[Pipeline](#page-62-0)] Name of the [Pipeline](#page-62-0).

#### **id**

[str, default=None,] ID of the class of config.

#### **config**

[JSON, or other compatible formats, default=None] Configuration file.

#### AMQPSink.process(*context*, *event*)

Can be implemented to return event based on a given logic.

### **Parameters**

#### **context :**

Additional information passed to the method.

#### **event**

[Data with time stamp stored in any data type, usually it is in JSON.] You can specify an event that is passed to the method.

### **Connection**

class AMQPConnection(*app*, *id=None*, *config=None*)

Bases: [Connection](#page-74-0)

AMQPConnection.\_\_init\_\_()

Description:

### **Parameters**

**app**

[Application] Specification of an [Application.](https://asab.readthedocs.io/en/latest/asab/application.html)

id : default None

### **config**

[JSON or other compatible format, default None] It contains important information and data responsible for creating a connection.

# **PYTHON MODULE INDEX**

b bspump, [61](#page-64-0)
#### **INDEX**

#### Symbols

\_\_getitem\_\_() (*DictionaryLookup method*), [104](#page-107-0) \_\_init\_\_() (*AMQPConnection method*), [136](#page-139-0) \_\_init\_\_() (*AMQPSink method*), [136](#page-139-0) \_\_init\_\_() (*AMQPSource method*), [135](#page-138-0) \_\_init\_\_() (*AggregationStrategy method*), [76](#page-79-0) \_\_init\_\_() (*Aggregator method*), [78](#page-81-0) \_\_init\_\_() (*Analyzer method*), [101](#page-104-0) \_\_init\_\_() (*Anomaly method*), [106](#page-109-0) \_\_init\_\_() (*BSPumpApplication method*), [72](#page-75-0) \_\_init\_\_() (*BSPumpService method*), [73](#page-76-0) \_\_init\_\_() (*BytesToStringParser method*), [80](#page-83-0) \_\_init\_\_() (*Connection method*), [71](#page-74-0) \_\_init\_\_() (*CySimdJsonParser method*), [83](#page-86-0) \_\_init\_\_() (*DatagramSink method*), [133](#page-136-0) \_\_init\_\_() (*DatagramSource method*), [132](#page-135-0) \_\_init\_\_() (*DictToJsonBytesParser method*), [85](#page-88-0) \_\_init\_\_() (*DictionaryLookup method*), [104](#page-107-0) \_\_init\_\_() (*DirectSource method*), [92](#page-95-0) \_\_init\_\_() (*ElasticSearchAggsSource method*), [115](#page-118-0) \_\_init\_\_() (*ElasticSearchBulk method*), [118](#page-121-0) \_\_init\_\_() (*ElasticSearchConnection method*), [117](#page-120-0) \_\_init\_\_() (*ElasticSearchLookup method*), [120](#page-123-0) \_\_init\_\_() (*ElasticSearchSink method*), [122](#page-125-0) \_\_init\_\_() (*ElasticSearchSource method*), [114](#page-117-0) \_\_init\_\_() (*FileABCSource method*), [124](#page-127-0) \_\_init\_\_() (*FileBatchLookupProvider method*), [130](#page-133-0) \_\_init\_\_() (*FileBlockSink method*), [125](#page-128-0) \_\_init\_\_() (*FileBlockSource method*), [125](#page-128-0) \_\_init\_\_() (*FileCSVSink method*), [127](#page-130-0) \_\_init\_\_() (*FileCSVSource method*), [126](#page-129-0) \_\_init\_\_() (*FileJSONSource method*), [128](#page-131-0) \_\_init\_\_() (*FileLineSource method*), [129](#page-132-0) \_\_init\_\_() (*FileMultiLineSource method*), [129](#page-132-0) \_\_init\_\_() (*Generator method*), [100](#page-103-0) \_\_init\_\_() (*InfluxDBConnection method*), [131](#page-134-0) \_\_init\_\_() (*InfluxDBSink method*), [132](#page-135-0) \_\_init\_\_() (*InternalSource method*), [92](#page-95-0) \_\_init\_\_() (*IteratorGenerator method*), [82](#page-85-0) \_\_init\_\_() (*IteratorSource method*), [82](#page-85-0) \_\_init\_\_() (*KafkaBatchSink method*), [112](#page-115-0) \_\_init\_\_() (*KafkaConnection method*), [107](#page-110-0)

\_\_init\_\_() (*KafkaKeyFilter method*), [111](#page-114-0) \_\_init\_\_() (*KafkaSink method*), [110](#page-113-0) \_\_init\_\_() (*KafkaSource method*), [109](#page-112-0) \_\_init\_\_() (*KafkaTopicInitializer method*), [113](#page-116-0) \_\_init\_\_() (*LineSourceProtocol method*), [133](#page-136-0) \_\_init\_\_() (*ListAggregationStrategy method*), [76](#page-79-0) \_\_init\_\_() (*Lookup method*), [103](#page-106-0) \_\_init\_\_() (*LookupBatchProviderABC method*), [106](#page-109-0) \_\_init\_\_() (*LookupProviderABC method*), [105](#page-108-0) \_\_init\_\_() (*MappingLookup method*), [104](#page-107-0) \_\_init\_\_() (*MappingTransformator method*), [98](#page-101-0) \_\_init\_\_() (*PPrintContextProcessor method*), [91](#page-94-0) \_\_init\_\_() (*PPrintProcessor method*), [90](#page-93-0) \_\_init\_\_() (*PPrintSink method*), [88](#page-91-0) \_\_init\_\_() (*PrintContextProcessor method*), [90](#page-93-0) \_\_init\_\_() (*PrintProcessor method*), [89](#page-92-0) \_\_init\_\_() (*PrintSink method*), [88](#page-91-0) \_\_init\_\_() (*Processor method*), [69](#page-72-0) \_\_init\_\_() (*RouterMixIn method*), [93](#page-96-0) \_\_init\_\_() (*RouterProcessor method*), [95](#page-98-0) \_\_init\_\_() (*RouterSink method*), [94](#page-97-0) \_\_init\_\_() (*Sink method*), [71](#page-74-0) \_\_init\_\_() (*Source method*), [65,](#page-68-0) [66](#page-69-0) \_\_init\_\_() (*SourceProtocolABC method*), [133](#page-136-0) \_\_init\_\_() (*Stream method*), [133](#page-136-0) \_\_init\_\_() (*StreamClientSink method*), [135](#page-138-0) \_\_init\_\_() (*StreamServerSource method*), [134](#page-137-0) \_\_init\_\_() (*StringAggregationStrategy method*), [77](#page-80-0) \_\_init\_\_() (*StringToBytesParser method*), [79](#page-82-0) \_\_init\_\_() (*TLSStream method*), [134](#page-137-0) \_\_init\_\_() (*TeeProcessor method*), [96](#page-99-0) \_\_init\_\_() (*TeeSource method*), [96](#page-99-0) \_\_init\_\_() (*TimeZoneNormalizer method*), [97](#page-100-0) \_\_init\_\_() (*TriggerSource method*), [68](#page-71-0) \_\_len\_\_() (*DictionaryLookup method*), [104](#page-107-0) \_\_repr\_\_() (*Processor method*), [70](#page-73-0) A

#### add\_connection() (*BSPumpService method*), [74](#page-77-0) add\_connections() (*BSPumpService method*), [74](#page-77-0) add\_lookup() (*BSPumpService method*), [74](#page-77-0) add\_lookup\_factory() (*BSPumpService method*), [75](#page-78-0)

add\_lookups() (*BSPumpService method*), [74](#page-77-0) add\_matrix() (*BSPumpService method*), [75](#page-78-0) add\_matrixes() (*BSPumpService method*), [75](#page-78-0) add\_pipeline() (*BSPumpService method*), [73](#page-76-0) add\_pipelines() (*BSPumpService method*), [73](#page-76-0) AggregationStrategy (*class*) *bspump.common.aggregator*), [76](#page-79-0) Aggregator (*class in bspump.common*), [78](#page-81-0) AMQPConnection (*class in bspump.amqp.connection*), [136](#page-139-0) AMQPFullMessageSource (*class in bspump.amqp.source*), [136](#page-139-0) AMQPSink (*class in bspump.amqp.sink*), [136](#page-139-0) AMQPSource (*class in bspump.amqp.source*), [135](#page-138-0) analyze() (*Analyzer method*), [101](#page-104-0) Analyzer (*class in bspump*), [101](#page-104-0) Anomaly (*class in bspump*), [106](#page-109-0) append() (*AggregationStrategy method*), [76](#page-79-0) append() (*ListAggregationStrategy method*), [77](#page-80-0) append() (*StringAggregationStrategy method*), [78](#page-81-0) append\_processor() (*Pipeline method*), [60](#page-63-0) AsyncLookupMixin (*class in bspump.abc.lookup*), [104](#page-107-0)

### B

bind() (*TeeProcessor method*), [97](#page-100-0) bind() (*TeeSource method*), [96](#page-99-0) bspump module, [61](#page-64-0) BSPumpApplication (*class in bspump*), [72](#page-75-0) BSPumpService (*class in bspump*), [73](#page-76-0) build() (*MappingTransformator method*), [99](#page-102-0) build() (*Pipeline method*), [60,](#page-63-0) [61](#page-64-0) build\_find\_one\_query() (*ElasticSearchLookup method*), [121](#page-124-0) BytesToStringParser (*class in bspump.common*), [80](#page-83-0)

# C

check\_and\_initialize() (*KafkaTopicInitializer method*), [113](#page-116-0) close() (*Stream method*), [134](#page-137-0) close() (*TLSStream method*), [134](#page-137-0) Connection (*class in bspump*), [71](#page-74-0) construct() (*AMQPSource class method*), [135](#page-138-0) construct() (*ElasticSearchLookup class method*), [121](#page-124-0) construct() (*Processor class method*), [70](#page-73-0) construct() (*Source class method*), [67](#page-70-0) consume() (*ElasticSearchBulk method*), [119](#page-122-0) consume() (*ElasticSearchConnection method*), [118](#page-121-0) create\_argument\_parser() (*BSPumpApplication method*), [72](#page-75-0) create\_consumer() (*KafkaConnection method*), [107](#page-110-0) create\_consumer() (*KafkaSource method*), [109](#page-112-0) create\_eps\_counter() (*Pipeline method*), [64](#page-67-0) create\_producer() (*KafkaConnection method*), [107](#page-110-0)

cycle() (*ElasticSearchAggsSource method*), [116](#page-119-0) cycle() (*ElasticSearchSource method*), [115](#page-118-0) cycle() (*FileABCSource method*), [124](#page-127-0) cycle() (*IteratorSource method*), [82](#page-85-0) cycle() (*TriggerSource method*), [69](#page-72-0) CySimdJsonParser (*class in bspump.common*), [83](#page-86-0)

# D

data\_feeder\_create() (*data\_feeder method*), [123](#page-126-0) data\_feeder\_create\_or\_index() (*data\_feeder method*), [123](#page-126-0) data\_feeder\_delete() (*data\_feeder method*), [123](#page-126-0) data\_feeder\_index() (*data\_feeder method*), [123](#page-126-0) data\_feeder\_update() (*data\_feeder method*), [123](#page-126-0) DatagramSink (*class in bspump.ipc.datagram*), [133](#page-136-0) DatagramSource (*class in bspump.ipc.datagram*), [132](#page-135-0) del\_pipeline() (*BSPumpService method*), [74](#page-77-0) deserialize() (*DictionaryLookup method*), [105](#page-108-0) deserialize() (*Lookup method*), [103](#page-106-0) DictionaryLookup (*class in bspump.abc.lookup*), [104](#page-107-0) DictToJsonBytesParser (*class in bspump.common*), [85](#page-88-0)

DirectSource (*class in bspump.common*), [91](#page-94-0) dispatch() (*RouterMixIn method*), [94](#page-97-0)

### E

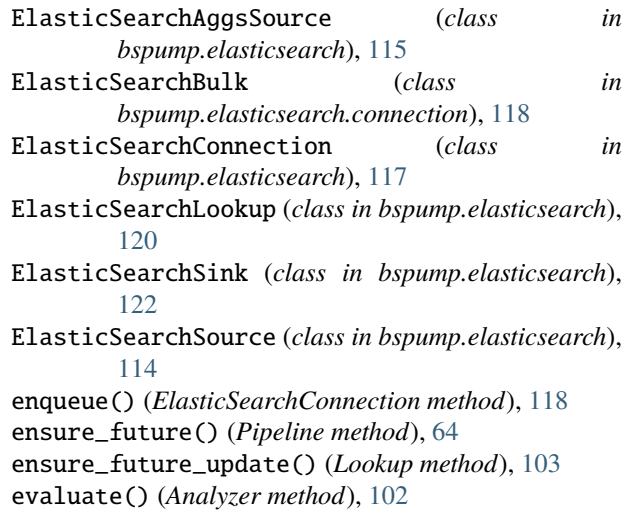

### F

fetch\_existing\_topics() (*KafkaTopicInitializer method*), [113](#page-116-0) FileABCSource (*class in bspump.file.fileabcsource*), [124](#page-127-0) FileBatchLookupProvider (*class in bspump.file.lookupprovider*), [130](#page-133-0) FileBlockSink (*class in bspump.file.fileblocksink*), [125](#page-128-0) FileBlockSource (*class in bspump.file.fileblocksource*), [125](#page-128-0) FileCSVSink (*class in bspump.file.filecsvsink*), [127](#page-130-0) FileCSVSource (*class in bspump.file.filecsvsource*), [126](#page-129-0)

- FileJSONSource (*class in bspump.file.filejsonsource*), insert\_before() (*Pipeline method*), [60](#page-63-0) [128](#page-131-0)
- FileLineSource (*class in bspump.file.filelinesource*), [129](#page-132-0)
- FileMultiLineSource (*class*) *bspump.file.filelinesource*), [129](#page-132-0) finalize() (*BSPumpService method*), [75](#page-78-0) flatten() (*FlattenDictProcessor method*), [81](#page-84-0) FlattenDictProcessor (*class in bspump.common*), [80](#page-83-0) flush() (*AggregationStrategy method*), [76](#page-79-0) flush() (*Aggregator method*), [79](#page-82-0) flush() (*ElasticSearchConnection method*), [118](#page-121-0) flush() (*ListAggregationStrategy method*), [77](#page-80-0) flush() (*StringAggregationStrategy method*), [78](#page-81-0) full\_error\_callback() (*ElasticSearchBulk method*), [119](#page-122-0)

# G

generate() (*Aggregator method*), [79](#page-82-0) generate() (*Generator method*), [100](#page-103-0) generate() (*IteratorGenerator method*), [83](#page-86-0) generate() (*MappingKeysGenerator method*), [87](#page-90-0) Generator (*class in bspump*), [100](#page-103-0) get() (*ElasticSearchLookup method*), [121](#page-124-0) get\_bootstrap\_servers() (*KafkaConnection method*), [108](#page-111-0) get\_compression() (*KafkaConnection method*), [108](#page-111-0) get\_file\_name() (*FileBlockSink method*), [126](#page-129-0) get\_file\_name() (*FileCSVSink method*), [127](#page-130-0) get\_session() (*ElasticSearchConnection method*), [118](#page-121-0) get\_throttles() (*Pipeline method*), [61](#page-64-0) get\_url() (*ElasticSearchConnection method*), [118](#page-121-0)

### H

handle() (*LineSourceProtocol method*), [133](#page-136-0) handle() (*SourceProtocolABC method*), [133](#page-136-0) handle\_error() (*Pipeline method*), [62](#page-65-0) HexlifyProcessor (*class in bspump.common*), [81](#page-84-0)

### I

include\_topics() (*KafkaTopicInitializer method*), [113](#page-116-0) include\_topics\_from\_config() (*KafkaTopicInitializer method*), [113](#page-116-0) include\_topics\_from\_file() (*KafkaTopicInitializer method*), [113](#page-116-0) InfluxDBConnection (*class*) *bspump.influxdb.connection*), [131](#page-134-0) InfluxDBSink (*class in bspump.influxdb.sink*), [132](#page-135-0) initialize() (*BSPumpService method*), [75](#page-78-0) initialize\_consumer() (*KafkaSource method*), [109](#page-112-0) initialize\_topics() (*KafkaTopicInitializer method*), [114](#page-117-0) inject() (*Pipeline method*), [63](#page-66-0) insert\_after() (*Pipeline method*), [60](#page-63-0)

InternalSource (*class in bspump.common*), [92](#page-95-0) is\_empty() (*AggregationStrategy method*), [76](#page-79-0) is\_empty() (*ListAggregationStrategy method*), [77](#page-80-0) is\_empty() (*StringAggregationStrategy method*), [78](#page-81-0) is\_error() (*Pipeline method*), [62](#page-65-0) is\_master() (*Lookup method*), [103](#page-106-0) is\_ready() (*Pipeline method*), [63](#page-66-0) iter\_processors() (*Pipeline method*), [61](#page-64-0) IteratorGenerator (*class in bspump.common*), [82](#page-85-0) IteratorSource (*class in bspump.common*), [82](#page-85-0)

### K

KafkaBatchSink (*class in bspump.kafka.batchsink*), [112](#page-115-0) KafkaConnection (*class in bspump.kafka.connection*), [106](#page-109-0) KafkaKeyFilter (*class in bspump.kafka.keyfilter*), [111](#page-114-0) KafkaSink (*class in bspump.kafka.sink*), [109](#page-112-0) KafkaSource (*class in bspump.kafka.source*), [108](#page-111-0) KafkaTopicInitializer (*class in bspump.kafka.topic\_initializer*), [112](#page-115-0)

#### L

LineSourceProtocol (*class in bspump.ipc.protocol*), [133](#page-136-0) link() (*Pipeline method*), [63](#page-66-0) ListAggregationStrategy (*class in bspump.common*), [76](#page-79-0) load() (*ElasticSearchLookup method*), [121](#page-124-0) load() (*FileBatchLookupProvider method*), [130](#page-133-0) load() (*Lookup method*), [103](#page-106-0) load() (*LookupProviderABC method*), [105](#page-108-0) load\_on\_thread() (*FileBatchLookupProvider method*), [130](#page-133-0) locate() (*BSPumpService method*), [73](#page-76-0) locate() (*RouterMixIn method*), [94](#page-97-0) locate\_address() (*Processor method*), [70](#page-73-0) locate\_address() (*Source method*), [67](#page-70-0) locate\_connection() (*BSPumpService method*), [74](#page-77-0) locate\_connection() (*Pipeline method*), [64](#page-67-0) locate\_lookup() (*BSPumpService method*), [74](#page-77-0) locate\_matrix() (*BSPumpService method*), [75](#page-78-0) locate\_processor() (*Pipeline method*), [65](#page-68-0) locate\_source() (*Pipeline method*), [64](#page-67-0) Lookup (*class in bspump*), [102](#page-105-0) LookupBatchProviderABC (*class in bspump.abc.lookupprovider*), [106](#page-109-0) LookupProviderABC (*class in bspump.abc.lookupprovider*), [105](#page-108-0)

#### M

main() (*AMQPSource method*), [135](#page-138-0)

main() (*BSPumpApplication method*), [72](#page-75-0)

main() (*DatagramSource method*), [132](#page-135-0) main() (*DirectSource method*), [92](#page-95-0) main() (*InternalSource method*), [93](#page-96-0) main() (*KafkaSource method*), [109](#page-112-0) main() (*Source method*), [67](#page-70-0) main() (*StreamServerSource method*), [134](#page-137-0) main() (*TeeSource method*), [96](#page-99-0) main() (*TriggerSource method*), [68](#page-71-0) MappingItemsProcessor (*class in bspump.common*), [87](#page-90-0) MappingKeysGenerator (*class in bspump.common*), [87](#page-90-0) MappingKeysProcessor (*class in bspump.common*), [86](#page-89-0) MappingLookup (*class in bspump*), [104](#page-107-0) MappingTransformator (*class in bspump.common*), [98](#page-101-0) MappingValuesProcessor (*class in bspump.common*), [86](#page-89-0) module bspump, [61](#page-64-0)

### N

normalize() (*TimeZoneNormalizer method*), [98](#page-101-0) NullSink (*class in bspump.common*), [87](#page-90-0)

# O

on() (*TriggerSource method*), [68](#page-71-0) on\_clock\_tick() (*Analyzer method*), [102](#page-105-0) outbound() (*Stream method*), [133](#page-136-0) outbound() (*TLSStream method*), [134](#page-137-0)

### P

parse\_arguments() (*BSPumpApplication method*), [72](#page-75-0) partial\_error\_callback() (*ElasticSearchBulk method*), [119](#page-122-0) Pipeline (*class in bspump*), [59](#page-62-0) PPrintContextProcessor (*class in bspump.common*), [91](#page-94-0) PPrintProcessor (*class in bspump.common*), [90](#page-93-0) PPrintSink (*class in bspump.common*), [88](#page-91-0) predicate() (*Analyzer method*), [102](#page-105-0) PrintContextProcessor (*class in bspump.common*), [90](#page-93-0) PrintProcessor (*class in bspump.common*), [89](#page-92-0) PrintSink (*class in bspump.common*), [88](#page-91-0) process() (*Aggregator method*), [79](#page-82-0) process() (*AMQPSink method*), [136](#page-139-0) process() (*Analyzer method*), [102](#page-105-0) process() (*BytesToStringParser method*), [80](#page-83-0) process() (*CySimdJsonParser method*), [84](#page-87-0) process() (*DatagramSink method*), [133](#page-136-0) process() (*DictToJsonBytesParser method*), [85](#page-88-0) process() (*ElasticSearchSink method*), [123](#page-126-0) process() (*FileBlockSink method*), [126](#page-129-0) process() (*FileCSVSink method*), [128](#page-131-0) process() (*FlattenDictProcessor method*), [81](#page-84-0)

process() (*Generator method*), [100](#page-103-0) process() (*HexlifyProcessor method*), [82](#page-85-0) process() (*InfluxDBSink method*), [132](#page-135-0) process() (*KafkaBatchSink method*), [112](#page-115-0) process() (*KafkaKeyFilter method*), [111](#page-114-0) process() (*KafkaSink method*), [111](#page-114-0) process() (*MappingItemsProcessor method*), [87](#page-90-0) process() (*MappingKeysProcessor method*), [86](#page-89-0) process() (*MappingTransformator method*), [99](#page-102-0) process() (*MappingValuesProcessor method*), [86](#page-89-0) process() (*NullSink method*), [88](#page-91-0) process() (*Pipeline method*), [63](#page-66-0) process() (*PPrintContextProcessor method*), [91](#page-94-0) process() (*PPrintProcessor method*), [90](#page-93-0) process() (*PPrintSink method*), [89](#page-92-0) process() (*PrintContextProcessor method*), [91](#page-94-0) process() (*PrintProcessor method*), [89](#page-92-0) process() (*PrintSink method*), [88](#page-91-0) process() (*Processor method*), [70](#page-73-0) process() (*Source method*), [66](#page-69-0) process() (*StdDictToJsonParser method*), [84](#page-87-0) process() (*StdJsonToDictParser method*), [85](#page-88-0) process() (*StreamClientSink method*), [135](#page-138-0) process() (*StringToBytesParser method*), [80](#page-83-0) process() (*TeeProcessor method*), [97](#page-100-0) process() (*TimeZoneNormalizer method*), [98](#page-101-0) process\_aggs() (*ElasticSearchAggsSource method*), [116](#page-119-0) process\_buckets() (*ElasticSearchAggsSource method*), [116](#page-119-0) process\_message() (*AMQPFullMessageSource method*), [136](#page-139-0) process\_message() (*AMQPSource method*), [135](#page-138-0) Processor (*class in bspump*), [69](#page-72-0) put() (*DirectSource method*), [92](#page-95-0) put() (*InternalSource method*), [93](#page-96-0) put\_async() (*InternalSource method*), [93](#page-96-0)

### R

read() (*FileABCSource method*), [124](#page-127-0) read() (*FileBlockSource method*), [125](#page-128-0) read() (*FileCSVSource method*), [127](#page-130-0) read() (*FileJSONSource method*), [128](#page-131-0) read() (*FileLineSource method*), [129](#page-132-0) read() (*FileMultiLineSource method*), [130](#page-133-0) reader() (*FileCSVSource method*), [126](#page-129-0) ready() (*Pipeline method*), [63](#page-66-0) recv\_into() (*Stream method*), [133](#page-136-0) recv\_into() (*TLSStream method*), [134](#page-137-0) remove\_processor() (*Pipeline method*), [60](#page-63-0) rest\_get() (*DictionaryLookup method*), [105](#page-108-0) rest\_get() (*InternalSource method*), [93](#page-96-0) rest\_get() (*Processor method*), [70](#page-73-0) rest\_get() (*TriggerSource method*), [69](#page-72-0)

restart() (*Source method*), [67](#page-70-0) rotate() (*FileCSVSink method*), [128](#page-131-0) route() (*RouterMixIn method*), [94](#page-97-0) RouterMixIn (*class in bspump.common.routing*), [93](#page-96-0) RouterProcessor (*class in bspump.common*), [95](#page-98-0) RouterSink (*class in bspump.common*), [94](#page-97-0)

# S

send() (*Stream method*), [133](#page-136-0) send() (*TLSStream method*), [134](#page-137-0) serialize() (*DictionaryLookup method*), [104](#page-107-0) serialize() (*Lookup method*), [103](#page-106-0) set() (*DictionaryLookup method*), [105](#page-108-0) set\_depth() (*Generator method*), [100](#page-103-0) set\_error() (*Pipeline method*), [62](#page-65-0) set\_source() (*Pipeline method*), [60](#page-63-0) simulate\_event() (*FileABCSource method*), [124](#page-127-0) Sink (*class in bspump*), [71](#page-74-0) Source (*class in bspump.abc.source*), [65,](#page-68-0) [66](#page-69-0) SourceProtocolABC (*class in bspump.ipc.protocol*), [133](#page-136-0) start() (*Pipeline method*), [65](#page-68-0) start() (*Source method*), [66](#page-69-0) start() (*StreamServerSource method*), [134](#page-137-0) start\_timer() (*Analyzer method*), [101](#page-104-0) StdDictToJsonParser (*class in bspump.common*), [84](#page-87-0) StdJsonToDictParser (*class in bspump.common*), [84](#page-87-0) stop() (*Pipeline method*), [65](#page-68-0) stop() (*Source method*), [66](#page-69-0) stop() (*StreamServerSource method*), [134](#page-137-0) stopped() (*Source method*), [67](#page-70-0) Stream (*class in bspump.ipc.stream*), [133](#page-136-0) StreamClientSink (*class in bspump.ipc.stream\_client\_sink*), [135](#page-138-0) StreamServerSource (*class in bspump.ipc.stream\_server\_source*), [134](#page-137-0) StringAggregationStrategy (*class in bspump.common*), [77](#page-80-0) StringToBytesParser (*class in bspump.common*), [79](#page-82-0)

### T

TeeProcessor (*class in bspump.common*), [96](#page-99-0) TeeSource (*class in bspump.common*), [95](#page-98-0) throttle() (*Pipeline method*), [63](#page-66-0) time() (*Connection method*), [72](#page-75-0) time() (*Lookup method*), [103](#page-106-0) time() (*Pipeline method*), [61](#page-64-0) time() (*Processor method*), [70](#page-73-0) time() (*TriggerSource method*), [68](#page-71-0) TimeZoneNormalizer (*class in bspump.common*), [97](#page-100-0) TLSStream (*class in bspump.ipc.stream*), [134](#page-137-0) TriggerSource (*class in bspump*), [68](#page-71-0)

### $\cup$

unbind() (*TeeProcessor method*), [97](#page-100-0) unlink() (*Pipeline method*), [63](#page-66-0) unlocate() (*RouterMixIn method*), [94](#page-97-0) upload() (*ElasticSearchBulk method*), [119](#page-122-0)

### W

writer() (*FileCSVSink method*), [128](#page-131-0)